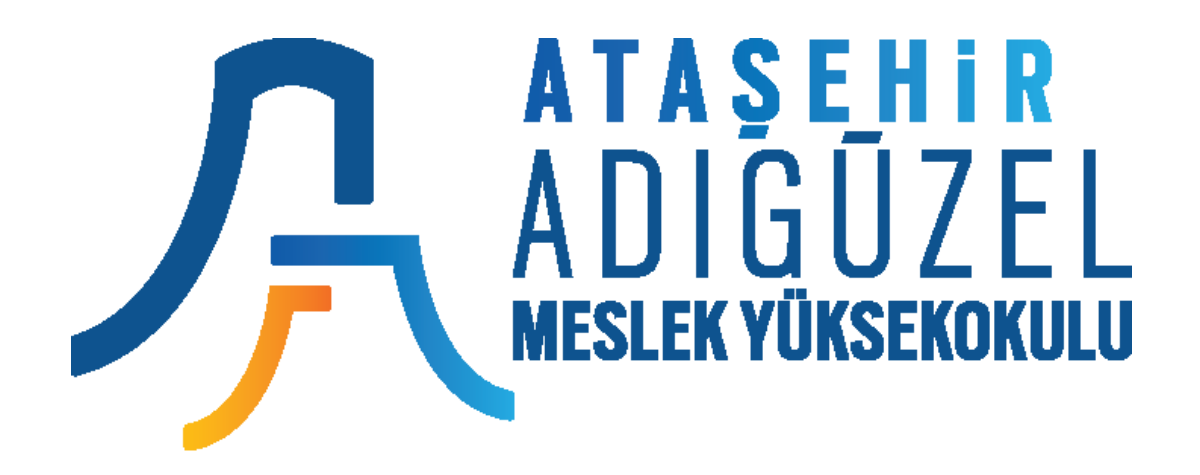

#### **Bilgisayar Programcılığı**

Veritabanı ve Yönetimi Sistemi I

Öğretim Görevlisi Mustafa ÇORUH

#### **Vize Sınavı için Proje Ödevi**

#### **SQL Script ile db\_PMTP (Personel Maaşları Takip Programı) Veritabanını oluşturma, tabloları yaratma ve verileri girme..**

**Detaylar** [http://webders.mustafacoruh.com/Pdfs/Ders/Proje-](http://webders.mustafacoruh.com/Pdfs/Ders/Proje-BLG117-VT1.pdf)BLG117-VT1.pdf

**sitesindedir.**

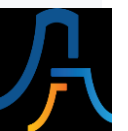

#### **Personel Maaş Takip Program (PMTP) Tabloları**

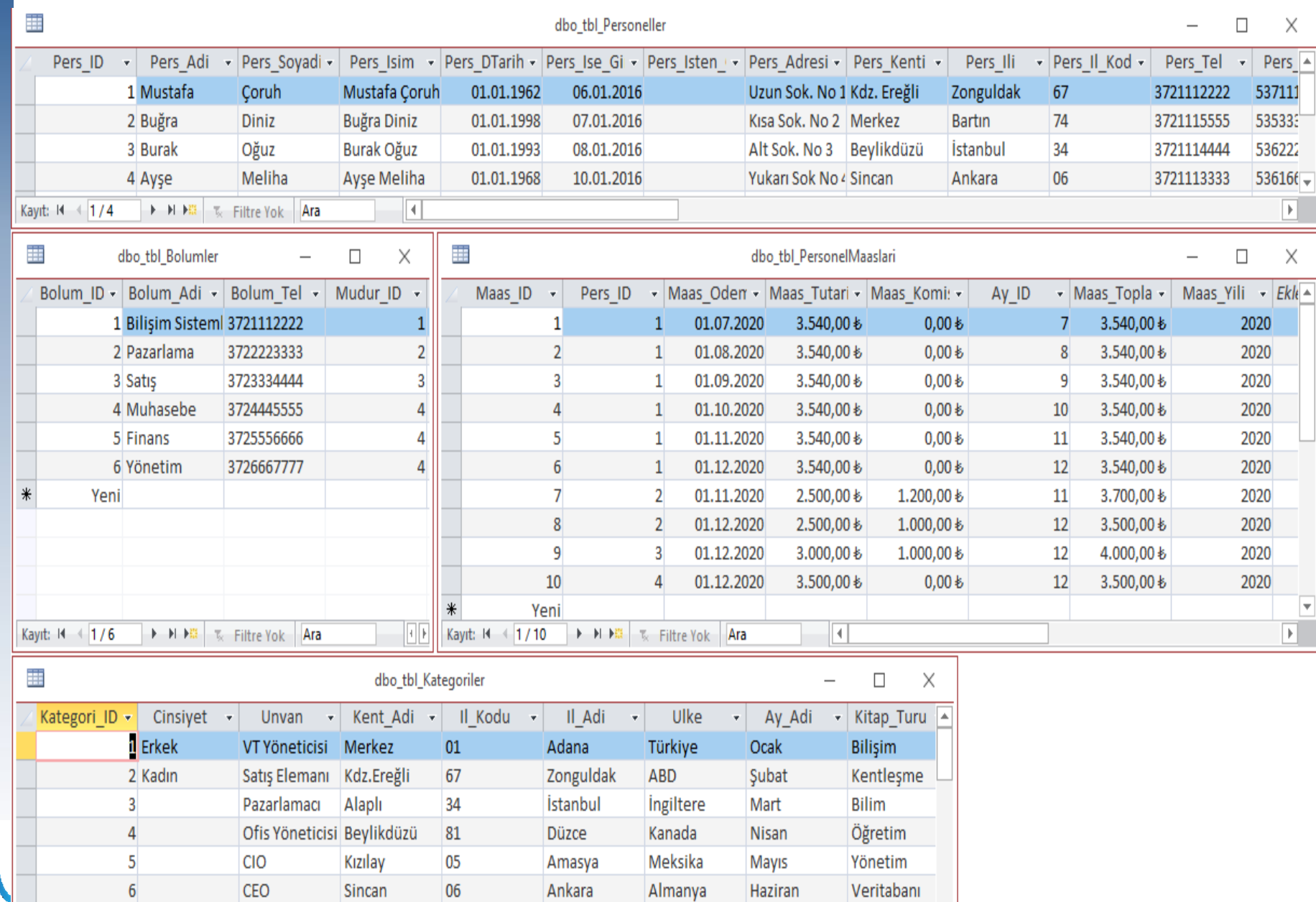

#### I. Hafta

#### Veritabanı Kavramları

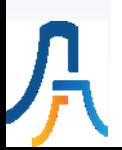

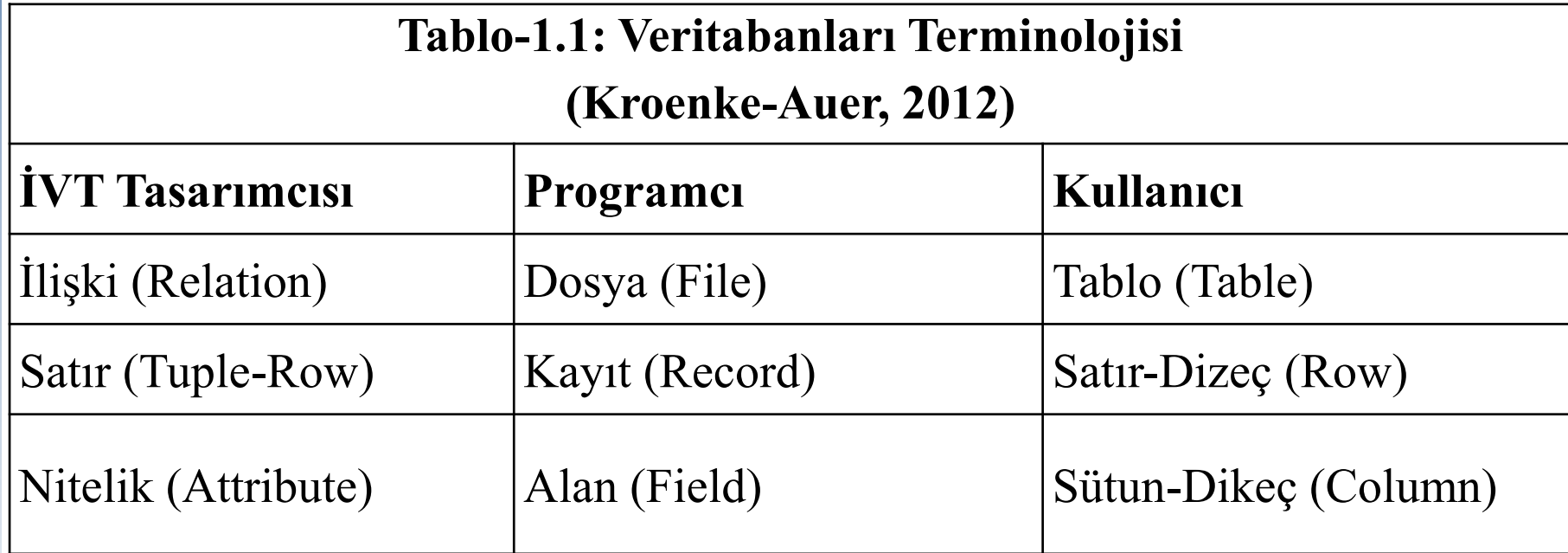

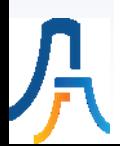

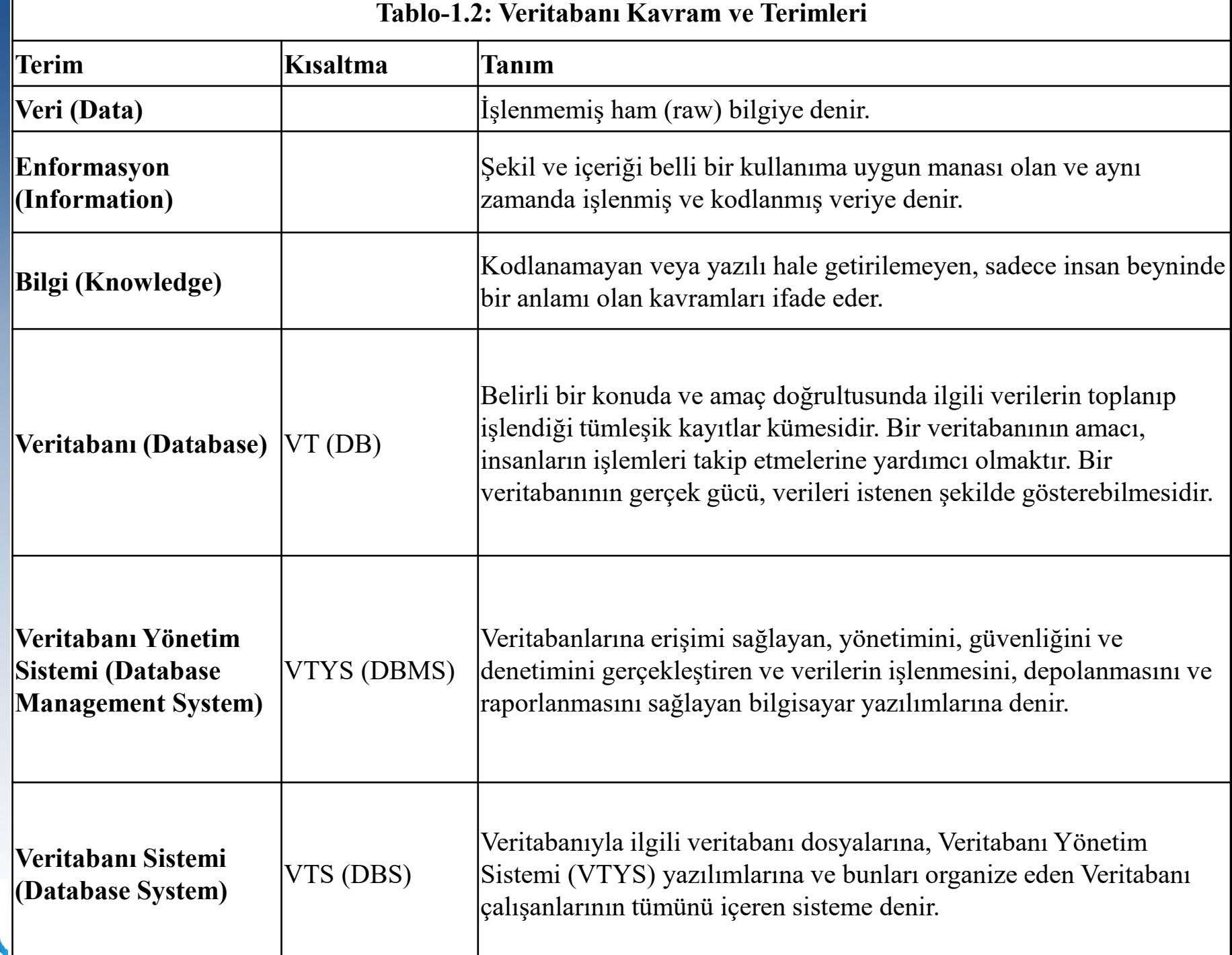

星

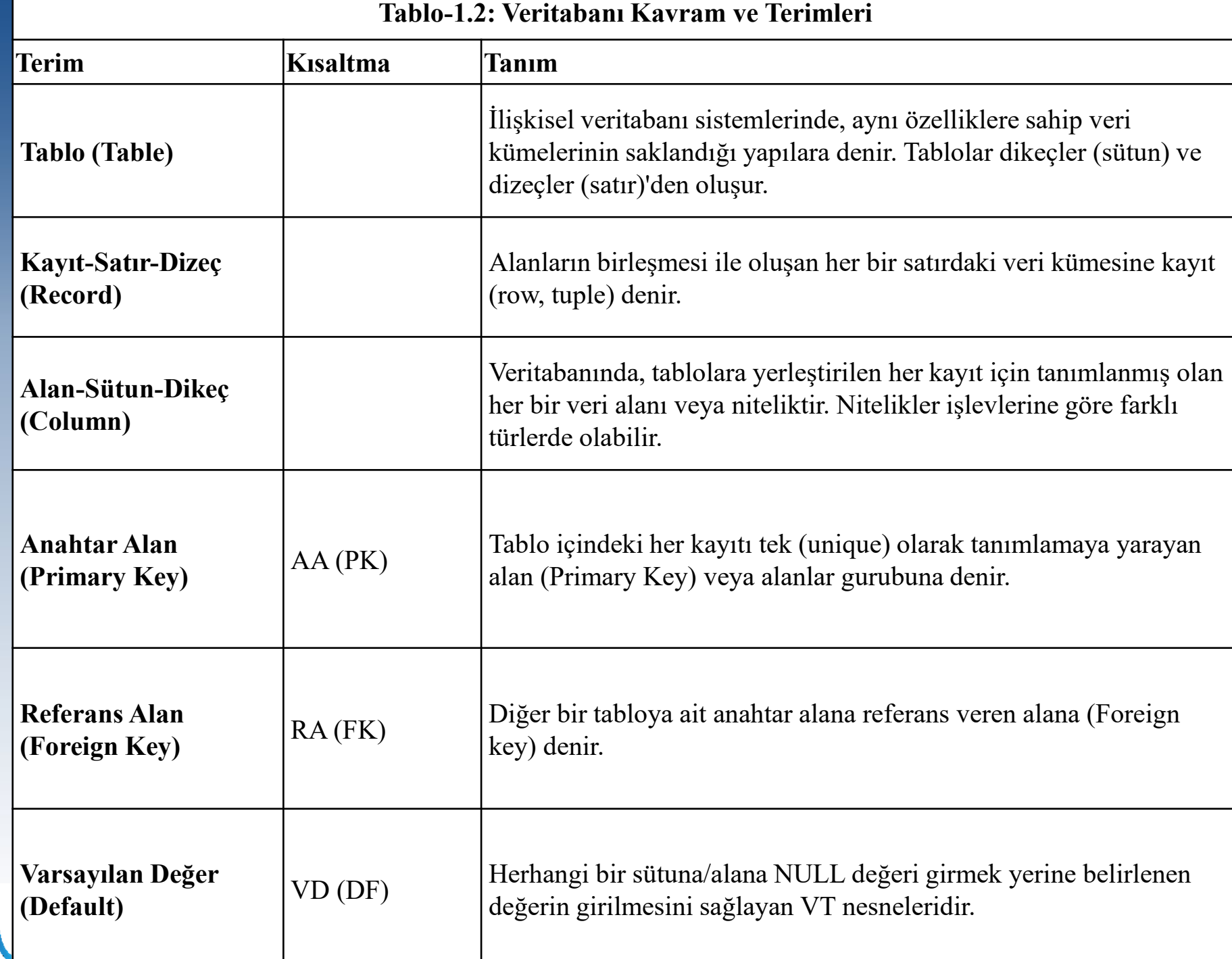

月<br>「

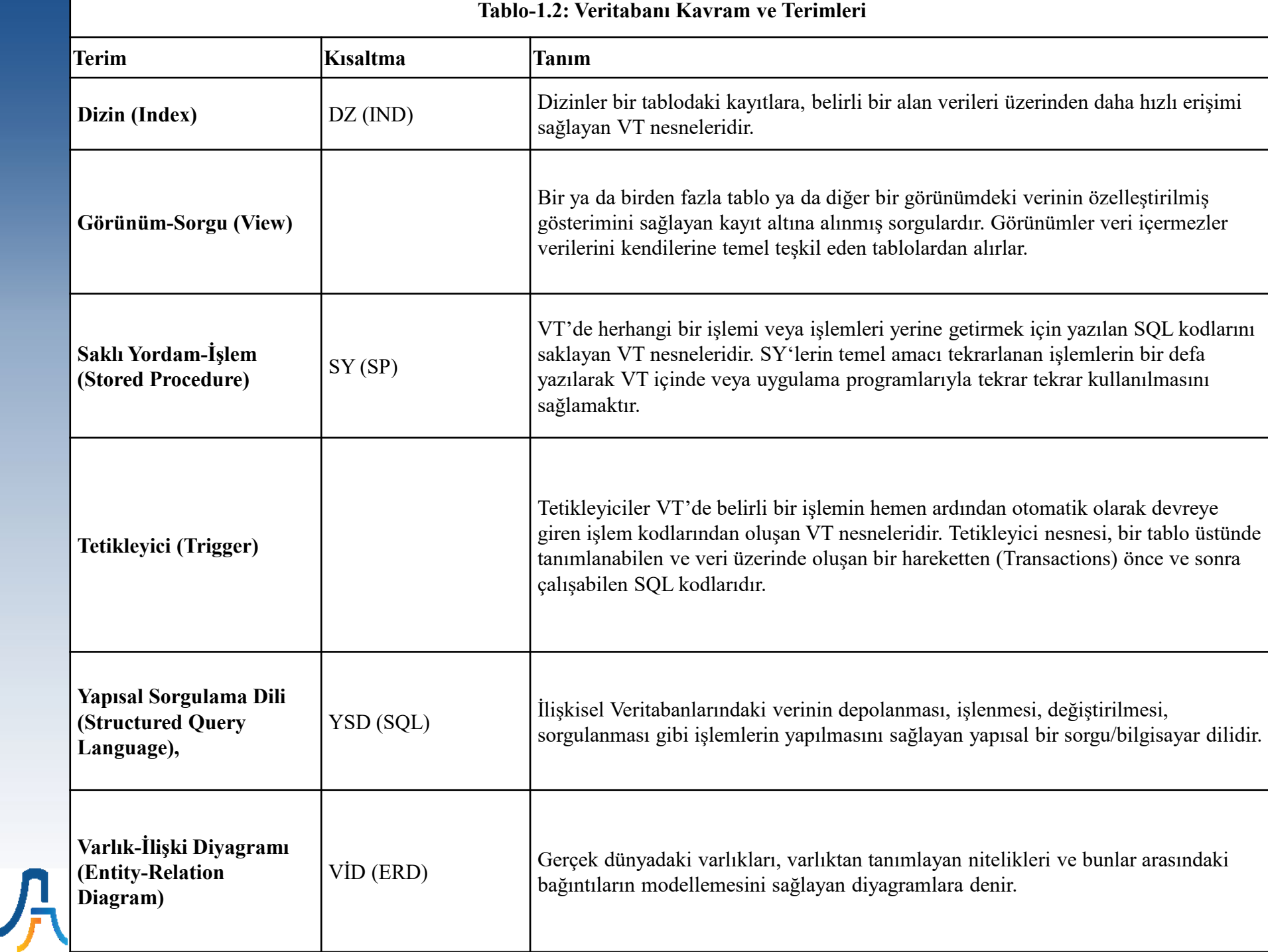

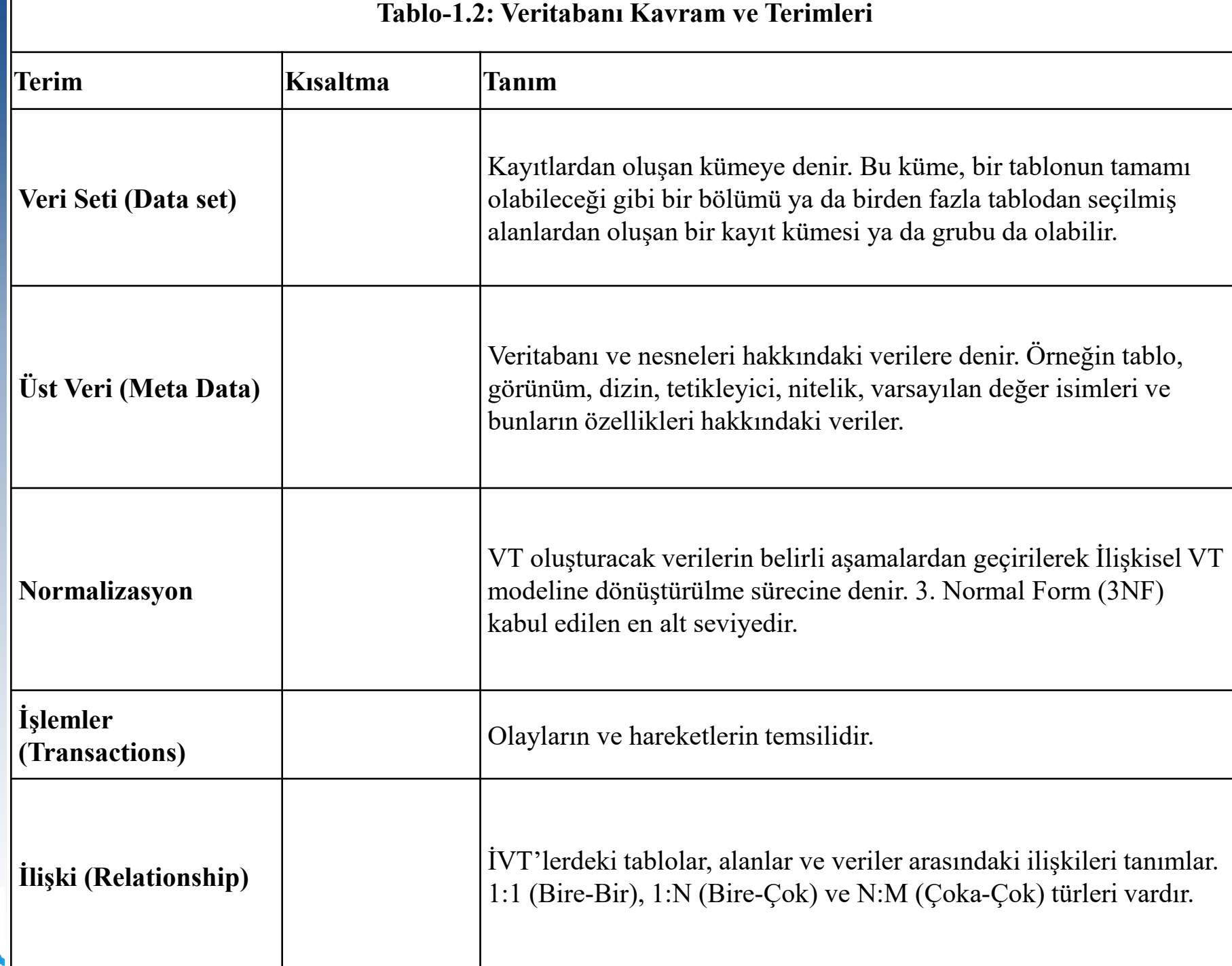

异

#### **Veri, Enformasyon ve Bilgi**

- Veri ve Enformasyon kodlanarak sayısal yazı haline getirilebilen ve dolayısıyla BT araçlarıyla işlenebilen kavramları, Bilgi ise kodlanamayan veya yazılı hale getirilemeyen, sadece insan beyninde bir anlamı olan kavramı ifade etmektedir
- Bilgi, insanın etrafındaki dünyayı şekillendirme, onu sınıflandırma, yaşamlarındaki belirsizliği azaltma ve belirli bir biçimde dünyayı yorumlamak için veri ve enformasyon yardımıyla beyinlerinde oluşturdukları anlamlardır (Beijerse, 1999).
- Uzmanlık, Larousse'nin yaptığı tanıma uygun olarak düşünme, araştırma, gözlem, deney, akıl yürütme sonucunda elde edilen düşünsel ürünün organize hale getirilmiş biçimi olarak tarif edilebilir (Tutar, 2010:53). Kısacası bilginin organize olmuş halidir.
- Bilginin felsefi manasını kavramak ise bilgeliktir. Ayrıca bilgelik aşamasına kadar doğru yapmak olgusu baskın iken bilgelik aşamasında artık doğru şeyi yapmak olgusu öne çıkmaktadır. Bilgelik, (Laudon, 2014:417) deyimiyle bilginin nerede, ne zaman ve nasıl uygulanacağını bilmektir.
- Bilginin değeri güncel olmayan veya yetersiz bilgiyle alınan kararların verdiği zararın ölçüsüyle ters orantılıdır. Veri toplama, enformasyon üretme ve bilgi yaratımı sürecinin bir maliyeti vardır.
- Elemanlar, bilgi açısından farklı kanalların oluşturulması konusunda çekimser davrandıklarında, bu, kendi bilgilerini paylaşma konusunda isteksiz oldukları anlamına gelir (Celep, 2003:106).
- Verinin BT araçlarıyla sayısallaştırılarak kodlanması insanla insan, makineyle makine ve insanla makine arasında kolayca iletişim kurulmasını sağlamaktadır. Enformasyonun bu şekilde kişiler, BT araçları ve hatta nesiller arasında kolayca aktarılmasıyla daha büyük toplumsal, finansal ve entelektüel değerlerin yaratılması sağlanmaktadır.
- Zaman içinde geliştirilen teknolojilerle (Uzman sistemler gibi) bugün insan beynindeki bazı örtük bilgiler kayıt altına alınarak enformasyon haline getirilebilmektedir. Bu işlemin son noktası insan beyninin kopyalanmasıyla sağlanabilecektir. Bu kopyalamayı sağlayacak teknolojiye "Bilgi Teknolojisi" denebilir.

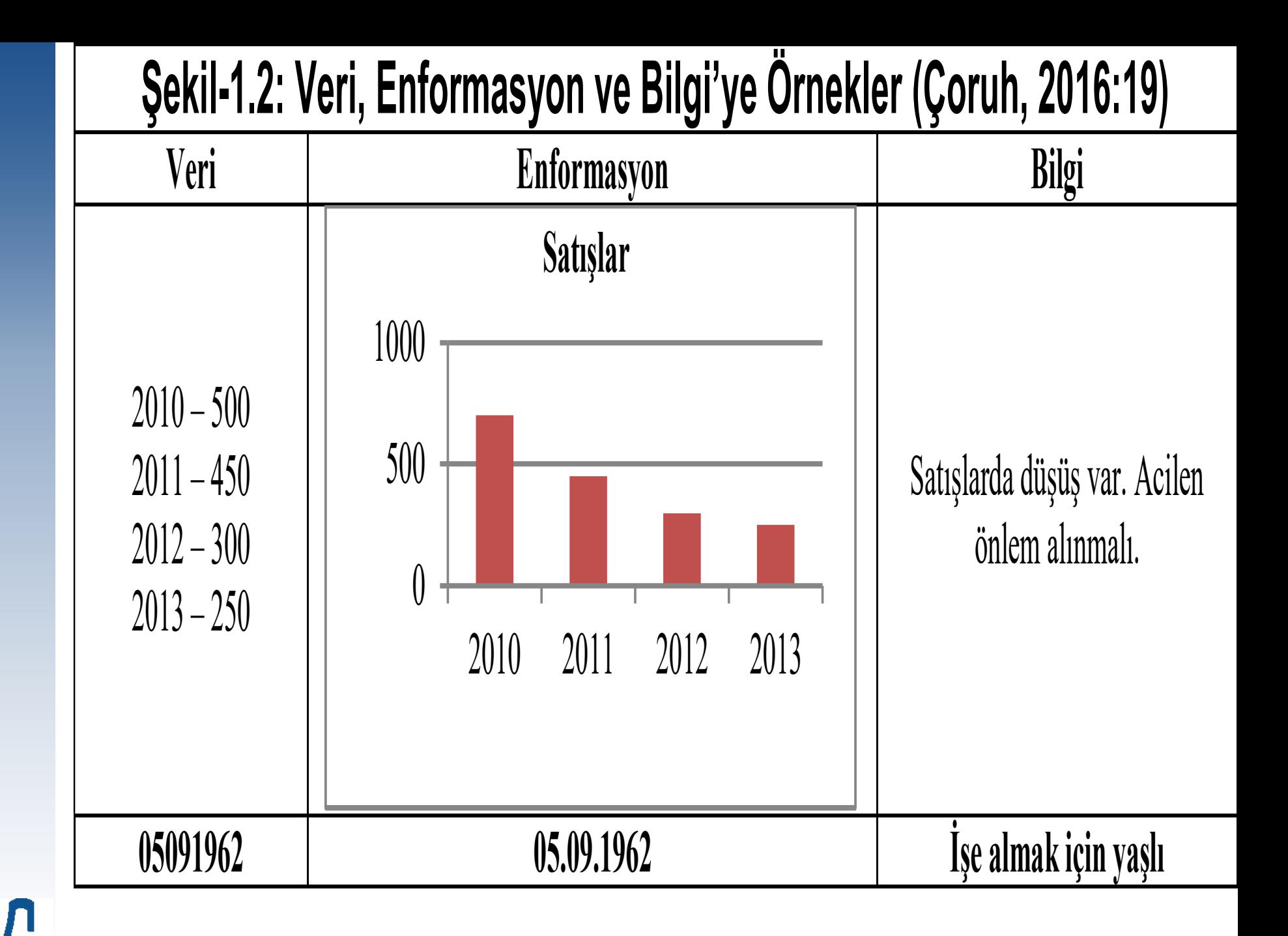

### **Bilginin Çalışanlar İçin Özellikleri (Tutar, 2010:66)**

- Bilgi çalışan için değerlidir.
- Bilgi kıttır (veri ve enformasyon ise boldur).
- Bilgi kolayca taklit ve kopya edilemez ve kullanılamaz, kişinin müsaadesine bağlıdır.
- Bilgi ikame edilemez, özel bir olay ve duruma bağlı olarak değeri vardır.

#### Sayısallaştırma ve Verileştirme

- Verileştirme, verinin çizelgelenebileceği, analiz edilebileceği ve yeni durumlarda yeniden kullanılabilecek şekilde nicel bir formata (text dosyası) sokulmasıdır (Schönberger-Cukier, 2013:85).
- Burada tanımlanan verileştirme, özellikle analog olarak kaydedilmiş verinin (kâğıt üzerindeki resim veya yazı gibi) bilgisayarın kullanabileceği şekilde sıfır ve birden oluşan ikili koda dönüştürme süreci olan sayısallaştırmadan (dijitalleştirmeden) çok farklıdır.
- Sayısallaştırma, verinin 0 ve 1'ler yardımıyla kaydedilmesi iken verileştirme kaydedilmiş verilerin enformasyon ve bilgi üretiminde kullanılacak veya işlenecek şekilde sayısal olarak kaydedilmesi olarak düşünülebilir.
- 2011'de Science dergisinde rapor edilen bir çalışmada, iki yılı aşkın bir sürede, 84 ülkeden 2,4 milyon insandan gelen 509 milyon tweet'in analizi, insanların ruh durumlarının dünyada bir uçtan diğer uca bütün kültürlerde günlük ve haftalık benzer modeller izlediğini göstermiştir.
- Veri toplama ve analizi tüm toplumların öğrenmesi gereken zaruri bir ihtiyaç haline gelmektedir. Büyük veriyle, verinin değeri değişirken sayısal çağda veri, işlemleri destekleme rolünden ticareti yapılan malın kendisi haline gelmektedir. Verinin değeri, birincil kullanımından gelecekteki potansiyel kullanımlarına kaymaktadır (Schönberger-Cukier, 2013:103-106).
- Veri maddi şeylerden (yenen yemek, yanan bir mum) farklı olarak değeri kullanıldığında azalmamakta ve tekrar tekrar kullanılabilmektedir. Veri, iktisatçıların 'rakip olmayan' mal dedikleri şeydir.

#### MS-Access Tanıtımı

- Access, Microsoft (MS) firmasının Office Profesyonel Yazılım paketi içerisinde yer alan Veritabanı Yönetim Sistemidir (VTYS).
- MS-Access'in çalışabilmesi için bilgisayarda Microsoft Windows İşletim sisteminin kurulmuş olması gerekir.
- Access Ticari olarak Office Profesyonel Programında yer alır. Office'in yüklenmesi esnasında tüm diğer Office uygulamaları gibi isteğe bağlı olarak yükleme yapılabilir. Kullanımı pek çok veritabanı yazılımına göre daha kolaydır.
- MS-Access VTYS, verileri birden çok ve birbirleriyle ilişkili tablolarda tutarak bunların kolayca sorgulanmasını sağlayan ilişkisel veritabanı oluşturur.
- Access, aynı zamanda bir uygulama program arayüzü de oluşturmayı sağlayan kişisel bir veritabanıdır.

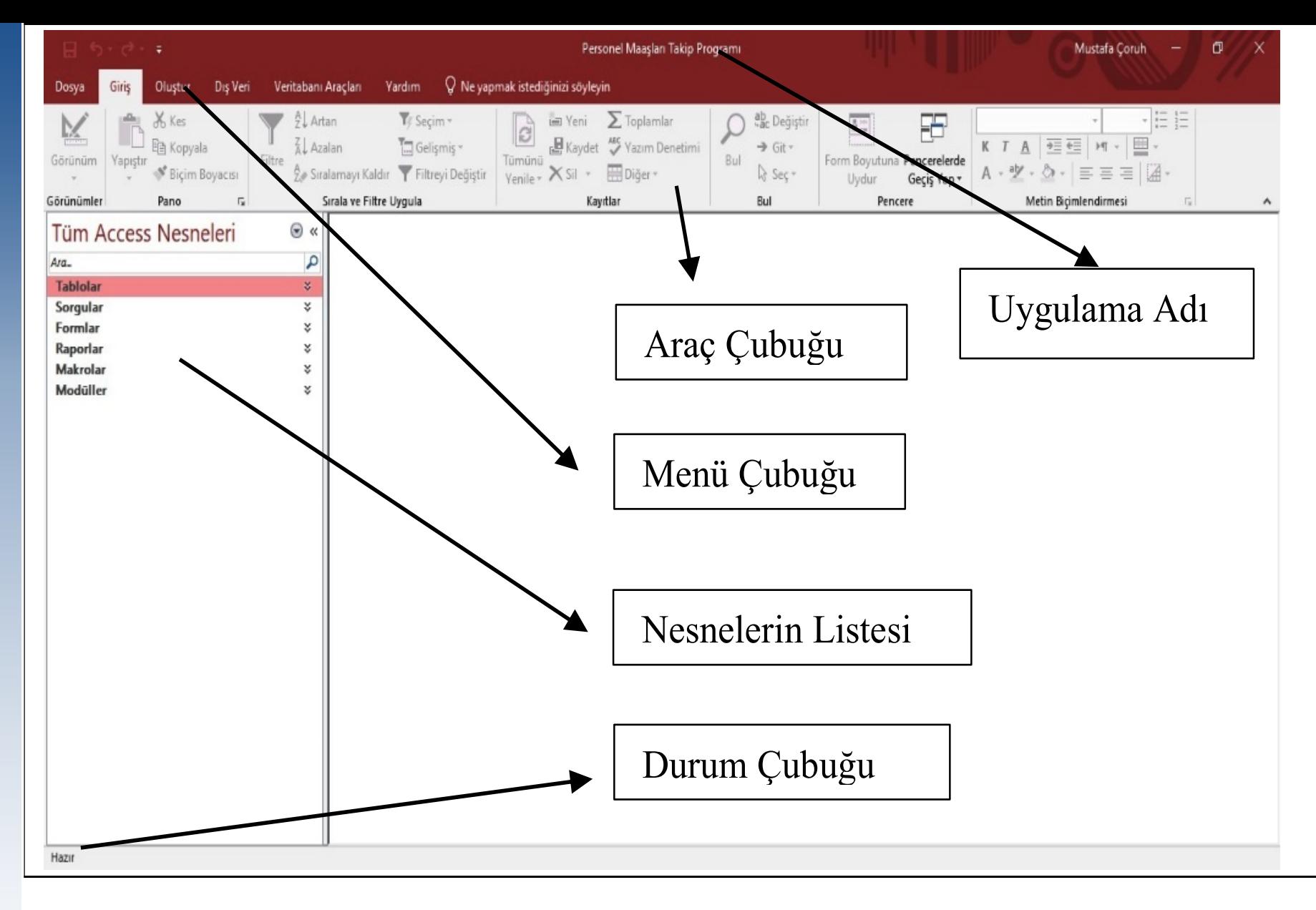

#### **Şekil-7.2: MS-Access VT Nesneleri**

# Uygulama

MS-Access ile Veritabanı (VT) Oluşturma ve Öğrenci Verilerini Tutacak bir Tablo Oluşturma

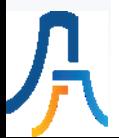

# II. Hafta

# Veritabanlarına (VT) Giriş

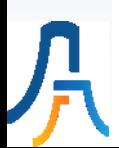

### **Veritabanı Sistemi (VTS)**

- Veritabanı
- Veritabanı Yönetim Sistemi (VTYS)
- Çalışanlar

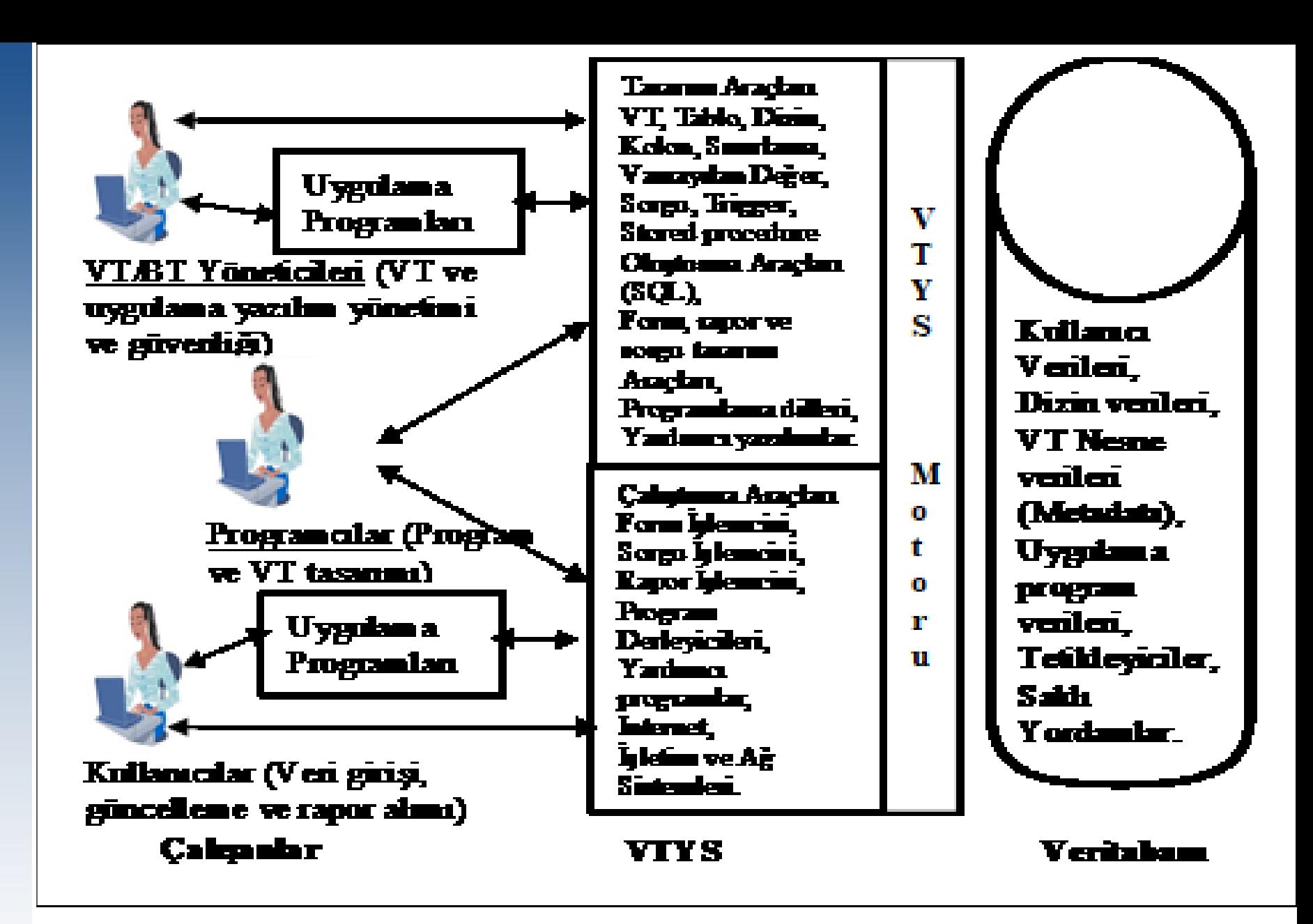

**Şekil-1.4: Veritabanı Sistem Elemanları (Kroenke, 2000, s. 11)**

#### **Şekil-1.5: VTYS'de Veri İşleme Süreci (Kroenke, 2000:11 & Alp-Özdemir-Kilitçi, 2011:19)**

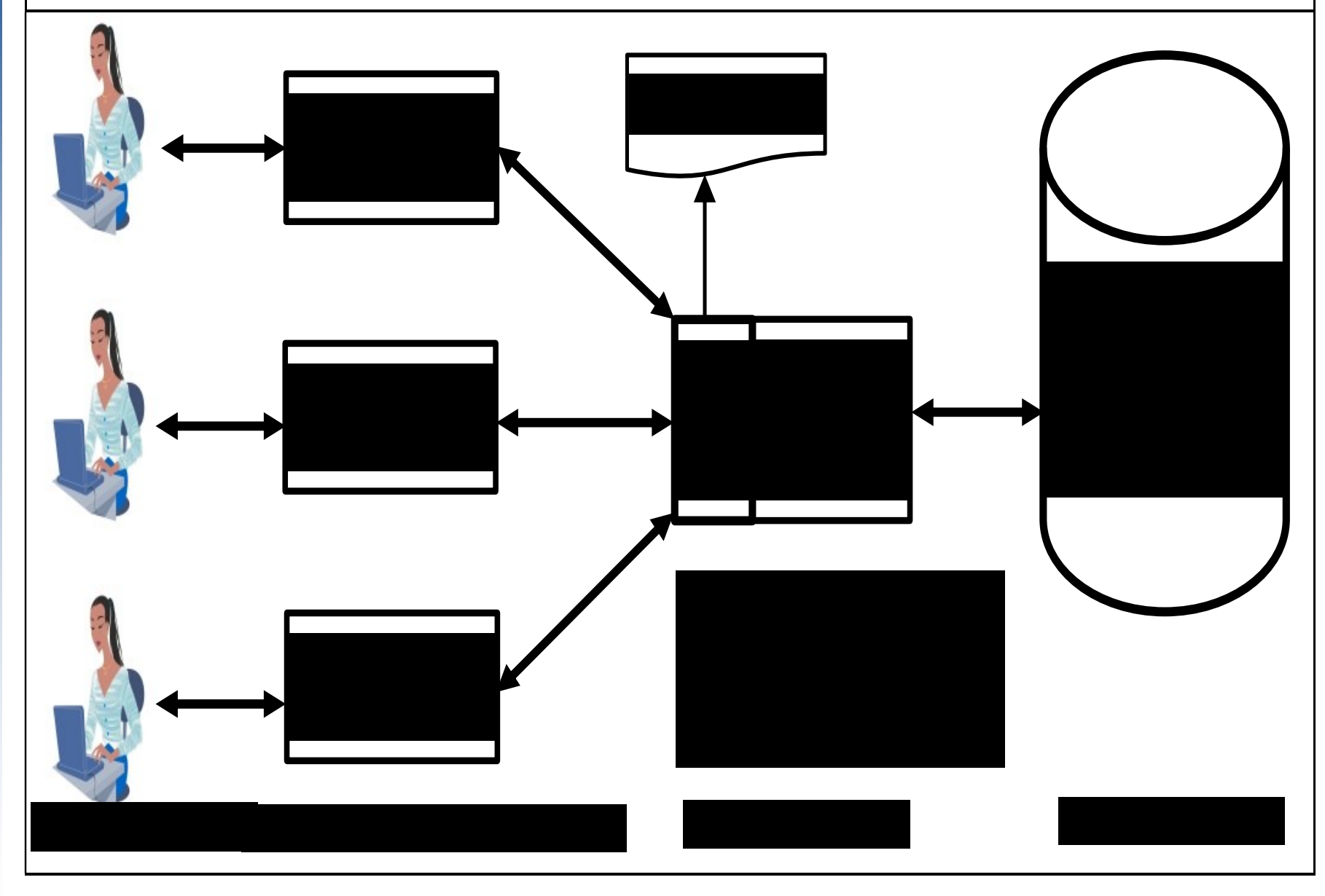

## **Veritabanı (VT) Nedir?**

- Veritabanı, belli bir konuda, birbiriyle ilişkili kayıtlar topluluğudur (Kroenke, 2000).
- Veritabanlarının temel fonksiyonu insanların olayları (satış veya stok hareketleri, öğrenci notlarını kaydetme, bankalardaki hesap hareketleri, muhasebe işlemleri gibi) takip etmesine, istedikleri şekilde sıralamasına, seçmesine ve güncellemesine yardım etmektir.
- VT'ler verilerin iniş çıkışına, gidişatına ve eğilimlerine bakarak bazı bilinmeyenleri azaltma yoluyla doğru karar verme oranını artırmak için kullanılmaktadır.
- VT'ler enformasyon ve bilgi üretimine yardım ederler.
- VT'lerin en önemli faydası kaydedilmiş verileri istenilen sıra ve şekilde kullanıcıya sunabilmesidir (Coruh, 2000).

#### **Veritabanlarının Çıkış Sebebi**

- Yapılan son hesaplar göstermektedir ki insanlığın elindeki kayıtlı Veri miktarı her yıl, Enformasyon miktarı ise her 10 yıl civarında (2-3 yılda olduğunu iddia edenlerde vardır) ikiye katlanmaktadır.
- İnsanın emrindeki bu veri ve Enformasyon birikimi Veritabanları sayesinde olmaktadır. Bu yüzden hızlı ve büyük bir yığın halinde biriken verilerin saklanması ve işlenmesi için VT ve VTYS yazılımları geliştirilmiştir.
- Sonuç olarak insanlığın elinde verinin çoğalması ve analiz ihtiyacı nedeniyle bunların kullanımını sağlayacak Veritabanları ortaya çıkmıştır.

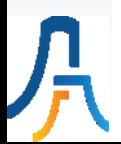

#### **Veritabanı İşleme Fonksiyonları**

- Verinin Kaydedilmesi
- Verinin Transferi
- Verinin Depolanması
- Verinin Tekrar Çağrılması
- Verinin İşlenmesi
- Verinin Gösterilmesi

#### **Veritabanlarının Bozulma Sebepleri (Coruh, 2000)**

- Kurumlardaki Elektrik kesintisi,
- İşletim sisteminden düzgün çıkılmaması,
- Bilgisayar ağlarında oluşan hatalar,
- Virüsler,
- Dosya saklama anında aktif hale gelen mesajlar (screen savers, network mesajı gibi),
- Disk sürücüsündeki bozulmuş alanlar veya dosya atama tabloları,
- Korsan veya kasıtlı işlemler,
- VTYS ve İşletim Sistemi yazılımlarındaki hatalı kodlar (Bugs).

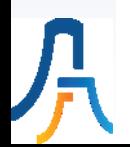

#### **Veritabanı Yönetim Sistemi (VTYS)**

- Veritabanı Yönetim Sistemi (VTYS), veritabanlarına erişimi sağlayan, yönetim ve güvenliğini gerçekleştiren ve denetleyen yazılımlara denir.
- VTYS, bilgisayarın fiziksel hafızasındaki verileri çeşitli özelliklerine göre gruplandırıp şekillendirdikten sonra saklayan ve işleyen programlardır.
- VTYS, kaydedilen ve depolanan bu veriyi, özellikle İlişkisel VT'lerde SQL komutları ile kullanıcıların istekleri çerçevesinde işler, yeniden şekillendirir ve sorgulama yapılmasını sağlarlar.

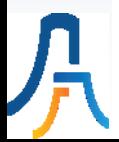

#### **Veritabanı Yönetim Sistem Mimari Türleri (Alp, Özdemir, & Kilitçi, 2011, s. 14)**

- Yerel-Lokal (Single): Paradox, dBase, Access
- İstemci/Sunucu (Client/Server): Oracle, Sybase, MS SQL Server ve MySQL
- Dağıtık: DB2, SQL Server, Oracle

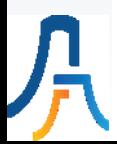

# **VTYS Yazılım Örnekleri**

- **MS-Access**
- **MS SQL Server**
- **IBM DB2**
- **Oracle**
- **MySQL**
- **Informix**
- **PostgreSQL**
- **Sybase**

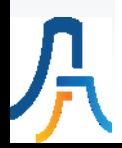

## Uygulama

MS-Access'te db PMTP Veritabanı (VT) ve tbl\_Personeller, tbl\_Bolumler, tbl PersonelMaaslari, tbl Aylar Tablolarını Oluşturma ve Veri Girme

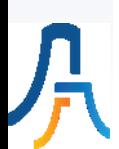

# **III. Hafta**

# **Veritabanı Türleri ve Tarihçesi**

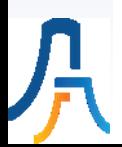

## **Veritabanı Türleri**

- Dosya İşlem veritabanları,
- Hiyerarşik (Hierarchical) model,
- Ağ Modeli (Network Model),
- İlişkisel (Relational) veritabanları,
- Nesnel (Object Oriented) veritabanları,
- Web Tabanlı (XML) veritabanları,
- Çok Boyutlu (Multidimensional) veritabanları (veri ambarları da denmektedir),
- Büyük Veri (Big Data) veritabanları,
- SQL Olmayan (NoSQL) veritabanları.
- Günümüzde Veritabanı endüstrisine bakıldığı zaman asıl yoğunlaşılması (konsantre) gereken konunun veri işleme hızının veya performansının artırılması olduğu görülmektedir.

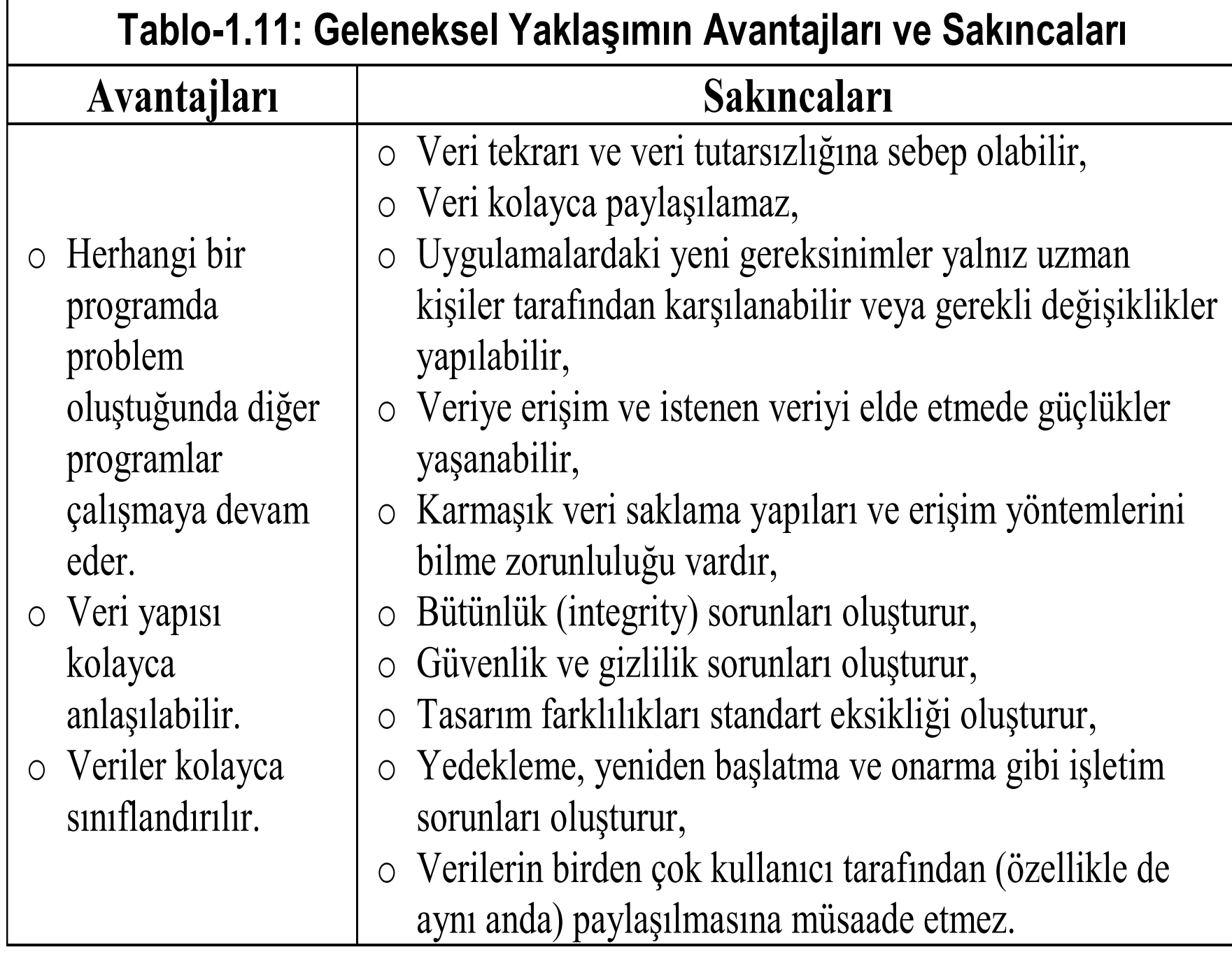

月<br>「

#### **Tablo-1.12: VT Yaklaşımının Avantajları ve Sakıncaları**

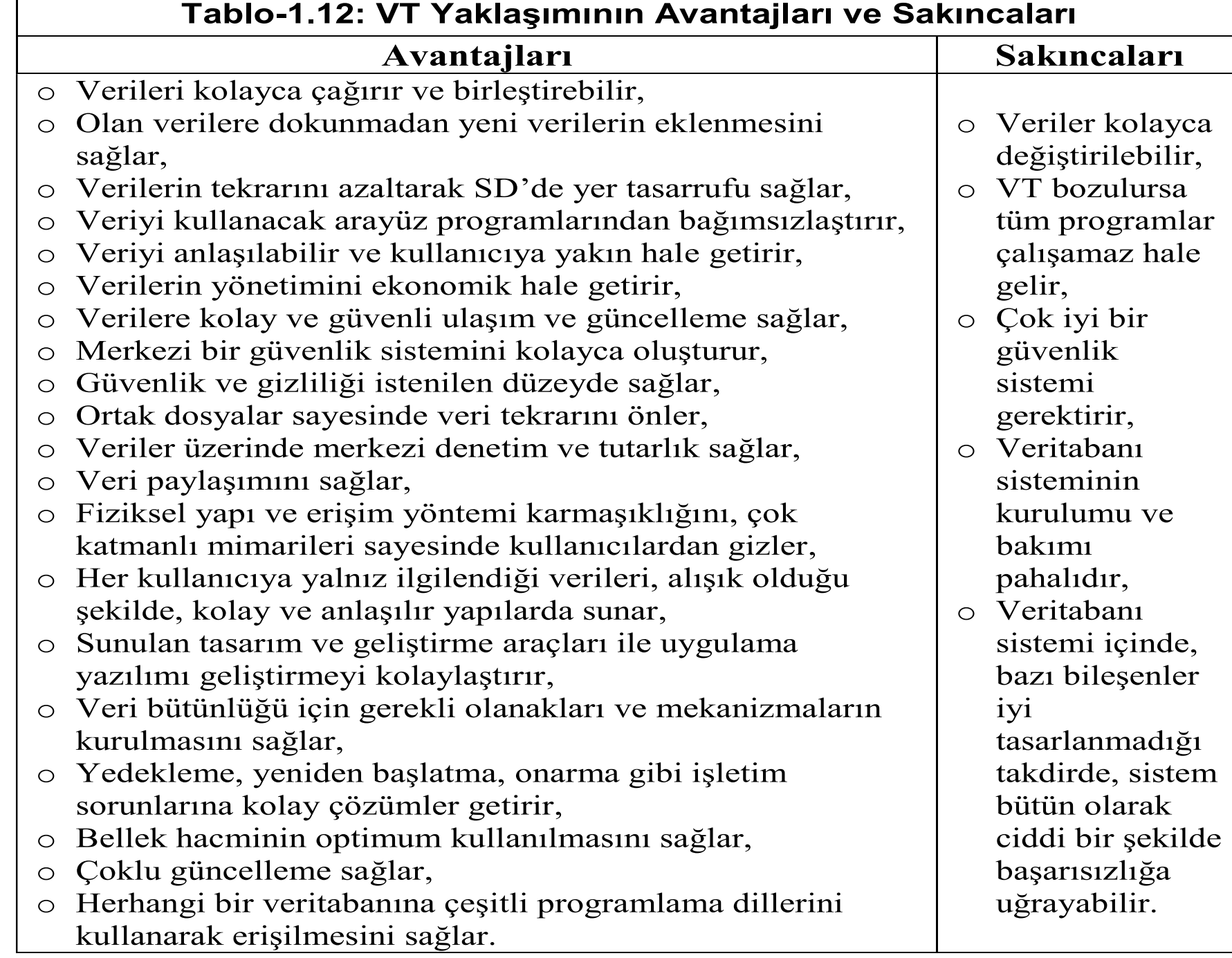

### **İlişkisel Veritabanları (İVT)**

- İlişkisel Veritabanı (İVT) bütünleşik, yapılandırılmış, karşılıklı ilişkileri tanımlanmış, bir uygulama amacıyla oluşturulmuş ve disk ortamında saklanan veriler kümesi olarak özetlenebilir.
- İVT, ortamı oluşturan varlıklar (tablolar) ve onlar arasındaki ilişkilerin veri modelidir. İVT'de Veritabanının yapısı kullanılan soyut Varlık-İlişki (Vİ) modeline göre belirlenir.
- İVT'nin doğru ve tutarlı bir biçimde çalışması ve işlemleri yerine getirmesine veri bütünlüğü adı verilir.

### **Codd'a Göre İlişkisel VT'lerin Temel Özellikleri (Codd, 1970, s. 9)**

- Veri satır ve sütunlardan oluşan iki boyutlu tablolarda (relation) saklanır.
- Tüm kayıtlar tektir. Satır ve sütünün kesiştiği yerler tek değer içermelidir.
- Sütün sıralaması ve Kayıtların (satırların) sırası önemsizdir.
- Sütunlara kullanıldıkları veri alanlarına göre mantıksal isimler verilir. Personel için Pers\_Adı, Pers\_Soyadi ve Pers\_DYeri gibi.

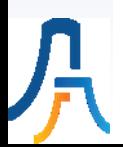

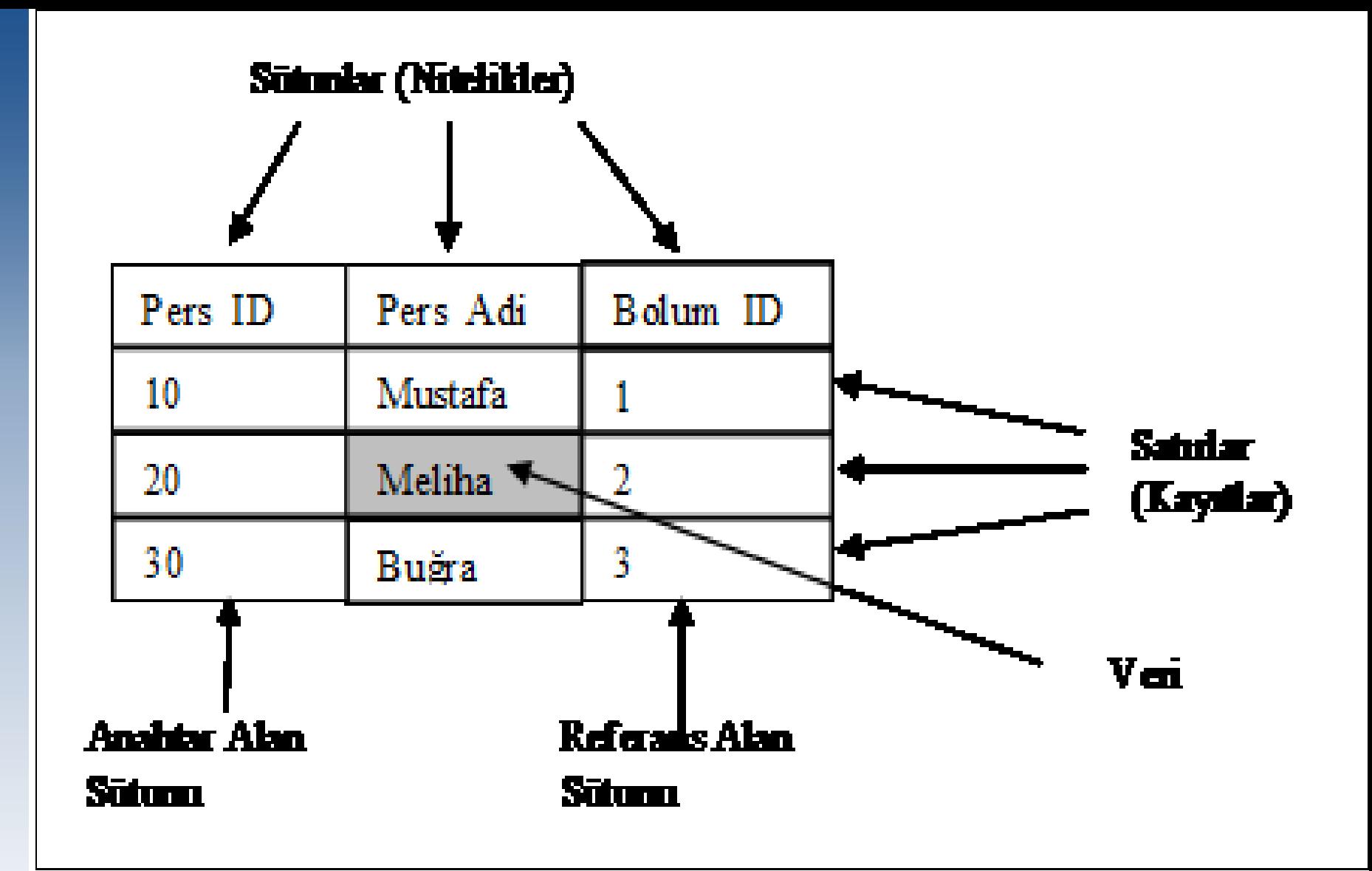

**Şekil-2.1: İlişkisel Veritabanında Tablo Yapısı**

## **İVT Fonksiyonları**

- Veri Sorgulama (Query),
- Veri Ekleme (Insert),
- Veri Güncelleme (Update),
- Veri Silme (Delete),
- Veri Listeleme (Select),
- Veri Yazdırma (Print),
- Veritabanı nesnelerini (Database Object) oluşturma, değiştirme ve silme (Create, Alter, Drop),
- Veritabanına ve veritabanı nesnelerine erişim sağlama,
- Veritabanı bütünlüğünü (integrity), güvenliğini (security) ve tutarlılığını sağlama,
- Veri işlemeyi kontrol etme,
- Programcılar için kolayca veri tanımlayabilme, veriye ulaşım ve güncelleme sağlama,
- Veri yöneticileri için güvenlik, yedek alma (backup) ve yeniden yükleme (restore) gibi yönetim fonksiyonları sağlamadır.
### **Nesne Tabanlı Veritabanları**

- Nesne Tabanlı Programlamada, bir nesne hem veriyi hem de verinin değiştirilmesi için gerekli olan izlekleri içermektedir. Birimin özelliklerine ek olarak diğer birimlerle olan ilişkileri de içermektedir. Bu özelliklerin tek birimde birleştirilerek depolanmasına sarmalama denmektedir. Böylece bir nesne farklı veri kümelerine yerleştirilebilir.
- Bilgisayar Destekli Tasarım (CAD: Computer Aided Design) gibi yazılımlarda yazı, grafik ve sesin birlikte kullanılması gerektiğinden nesneye dayalı modeller kullanılmaktadır. Coğrafi Bilişim Sistemleri (GIS-Geographic Information Systems) gibi karmaşık, multimedya bileşenlerinin yoğun olarak kullanıldığı sistemlerde nesneye dayalı VTYS'ler daha etkin kullanılabilmektedir (Burmaoğlu & Şeşen, 2010, s. 305).

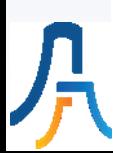

### **Nesne Tabanlı Programlamanın 4 Özelliği**

- Soyutlama (Abstraction)
- Sarmalama/ Paketleme (Encapsulation)
- Miras Alma/Kalıtım (Inheritance)
- Çok Biçimlilik (Polymorphism)

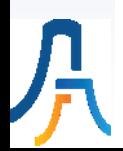

### **XML Veritabanları**

- Veritabanı işlemleri verilerin görüntülenebilmesi için doküman işlemlerine ihtiyaç duymakta ve doküman işlemleri de gösterecekleri verilerin saklanması için veritabanlarına ihtiyaç duymaktadırlar.
- Bu ihtiyacın giderilmesi XML teknolojileriyle sağlanmaktadır.
- XML veri, doküman yapısı ve gösterim arasındaki kesin ayrımları tanımlanmış bir teknolojidir. Bu amaçla DTD ve XLS standartlarını kullanır.
- XML standartları W3C tarafından belirlenip yayınlandığı için bir dünya standardı haline gelmiştir.

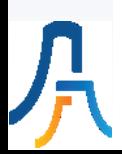

#### **XML Veritabanlarının Özellikleri (Kroenke & Auer, 2012):**

- Verilerin standart bir şekilde gösterilmesi,
- Verinin yapısı, verisi ve gerçekleşmesi arasındaki açık ayırım,
- Standart kodlama yapısının programla kontrol edilmesi,
- Herkes tarafından bilinen Standart bir XML dosya yapısının tanımlı olması.

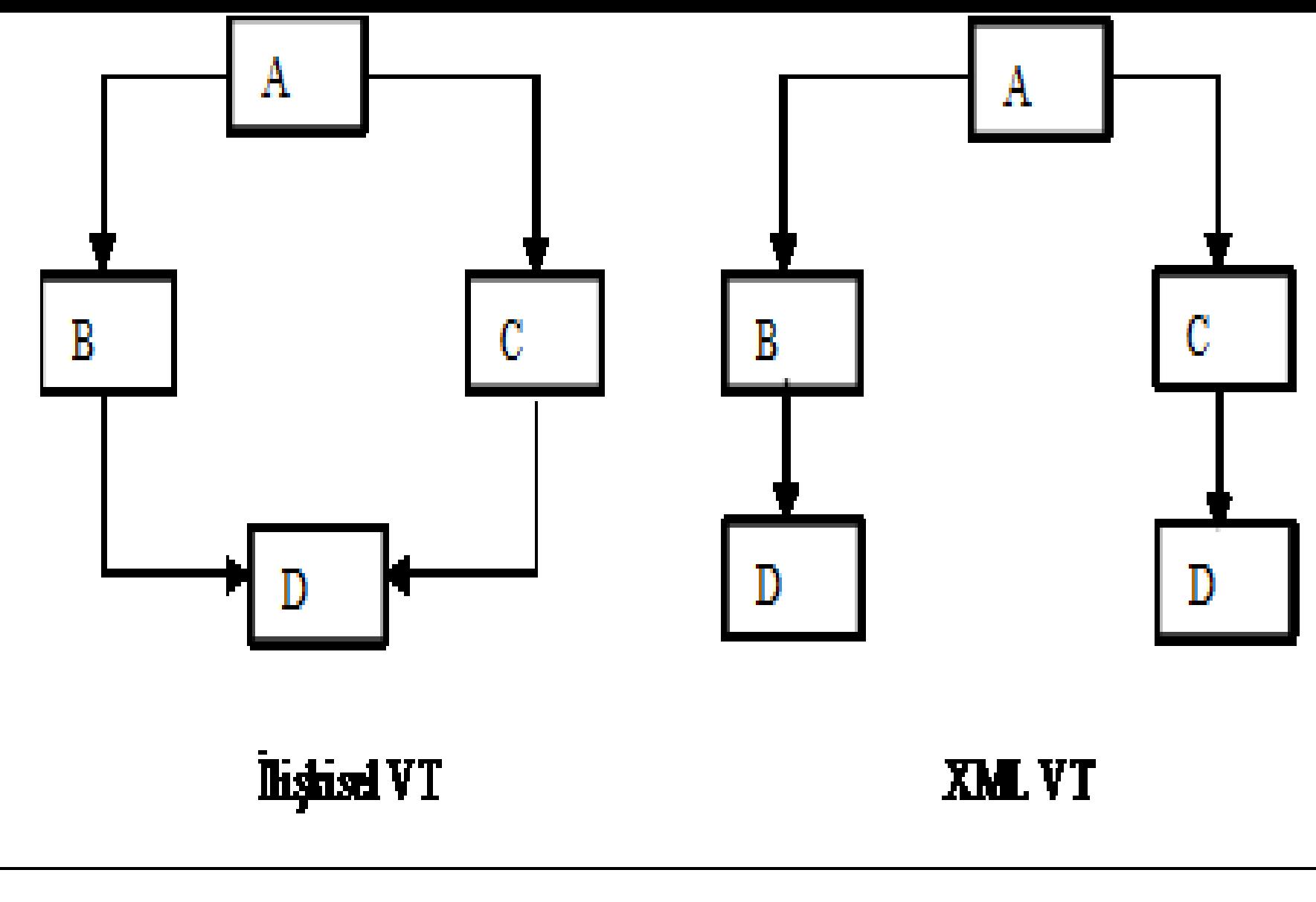

**Şekil-2.3: İlişkisel VT ve XML Yapısında Veri (Nizam, 2016, s. 371)**

### **Veri Ambarları (VA)**

- Veri Ambarlarının (VA) temel amacı, dağıtık yapıda bulunan verilerin, veri kaynağı hangi biçimde olursa olsun, VA (veya KDS)'de bütünleştirilmesini sağlamaktır. Böylece, farklı sistemlerde, farklı biçimlerde tutulan verilere, tek bir sistem (VA) aracılığı ile bütünleşik olarak erişim sağlanır. Veriye sağlanan bu bütünleşik erişim, veri tekrarlarından ve farklı biçimlerde yapılan tanımlamalardan kaynaklanan, veriye hatalı bakışı da minimize eder.
- Veri ambarları veriye analitik bir bakış sağlayarak karar vericinin karar verme sürecini destekler. Böylece karar vericiler, operasyonel sistemlere müdahale etmeden ve operasyonel sistemlerdeki yapıları koruyarak, VA'ya aktarılan veriler üzerinden, analiz yapabilme imkânına kavuşurlar (Çağıltay & Tokdemir, 2010, s. 387).

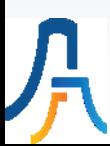

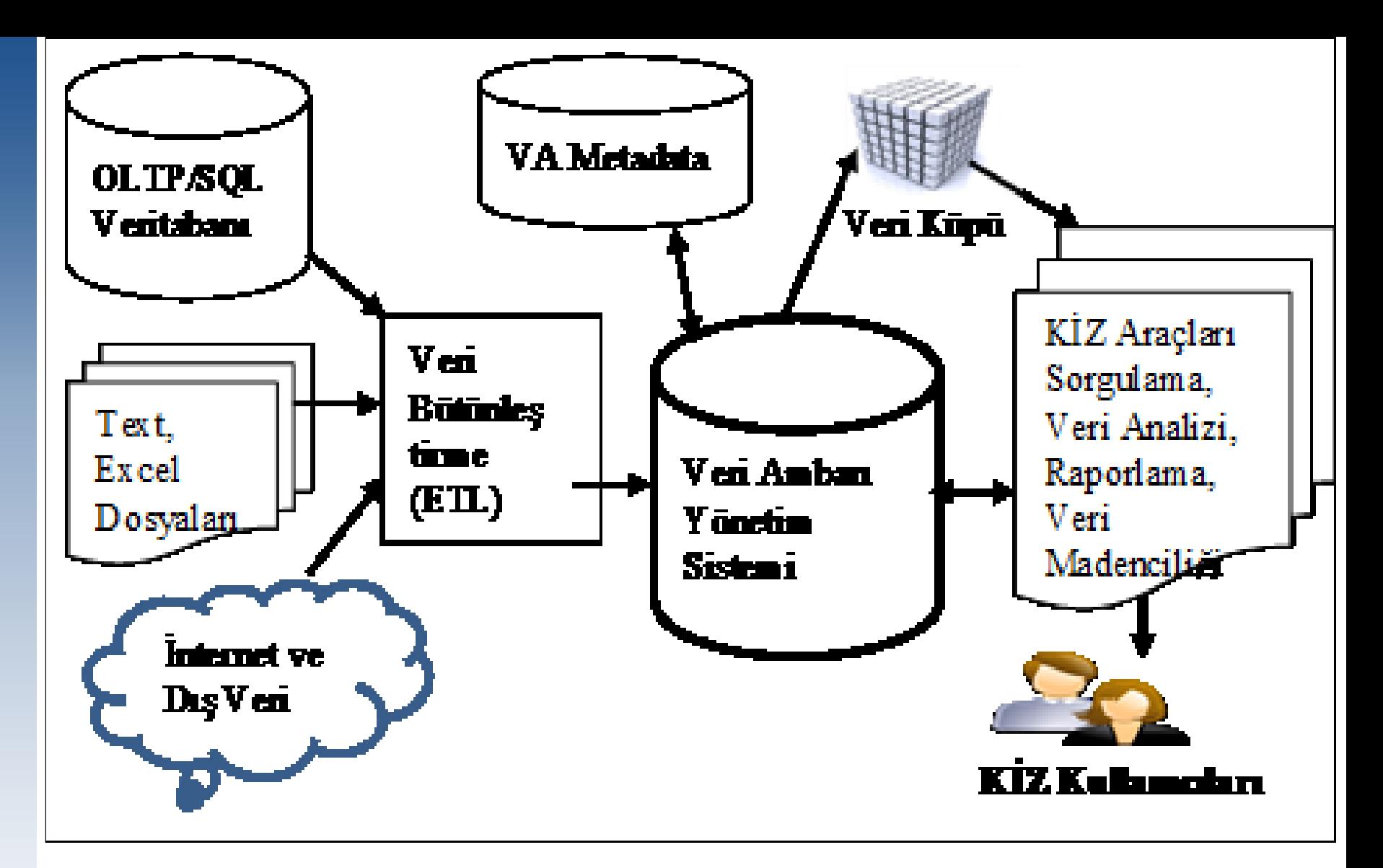

**Şekil-2.8: Veri Ambarı Elemanları ve Uygulama Süreci (Nizam, 2016, s. 377; Özkan, 2013, s. 31; Kroenke & Auer, 2012, s. 32)**

#### **Veri Ambarlarının 4 Temel Unsuru**

- **Hesaplama (Measures-facts)**
- **Boyutlar (Dimentions)**
- **Nitelikler (Attributes)**
- **Hiyerarşi (Hierarchies)**

### **Veri Madenciliği (VM)**

- Veri Madenciliği (Data Mining-DM), VA'lardaki büyük veri kümeleri içerisindeki saklı desen ve ilişkilerin bulunması için yapılan analizlerin genel adıdır. Bunun için VM yazılımları kullanılır. Veri Madenciliği (VM) geçmişi anlama, bugün ve gelecekte yapılacakları belirlemede yardımcı bir araçtır.
- Veriden Bilgi Keşfi (Knowledge Discovery from Data-KDD, Knowledge Discovery in Database-KDD) sürecinin çok önemli bir parçasıdır. VM işlemi için istatistik, makine öğrenmesi, yapay zekâ ve karar ağacı gibi yöntemler ayrı ayrı veya birlikte kullanılabilir (Nizam, 2016, s. 402).
- VM kullandığı yöntem ve teknikler sayesinde kurumlarda biriken veri içerisinden kurum için yararlı olanları bulup ortaya çıkarma işlemi olarak da tarif edilebilir (Özkan, 2013, s. 37).

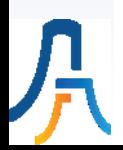

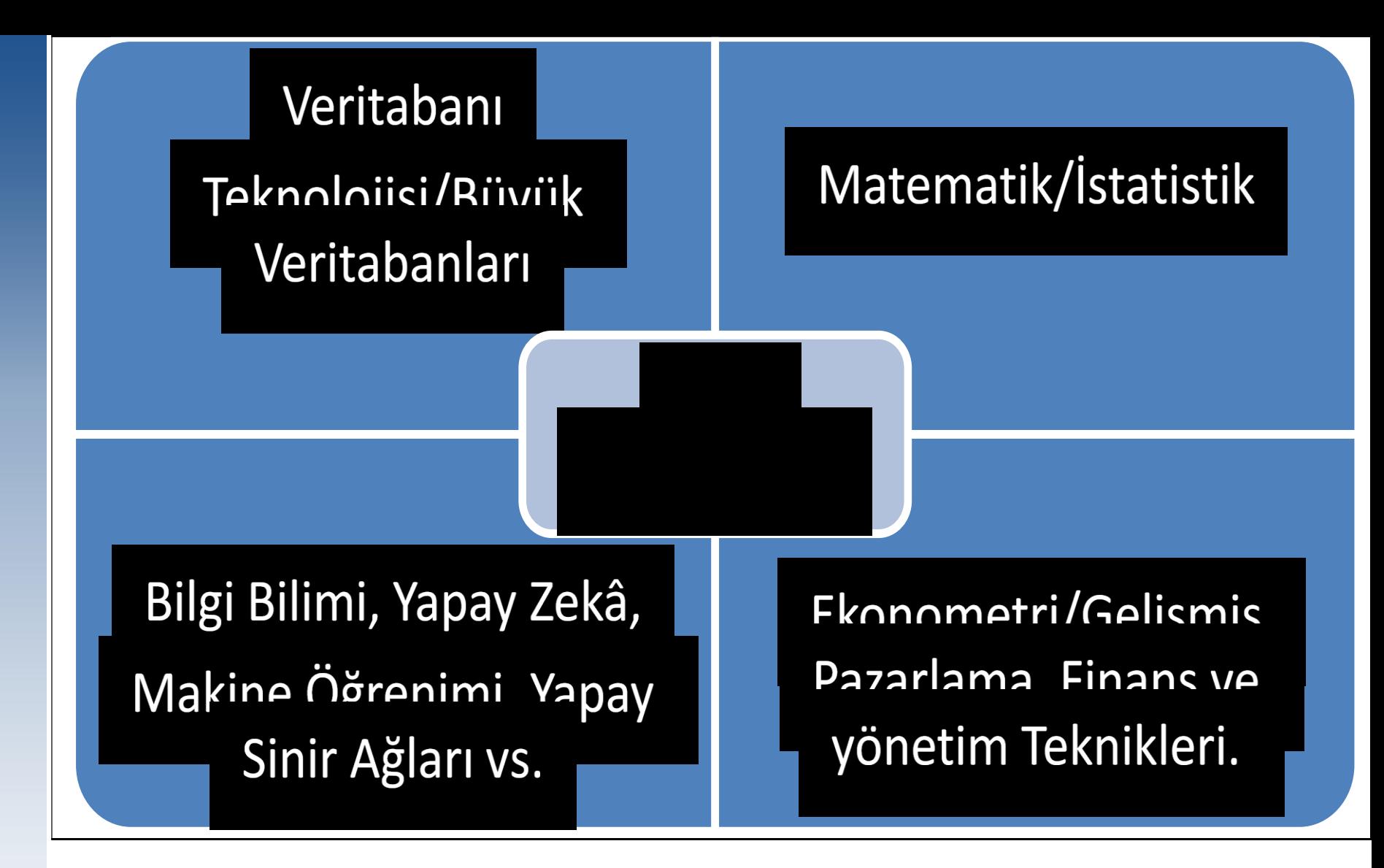

**Şekil-2.10: Veri Madenciliğinde Kullanılan Teknolojiler (Kroenke & Auer, 2012, s. 577; Tutar, 2010, s. 124)**

### **Veri Madenciliği İşlem Kategorileri**

- Keşif: Veritabanında kayıtlı bulunan "veriler işlenir" ve bir model çerçevesinde kullanılacak biçimde formatlanır ve örüntüler keşfedilir.
- Tahmin modeli: Bu aşamada keşfedilen "modeller işlenir" ve modellere göre işlenen veriler geleceğin tahmini amacıyla kullanılır.
- Araştırma analizi: Örgütsel planların uygulanması ve karar süreçlerinde kullanılacak modellerin araştırılmasıdır. Hangi durumda hangi modelin kullanılacağına karar verilir.

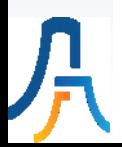

### **Büyük Veri (BV)**

- Büyük Veri (BV), geleneksel sistemler (İVT) tarafından etkin ve verimli şekilde saklanması ve analiz edilmesi güç, ham, yapısal olmayan veya yarı yapısal, çok büyük veri kümeleridir.
- Büyük Veri neden değil, ne hakkındadır. Bir olayın nedeni yerine ne hakkında olduğunun araştırılması daha çok fayda sağlayabilir (Schönberger & Cukier, 2013, s. 22).

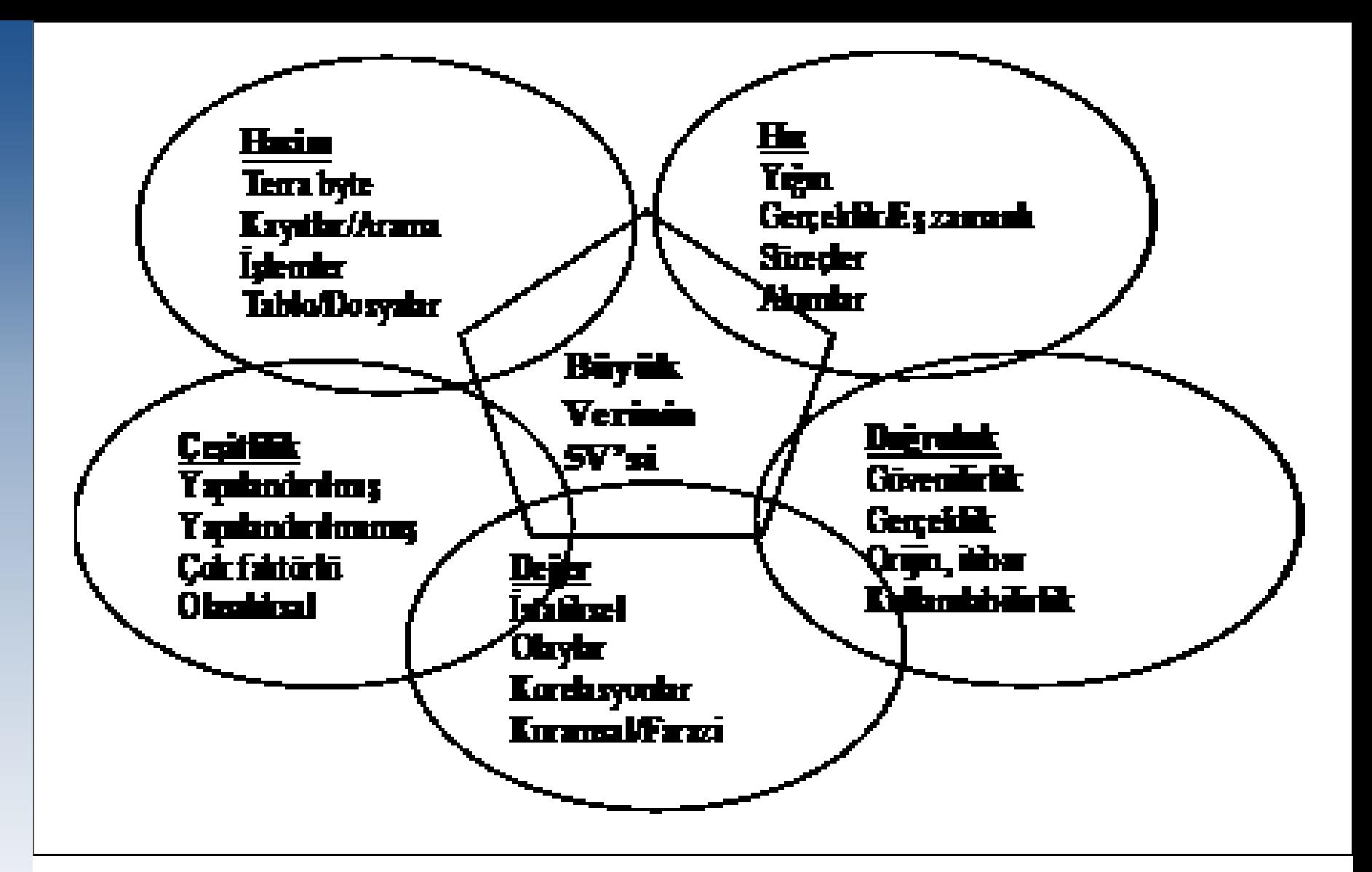

**Şekil-2.14: Büyük Veri Özellikleri (Zorlu, 2014) aktaran (Çelik S. , 2018, s. 50)**

## **Büyük Veri (BV) Özellikleri**

- **Hacim (Volume):** BV hacim olarak çok büyüktür ve hızla üretilir.
- **Üretilme Hızı (Velocity):** BV birim zamanda çok hızlı bir şekilde üretilen veridir.
- **Çeşitlilik (Variety):** BV'de veri çeşitliliği çok fazladır. Metin, ses, video ve cihaz kayıtları gibi çok farklı yapısal olmayan veri türleri vardır.
- **Doğruluk (Veracity):** Büyük verinin içindeki verilerin doğruluk yüzdesi daha düşüktür.
- **Değer (Value):** Büyük verinin toplanıp işlenmesinden sonra işe yarar sonuçlar elde etmek için bu analizlerin bir "değer" üretmesi gerekmektedir.

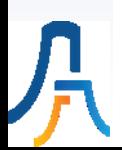

### **NoSQL Veritabanları**

- NoSQL, ilişkisel veritabanları haricindeki veritabanlarının genel adıdır. Tarihi 1980'lere uzanan bu terim nesne odaklı veya farklı saklama yapıları kullanan birçok veritabanı için kullanılmaktadır. Ancak günümüzde Büyük Veri ortamlarında verileri yönetmek için kullanılan veritabanlarını tanımlamaktadır (Nizam, 2016, s. 408).
- NoSQL daha çok sadece okuma amaçlı, normalizasyon ihtiyacı duyulmayan, başka verilerle birleştirme (JOIN) ihtiyacı olmayan ve sorgu ihtiyaçları için geliştirilen veritabanlarıdır. Bu sayede hızlı bir şekilde analiz ve sorgulama yapılabilmektedir.
- MySQL ve SQL Server'ın yeni sürümlerinin NoSQL özellikleri kazanmaya başladığı görülmektedir.
- Günümüzde en çok kullanılan NoSQL veritabanları Hadoop, HBase, Apache Cassandra ve MangoDB'dır ki bunlar aynı zamanda BV veritabanları olarak da bilinmektedir.

# Uygulama

db\_PMTP Veritabanında Sorgu (Query) Oluşturma ve Verileri Sorgulama

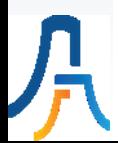

# IV. Hafta

# MS SQL Server VTYS Tanıtımı

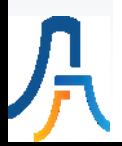

### **SQL Server VTYS**

- SQL Server, Microsoft tarafından geliştirilen ve pazarlanan İlişkisel Veritabanı Yönetim Sistemidir (İVTYS). İVTYS İngilizce olarak Relational Database Management System olarak adlandırılır ve kısaca RDBMS denir.
- Microsoft SQL Server'ın birçok farklı sürümleri vardır: SQL Server 2005, 2008, 2012, 2014, 2017 ve 2019. En son 2019'da yayınlanan SQL Server 2019 sürümü bu derste kullanılacaktır.
- SQL Server, 2017 sürümü ile birlikte Linux İşletim Sisteminde de çalışmaya başlamıştır. MS SQL Server 2019 sürümüyle birlikte PolyBase teknolojisi yardımıyla kendisini Veritabanlarıyla ilgili tüm alanlarda bir işlem merkezi olarak konumlandırmaya çalıştığı görülmektedir.
- [SQL Serverla ilgili güncel bilgilere](https://www.microsoft.com/tr-tr/sql-server/) https://www.microsoft.com/trtr/sql-server/ linkinden ulaşılabilir.

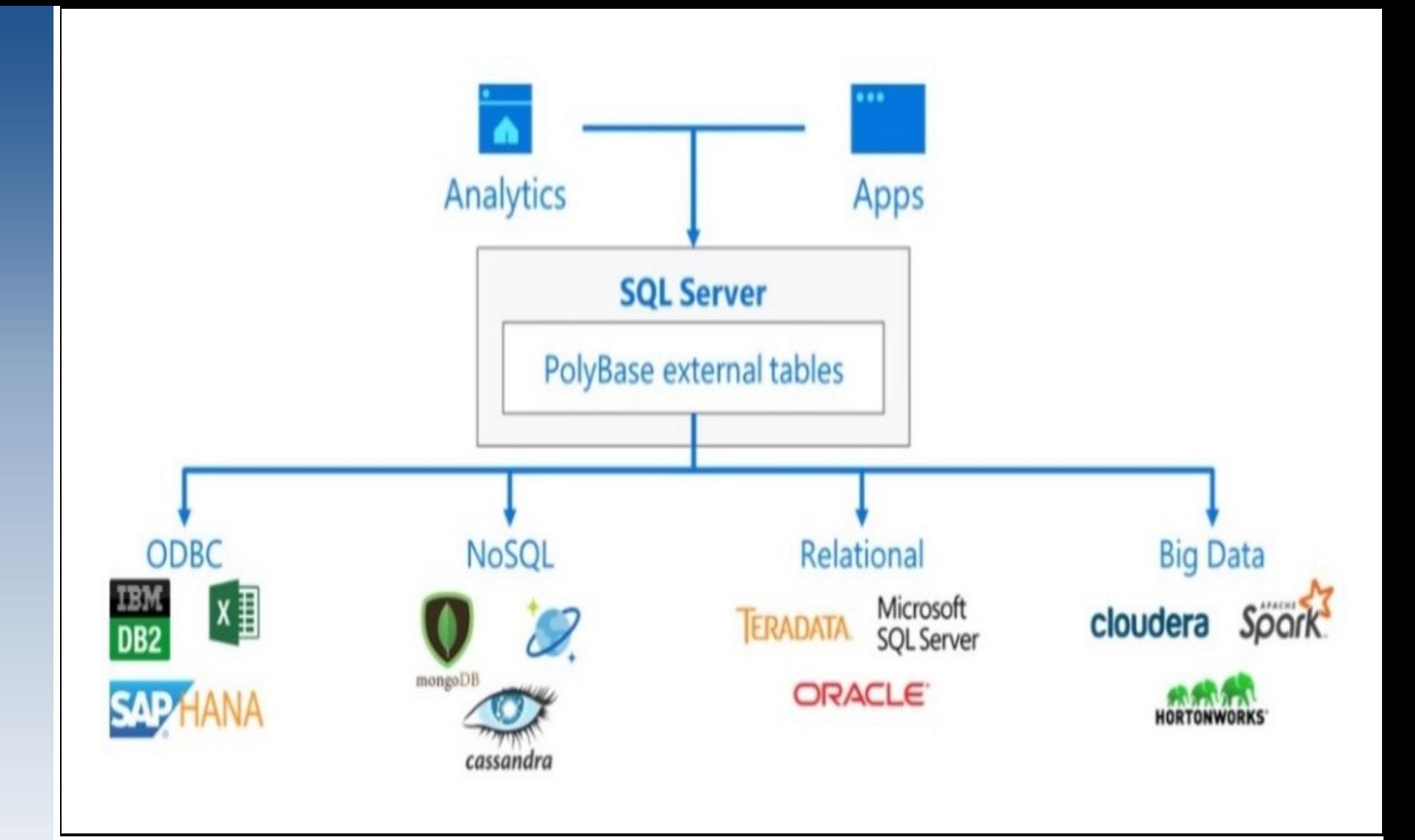

#### **Şekil-6.1: MS SQL Server 2019 Çalışma Modeli (MSSQL, 2019)**

#### **Tablo-6.1: SQL Server Sistem Gereksinimleri**

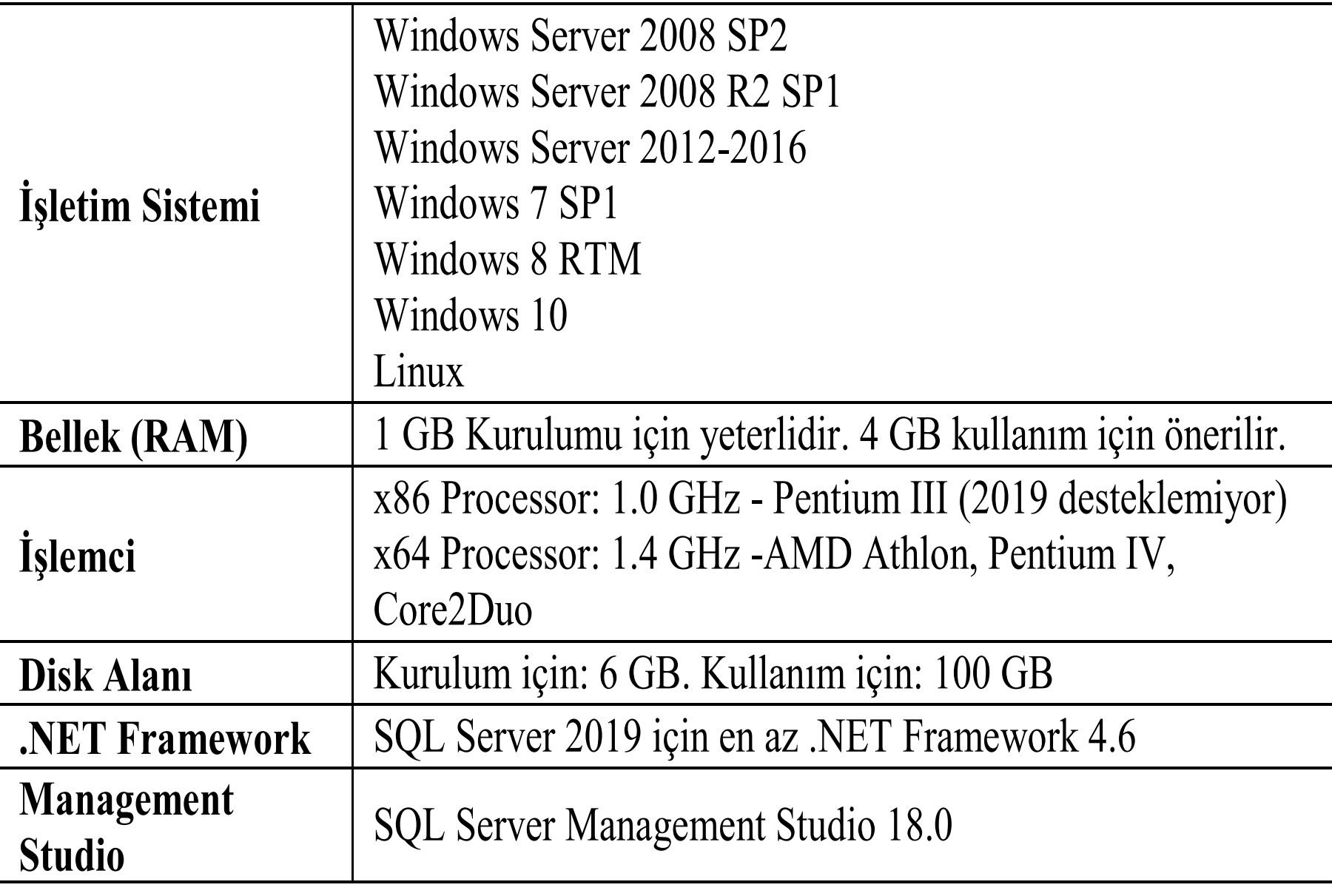

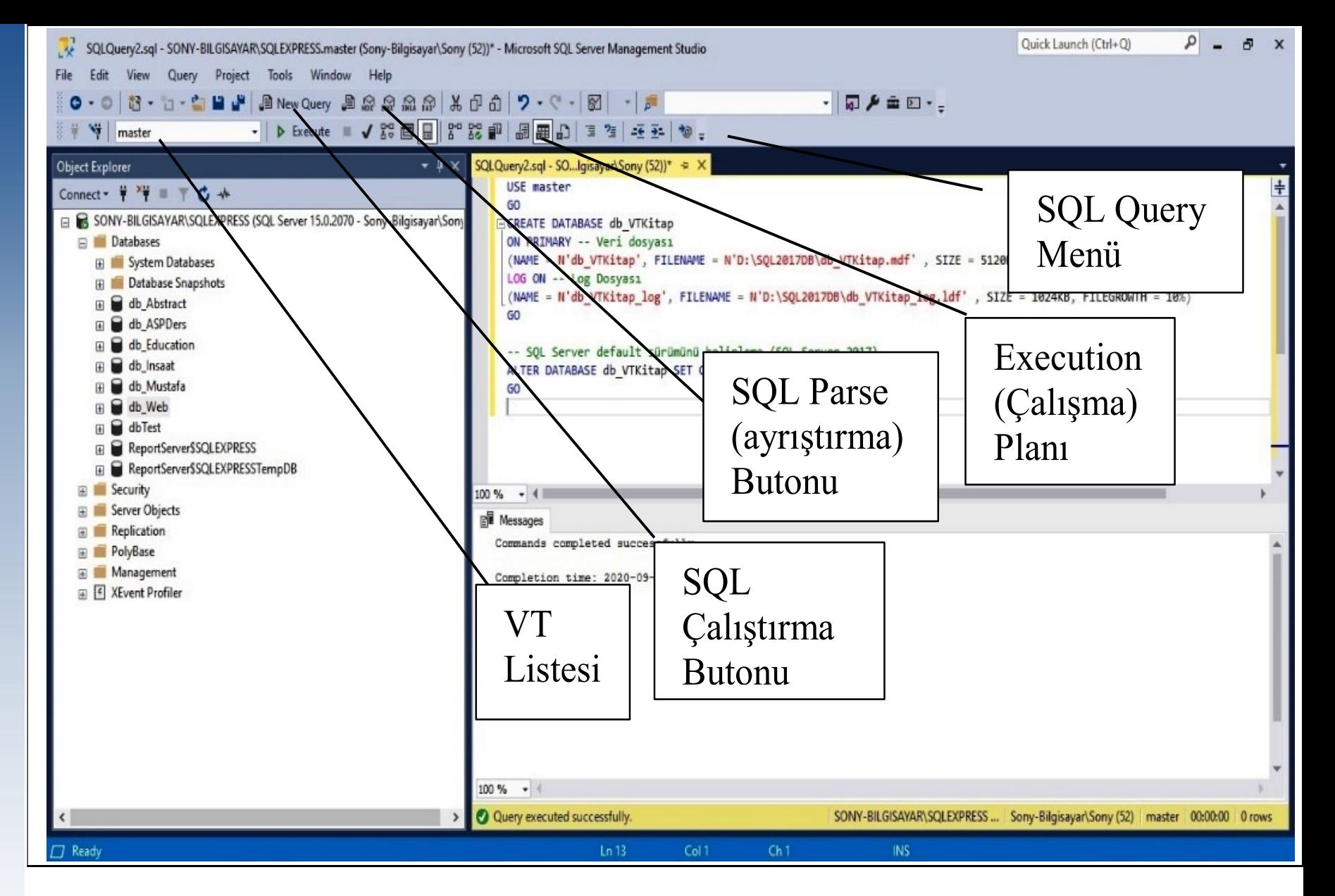

#### **Şekil-6.7: T-SQL Komutları ile Veritabanı Oluşturma**

#### **SQL Server'da Kısa Yollar**

- Bir sütuna NULL girmek için Ctrl+0 basılır.
- Sorgu sonuçları tab-delimited veya comma-separated formatlarında saklanabilir.
- Shift+F1 T-SQL'de context Sensitive yardım bilgileri getirir.
- Sorgu sonuçlarını LCD ekranlarda kolay okumak için Verdana veya Georgia 11-12 font kullanmak faydalıdır.
- Nesnelerin listesini yenilemek (Refresh) için F5 tuşuna basılır.
- Cntr+L, Query Analyzer ekranında sorgu planını görmeyi sağlar.
- F8 Object Explorer arayüzünü açar.
- F5 SQL Query'deki kodları çalıştırır.

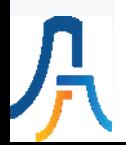

#### **SQL Server'da Nesneler Oluşturma**

- SQL Server'da Tablo (Table) Oluşturma
- SQL Server'da Görüntü (View) Oluşturma
- SQL Server'da Dizin (Index) Oluşturma
- SQL Server'da Sınırlamalar (Constraints) Oluşturma

Uygulama

# MS-SQLServer ile db\_PMTP Veritabanı (VT) ve Tablolarını Oluşturma

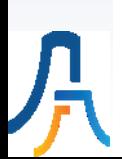

# V. Hafta

# Veritabanı Tasarım Konuları

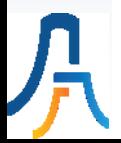

#### **Veritabanı Tasarımında Dikkat Edilecek Hususlar**

- VT tasarımı ve modellemede süreç son kullanıcıda başlayıp yine son kullanıcıda bitmelidir.
- Son kullanıcının ihtiyaç olarak görmediği 'yenilikler' kullanıcılara anlatılarak onların desteği alınmalıdır yoksa boşuna bir zaman kaybı olarak kalabilir.
- VT geliştirme sürecinde gerçek dünyadaki varlık ve olaylarla ilgili birçok verinin takibi, saklanması ve yönetilmesi hedeflenir. Bu verilerin veritabanında (VT) saklanması için gerekli yapıların belirlenmesine veri modelleme süreci denir.
- VT tasarımı ve geliştirilmesi hem sanatsal hem de mühendislik yeteneklerinin bir arada kullanılmasını gerektirmektedir. Kullanıcı gereksinimlerini belirlemek ve organize etmek sanatsal yetenek, belirlenen tasarımların fiziksel olarak yaratılması ise mühendislik yeteneği gerektirmektedir (Kroenke-Auer, 2012).
- VT modelleri oluşturulurken genel olarak elemanların kullandığı formlara, raporlara ve veri dosyalarına bakılır.

#### **Veritabanı Tasarım Türleri**

- 1. Hâlihazırda kullanılan elektronik tablolama, text dosyaları veya VT raporlarının birleştirilerek VT oluşturulması. Burada VT'ye kâğıt üzerine kaydedilmiş olan verilerde sayısallaştırılarak katkı sağlayabilir.
- 2. Yeni tasarlanan Bilişim Sistemi projeleri nedeniyle tasarlanan VT'ler.
- 3. Eski VT'lerin yeni ihtiyaçlar doğrultusunda yeniden tasarımı.

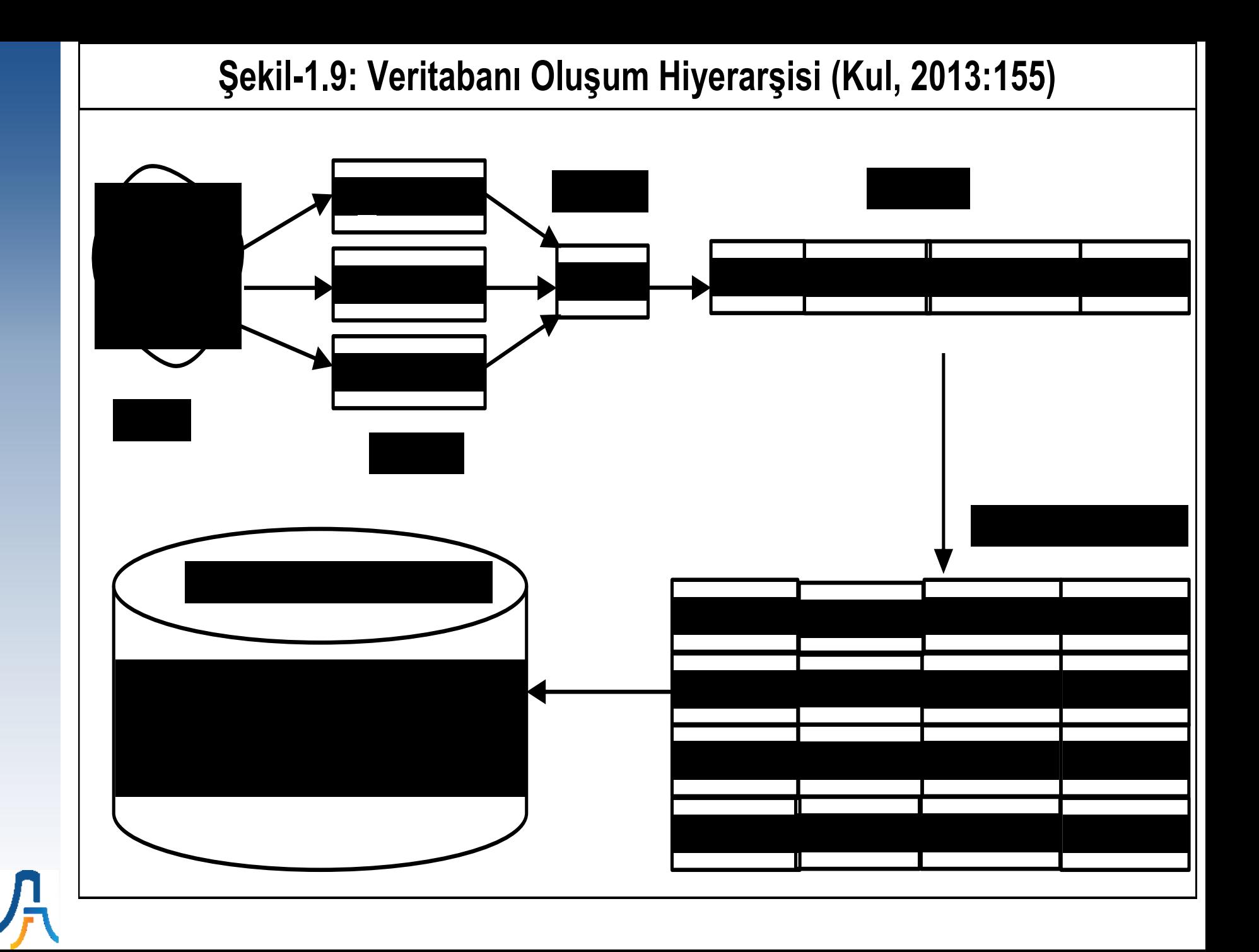

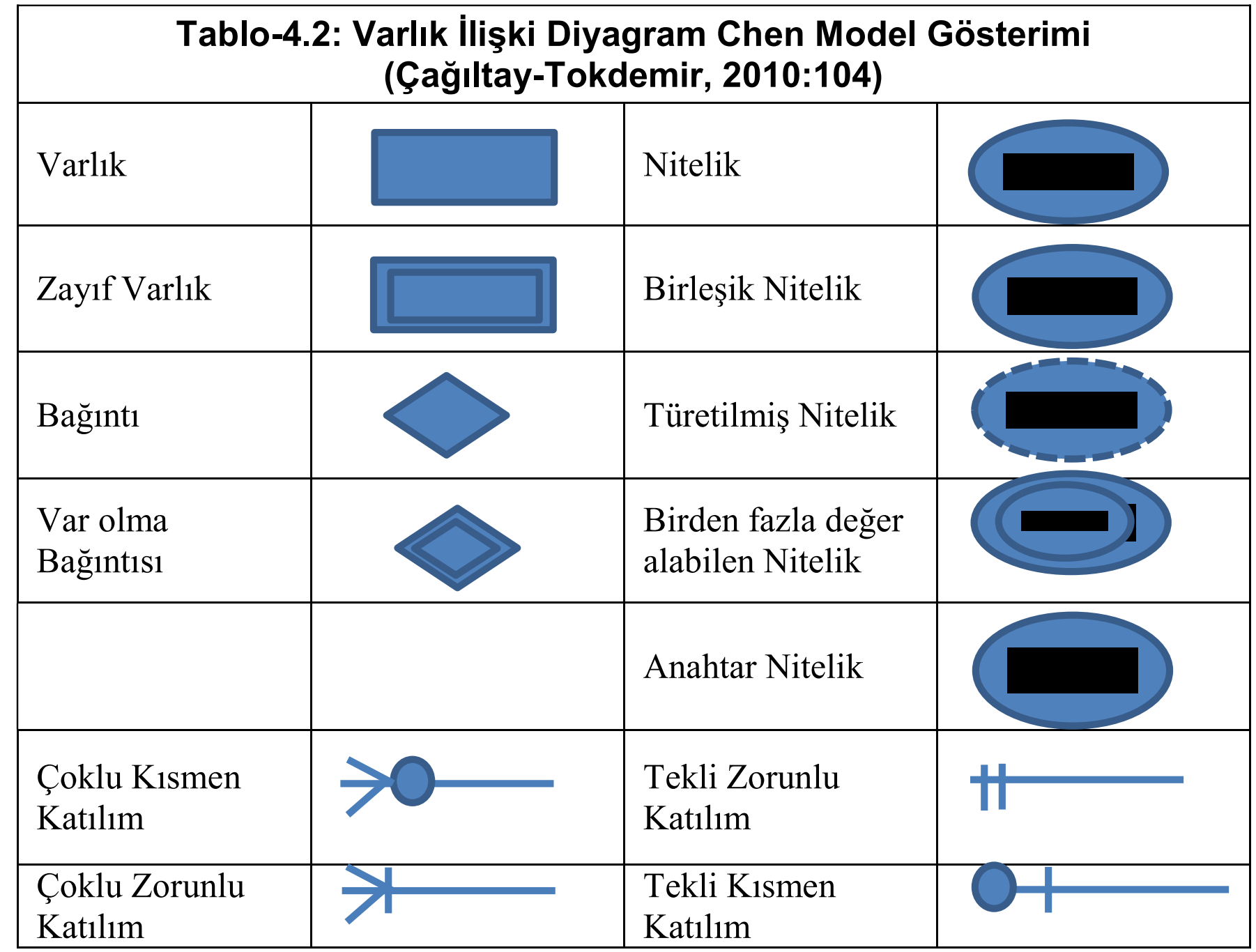

八

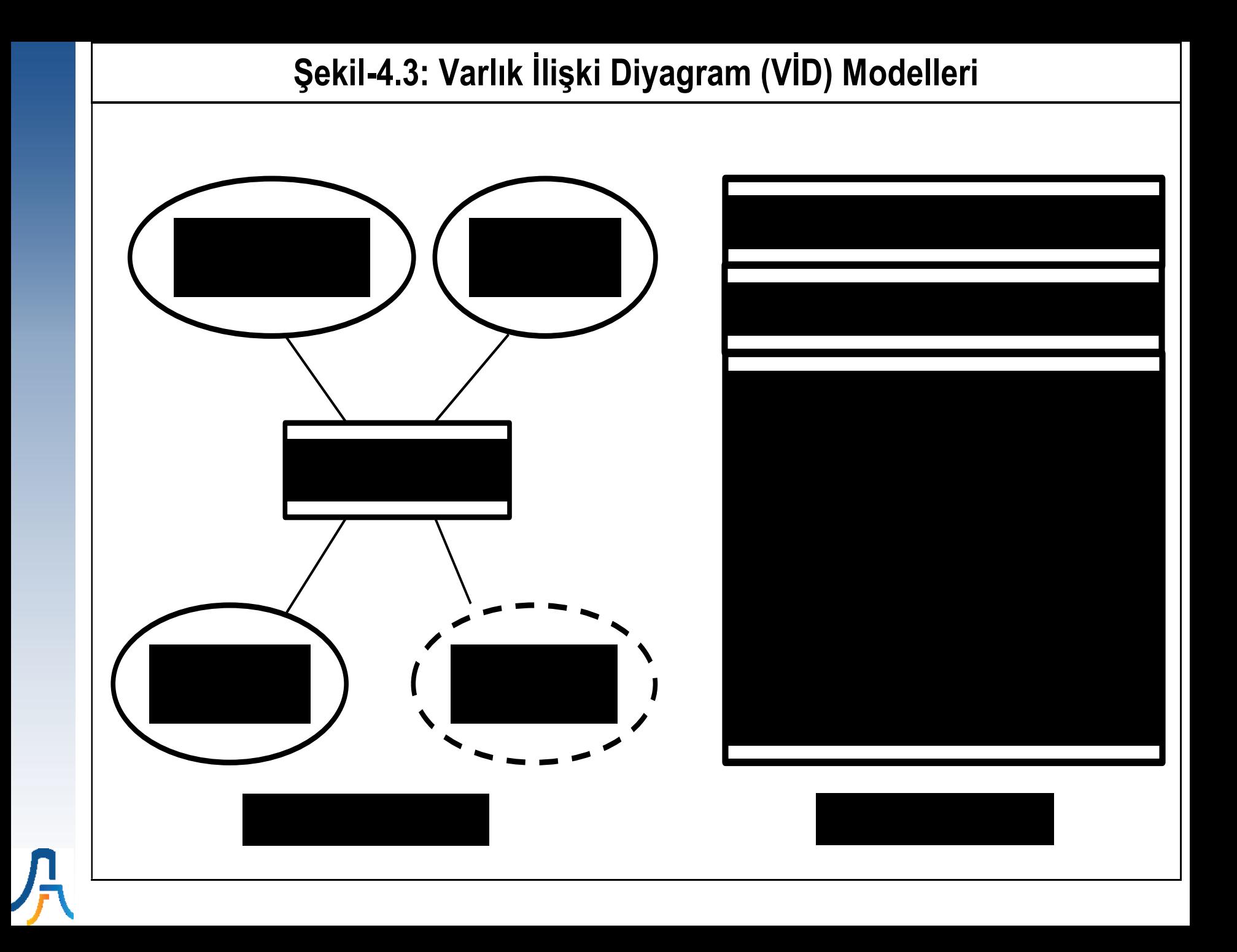

#### **Tablo-4.5: Bir Varlık Sınıfı ve İki Örneği**

**Tbl\_Personeller Varlığı:**

Pers ID Pers Adi Pers Soyadi Pers DTarihi Pers Ise Giris Tarihi Pers Cep Pers Adresi Pers Kenti

#### **Tbl\_Personeller Örnekleri:**

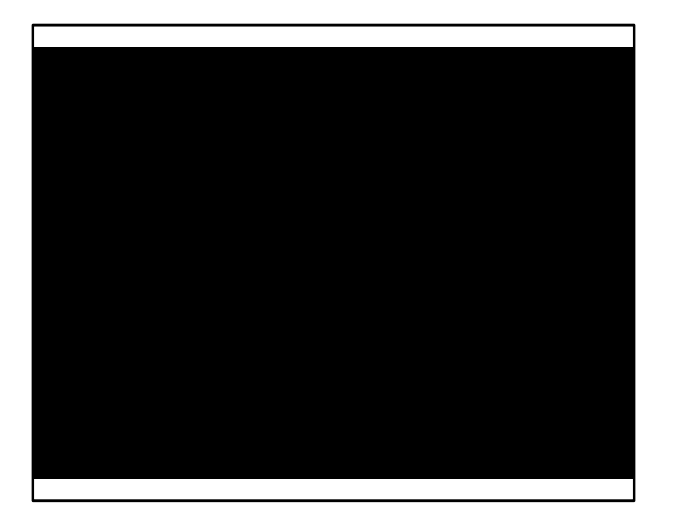

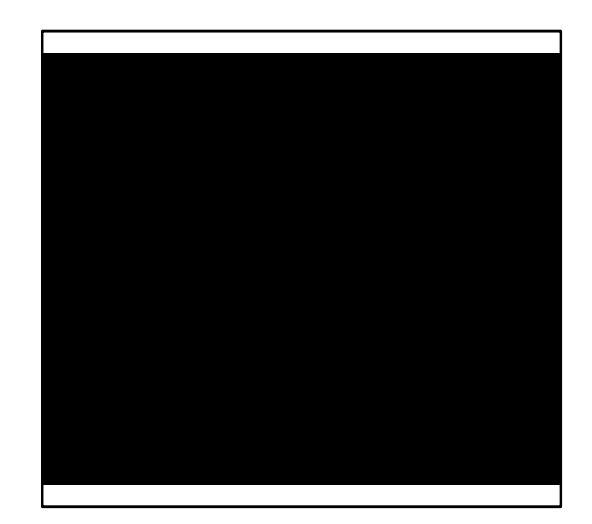

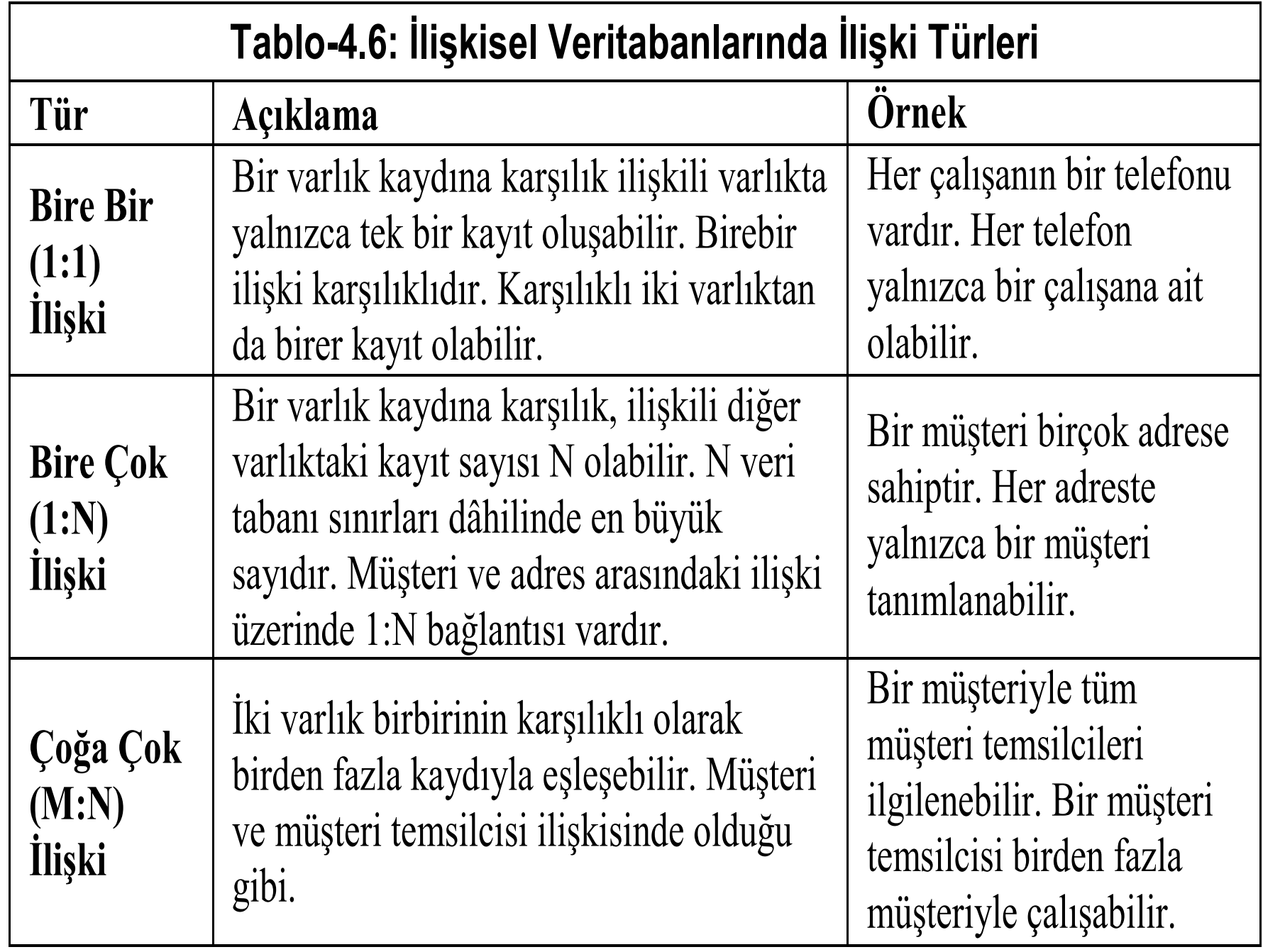

八

#### **Normalizasyon ve Denormalizasyon**

- Veritabanındaki anormal durumlar (Insert, Delete, Update), tasarlanan tablolar tek tek incelenerek ortaya çıkarılır ve düzeltilirler. Bu düzeltme işlemine normalizasyon denir.
- Normalizasyon işlemleri tablolar üzerinde uygulanır. Başka bir deyişle, normalizasyon işlemleri VT'nin bütününü değil VT'de bulunan tabloların incelenmesini sağlar. Normalizasyonun amacı VT tasarımlarındaki anormal durumları minimize etmektir.
- Tekrar eden veriyi kontrollü ve sistematik şekilde çağıran sorgular oluşturmak veya tablolara sütunlar eklemek performans artışı sağlayabilir. Bu işleme ise VT Denormalizasyonu denir.
- Denormalizasyonda temel kural; önce normalize et, sonra eğer performans problemi varsa denormalize et olmalıdır.

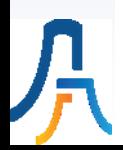

#### **VT Tasarım Süreci**

- 1. Varlık İlişki Diyagramıyla (VİD) ihtiyaçlar doğrultusunda oluşturulan Kavramsal Model (Analiz Aşaması),
- 2. İlişkisel VT modeliyle oluşturulan Mantıksal Model (Tasarım Aşaması),
- 3. SQL Veri Yapısı Tanımlama Dili (VYTD) kodlarıyla oluşturulan Fiziksel Model (Tasarım + Uygulama Aşaması).

## **Uygulama**

### **MS-SQLServer da db\_PMTP Veritabanı Varlık İlişki Diyagramının Oluşturulması**

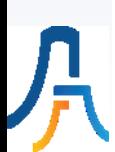

# **VI. Hafta**

# **Veritabanı Tasarım Süreci**

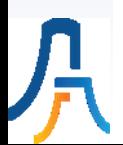
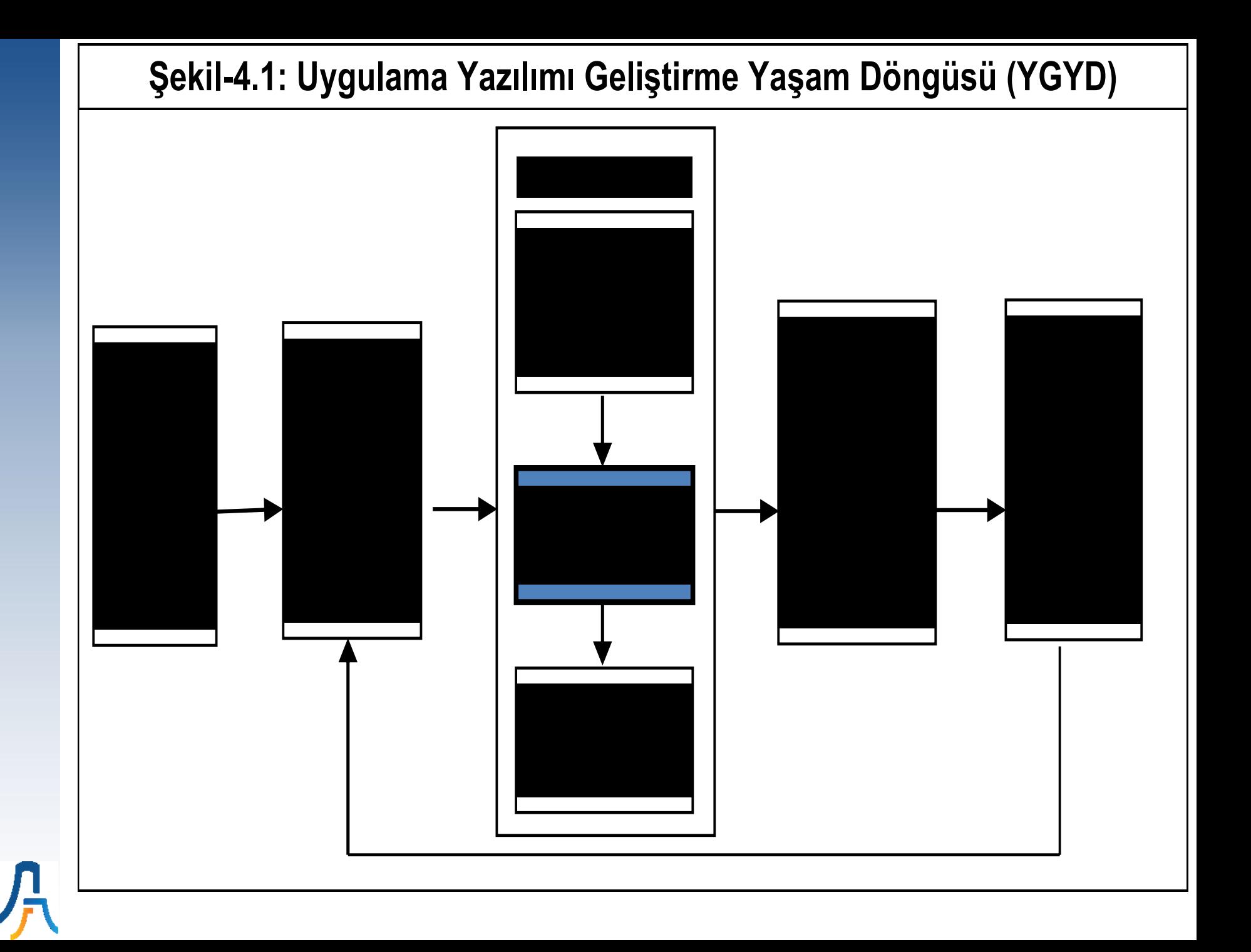

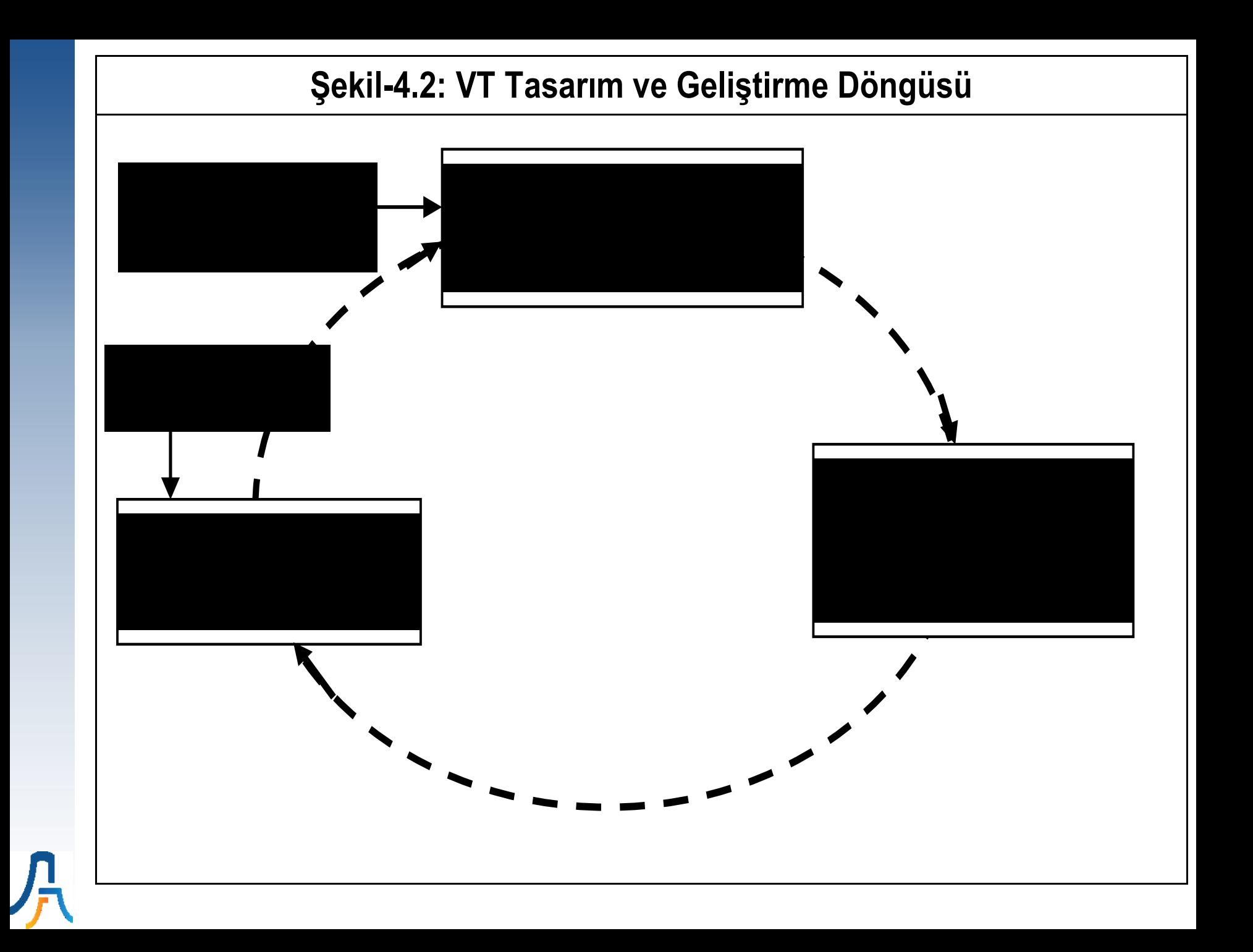

## **Veritabanı Tasarım Sürecinin Uygulanması**

- VT Tasarımı Kavramsal, Mantıksal ve Fiziksel tasarım aşamalarından oluşur.
- Önce Kavramsal model hazırlanır. Kavramsal Varlık-İlişki modelinden İlişkisel VT modeline (Mantıksal) geçiş yapılır.
- Mantıksal tasarım aşamasında Tablolar Veri tekrarını önleyecek şekilde küçük tablolara bölünerek normalize edilir. Performans artışı için verinin tekrar denormalize edilmesi de ilave bir aşama olarak düşünülebilir.
- Uygulama ise VT'nin fiziksel olarak belirli bir VTYS yardımıyla yaratıldığı, test edildiği ve veri girişlerinin yapıldığı son aşamadır.

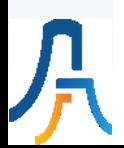

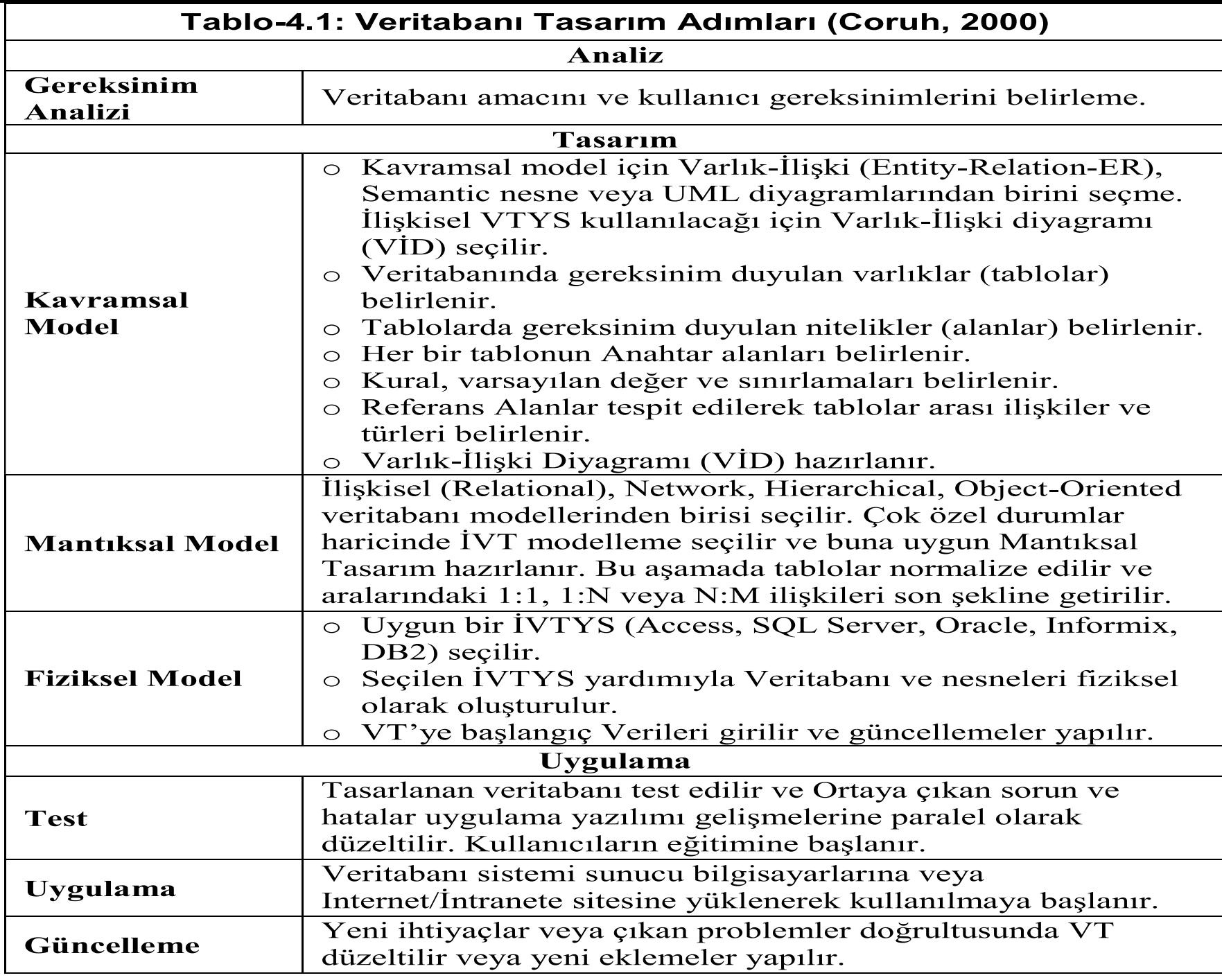

八

#### Gereksinim Analizi

- Gereksinim analizi VT tasarımından çok Bilişim Sistemi (BS) uygulama yazılımı geliştirme sürecinin bir aşamasıdır.
- Geliştirilecek olan sistemin işlevselliği, sistemde tutulması gereken veriler, bunların birbirleri ile olan ilişkileri ve kullanıcıların operasyonel olarak gerçekleştirdikleri işlerin tüm detayları bu aşamada belirlenir.
- Bu gereksinimler aslında geliştirilecek olan BS'nin işlevselliğini belirlerken, sistemi destekleyecek olan VT'nin yapısını da belirler. VT açısından dikkat edilecek hususlar:
	- Veri tipleri ve grupları,
	- Veriler ile ilgili kurallar,
	- Veriler arasındaki ilişkiler,
	- Veriler üzerinde yapılması gereken işlemler.

## **Kavramsal Tasarımda Dikkat Edilecek Hususlar (Çağıltay-Tokdemir, 2010:103)**

- Gereksinimler dikkatle incelenerek sistemde bulunması gereken varlıklar belirlenmeli,
- Varlıkların nitelikleri tanımlanmalı,
- Varlıkların Anahtar Alanları tanımlanmalı,
- Varlıklar arasındaki ilişkiler tanımlanmalı,
- Her ilişkiye ait eleman sayısı ve katılım kısıtları tanımlanmalı,
- Her bağıntıya tek ve anlamlı bir isim verilmeli,
- Tasarımlarda gereksiz ilişki kurmaktan kaçınılmalı,
- Verilere erişim için kullanılan yollar dikkatle hazırlanmalı ve aynı verilerin tekrarlı olarak sistemde tutulmasından kaçınılmalı,
- Tasarımlarda birden fazla alternatif geliştirilerek en uygun olan seçilmeli.

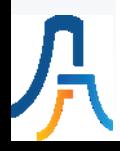

## **Kavramsal Tasarım (VİD)**

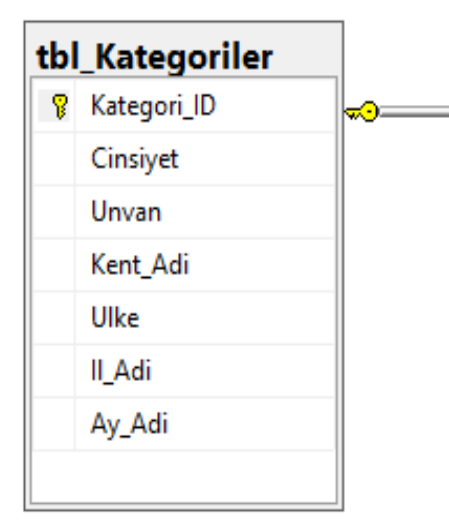

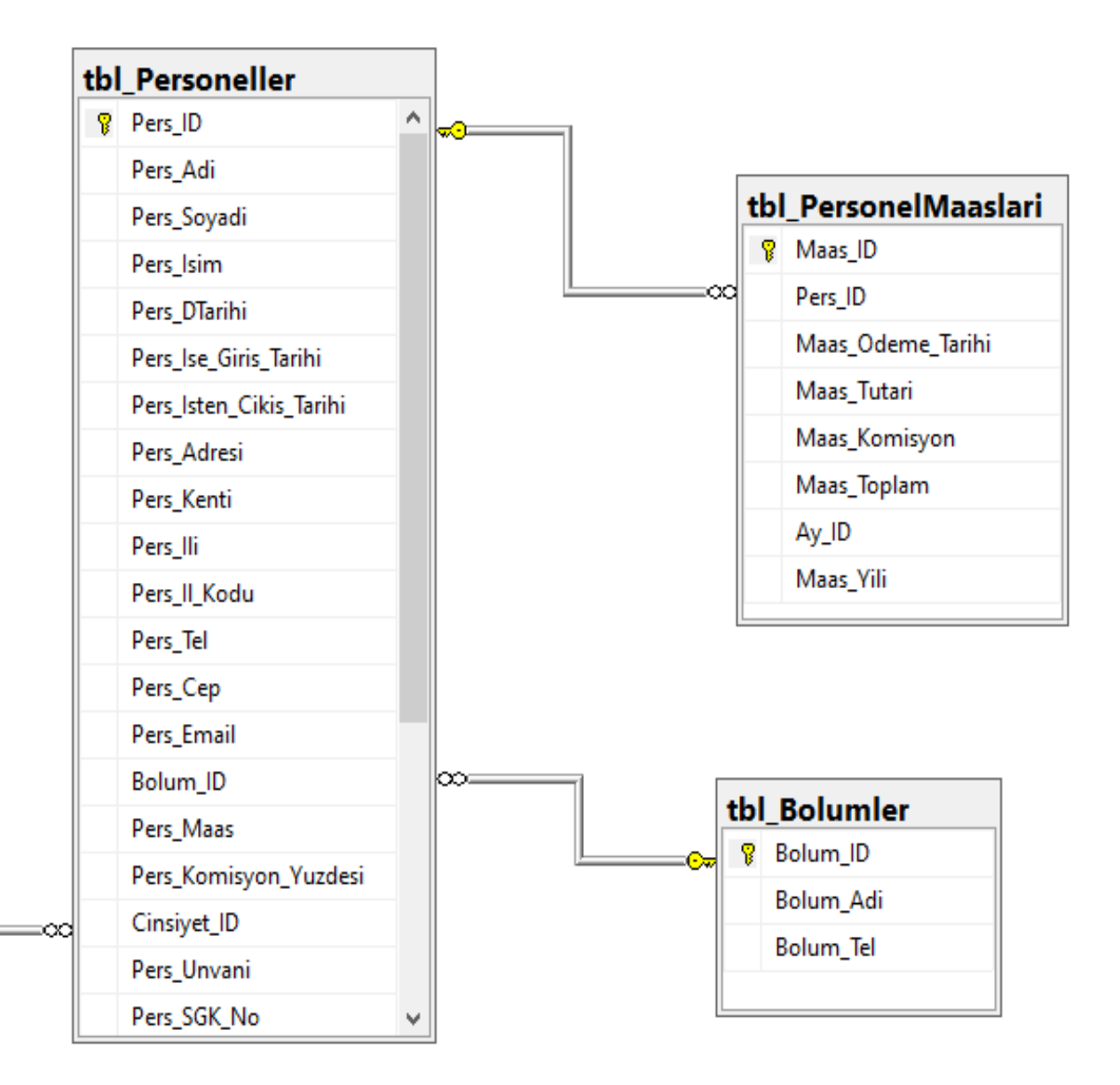

#### **Mantıksal Tasarıma Dönüşüm**

- İlişkisel modele dönüşümünde ilk adım, varlıkların dönüşümüdür. Bu dönüşümde, varlığın isminde bir tablo oluşturulur (tbl\_Personeller gibi) ve varlığın nitelikleri bu tabloya yerleştirilir. Burada tablonun Anahtar Alanının (AA) altı çizili olarak işaretlenir.
- Tablolar arasındaki ilişki türleri belirlenir. Örneğin Bire-bir (1:1), Bire-çok (1:N) veya çoğa çok (N:M).
- Bire-bir (1-1) ilişkilerin dönüşümü gerçekleştirilirken, bir tablonun Anahtar Alanı (AA) diğerine Referans Alan (RA) olarak taşınır.
- Bire-çok (1-N) ilişkilerin dönüşümü, ilişkiye tekli bağlantısı olan varlığın AA'sı, ilişkiye çoklu bağlantısı olan varlığa RA olarak taşınmasıyla gerçekleştirilir. Yani üst tablonun Anahtar Alanı, Referans Alan (RA) olarak alt tabloya taşınır. Bölüm\_ID Personel tablosuna RA olarak yazılır.
- Çoğa-çok (M-N) tipindeki ilişkilerin ilişkisel VT modeline dönüşümünü gerçekleştirirken, bu türdeki her ilişki için yeni bir ara tablo oluşturulur. Bu tablonun AA'sı, ilişkiye bağlı olan varlıkların anahtar alanlarının birleştirilmesiyle elde edilir. Bu nitelikler yeni tablo için aynı zamanda birer RA anahtarı olarak tanımlanır. İlişkinin ayrıca kendisine ait nitelikleri varsa bu nitelikler de bu yeni oluşturulan tabloya taşınır.
- Birleşik alanlar belirlenir. Örneğin personel ismi ad ve soyad olarak iki alana ayrılır veya hesaplanmış alan olarak oluşturulur.

## **Tablo-4.14: İlişkisel VT (Mantıksal) Model Gösterimi**

tbl Personeller (Pers ID, Pers Adi, Pers Soyadi, Pers Isim, Pers Adresi, Pers Kenti, Pers ILi, Pers IL Kodu, Pers Tel, Pers Cep, *Bolum ID*, Pers Maas, Pers Komisyon Yuzdesi, Pers Unvani, Pers SGK No, Pers Aktif Mi) tbl Bolumler (**Bolum ID**, Bolum Adi, Bolum Tel)

tbl\_PersonelMaaslari (**Maas\_ID**, *Pers\_ID*, Maas\_Odeme\_Tarihi,

Maas\_Tutari, Maas\_Komisyon, Maas\_Toplam, *Ay\_ID*, Maas\_Yili)

tbl Aylar (Ay ID, Ay Adi, Ay Kisa Adi)

#### **Fiziksel Tasarım**

- Fiziksel veri türü seçimi: Önceki aşamalarda genel olarak belirlenen veri türü VT'de en iyi performansı verecek şekilde ayarlanır. Örneğin bir VT'de tamsayılar için Int, Smallint, Money ve Float gibi birçok tür olabilir. Bunlardan uygulamaya en uygun olanı seçilir.
- Saklanacak verinin ilk büyüklüğü ve artma eğilimi: Bu tahmini veri büyüklükleri dikkate alınarak dosya organizasyonu ve dosya büyüklüğü seçilir. Örneğin ilk andaki kayıt sayısı ilk başta ayrılacak dosya alanını belirler. Artış eğilimi de fiziksel dosyanın nasıl büyüyeceğini belirlemede etkilidir.
- Kullanım sıklığı analizi: Sık kullanılan veriler kısmen veya tamamen veritabanı çalıştığında ana hafızada tutulabilir.
- Özel performans ihtiyaçlarının belirlenmesi: Kullanıcının sık sık sorguladığı alanlar belirlenerek bunlar üzerinde ne tür dizinler oluşturulacağına karar verilmelidir.
- Tabloda bölümleme ihtiyacının belirlenmesi: Tablodaki verilerin yapısı dikkate alınarak tablo arka planda fiziksel dosyalara nasıl bölünüp ve nasıl saklanacağı belirlenmelidir.
- Saklama alanında gerekli iyileştirmeler: Veriler üzerinde sıkıştırma uygulanıp uygulanmayacağının seçilmesi gibi işlemleri içerir.
- Güvenlik ayarları: Tablo veya sütun tabanlı özel güvenlik gerektiren durumlar belirlenmelidir. Bu bilgi kullanılarak kullanıcıların hakları ve şifrelenecek sütunlar belirlenebilir.
- Veri kurtarma ihtiyacı: Verinin kritikliğine göre tablolara özel geri alma ayarları yapılabilir.

```
/****** tbl_Personeller Tablosunu yaratma ***/
CREATE TABLE [dbo].[tbl_Personeller](
        [Pers ID] [int] IDENTITY(1,1) NOT NULL,
        [Pers_Adi] [nvarchar](50) NOT NULL,
        [Pers_Soyadi] [nvarchar](50) NOT NULL,
        [Pers_Isim] AS (([Pers_Adi]+' ')+[Pers_Soyadi]),
        [Pers_DTarihi] [Date] NULL,
        [Pers Ise Giris Tarihi] [Date] NULL,
        [Pers Isten Cikis Tarihi] [Date] NULL,
        [Pers_Adresi] [nvarchar](100) NULL,
        [Pers Kenti] [nvarchar](20) NULL,
        [Pers ILi] [nvarchar](20) NULL,
        [Pers IL Kodu] [char](2) NULL,
        [Pers Tel] [char](10) NULL,
        [Pers Cep] [char](10) NULL,
        [Bolum_ID] [int] NOT NULL,
        [Pers_Maas] [money]NULL,
        [Pers_Komisyon_Yuzdesi] [Float] NULL,
        [Pers_Cinsiyeti] [nchar](5) NULL
        [Pers_Unvani] [nvarchar](50) NULL,
        [Pers_SGK_No] [char](10) NULL,
        [Pers_Aktif_Mi] [bit] NOT NULL,
CONSTRAINT [PK_tbl_Personeller_Pers_ID] PRIMARY KEY CLUSTERED 
(IPers ID] ASC) )
GO
```
 $/*****$ \* tbl Personeller ile tbl Bolumler Tablosu ilişkisini yaratma \*\*\*/ ALTER TABLE [dbo].[tbl\_Personeller] WITH CHECK ADD CONSTRAINT [FK\_tbl\_Personeller\_tbl\_Bolumler\_Bolum\_ID] FOREIGN KEY([Bolum\_ID]) REFERENCES [dbo].[tbl\_Bolumler] ([Bolum\_ID]) GO ALTER TABLE [dbo].[tbl\_Personeller] CHECK CONSTRAINT [FK\_tbl\_Personeller\_tbl\_Bolumler\_Bolum\_ID] GO

#### **VT Tasarım Sürecinin İVT Uygulanması**

- Dünya'da en fazla kullanılan veritabanları olan İlişkisel (Relational) Veritabanlarının Fiziksel oluşumu aşağıdaki adımlar izlenerek yapılmasında fayda vardır:
- Veritabanı ve Dosyalarını oluşturma (CREATE Database),
- Tabloları oluşturma (CREATE Table),
- Nitelikleri (Alanları) oluşturma (Veri grubunun özellikleri),
- Her bir tablo için Anahtar Alanı (Primary Key-PK) belirleme (Bir satır veriye tek (unique) olarak tanımlayan sütun veya sütunlar),
- Referans Alanlar oluşturarak Tablolar arası ilişkiyi belirleme,
- Bilgi alanlarını (domain) belirleme (Bir alana yazılabilecek veri grubu),
- Kısıtlamaları veya sınırlamaları belirleme (Bir alana yazılabilecek verinin sınırlanması),
- İş mantığı ve kuralları belirleme,
- Form ve raporların oluşturulması,
- Güvenlik ve yönetim kurallarını belirleme,
- Tasarlanan sistemin test edilmesi,
- Veri girişi ve Uygulama.

#### **Veritabanı Tasarım Kalite Unsurları (Piattini & Diaz, 2000) aktaran (Nizam, 2016, s. 158)**

- **Tablo sayısı**
- **Sütun sayısı**
- **İlişki sayısı**
- **Hiyerarşilerin derinliği**

# **Uygulama**

# **MS-SQLServer da db\_PMTP Veritabanı Tablolarının SQL Scriptini Alma**

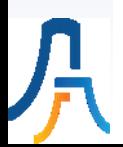

# **VII. Hafta**

# **Veritabanında Normalizasyon**

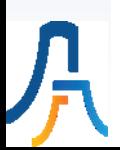

#### **Normalizasyon ve Denormalizasyon**

- İyi tasarlanmış bir veritabanı, içinde tekrarlı veri içermeyen, referans alanlarının doğru bir şekilde tanımlandığı, kullanıcı gereksinimlerine uygun ve sorguları hızlı bir şekilde karşılayan tasarımlardır.
- Veritabanındaki anormal durumlar (İnsert, delete, update), tasarlanan tablolar tek tek incelenerek ortaya çıkarılır ve düzeltilirler. Bu düzeltme işlemine normalizasyon denir.
- Normalizasyon işlemleri tablolar üzerinde uygulanır. Başka bir deyişle, normalizasyon işlemleri VT'nin bütününü değil VT'de bulunan tabloların incelenmesini sağlar. Normalizasyonun amacı VT tasarımlarındaki anormal durumları minimize etmektir.
- Tekrar eden veriyi kontrollü ve sistematik şekilde çağıran sorgular oluşturmak veya tablolara sütunlar eklemek performans artışı sağlayabilir. Bu işleme ise VT Denormalizasyonu denir.
- Denormalizasyonda temel kural; önce normalize et, sonra eğer performans problemi varsa denormalize et olmalıdır.
- Veri Ambarı (VA) ve OLAP sistemleri raporlama amaçlı çalışan sistemlerdir. Birçok açıdan Denormalizasyona dayalı çalışırlar. Raporlamayı kolaylaştırmak için küp isimli farklı yapılar da kullanılmaktadır. Alınabilecek raporlardaki birçok hesaplama önceden yapılarak küp içinde denormalize şekilde saklanır.
- VİD, İlişkisel VT'de mantıksal model olarak dönüştürüldüğünde tüm tablolar, sütunlar, sütunların NULL değer alıp almadığı, Anahtar ve Referans Alanlar ve tablolar arasındaki 1:1, 1:N veya N:N ilişki tipleri belirlenir.

#### **Normal Formlar**

- Birinci Normal Form (1NF): Bir ilişkisel tablonun 1NF'de olması için bir kayıttaki her sütün sadece tek bir mana ihtiva eden (atomik) veri içermeli ve kayıt tekrarı olmamalıdır.
- İkinci Normal Form (2NF): Bir tablonun 2NF'de olması için lNF şartlarına ek olarak aday Anahtar Alan (AA) harici tüm alanlar, tüm aday AA'la tam fonksiyonel bağımlı olmalıdır. Başka bir deyişle diğer alanlar, aday AA'ların bazı alt kümelerine fonksiyonel bağımlı olmamalıdır.
- Üçüncü Normal Form (3NF): Bir tablonun 3NF'da olması için, 2NF şartlarına ek olarak: İlişkisel tabloda tüm alanlar Anahtar Alana doğrudan fonksiyonel bağımlı olmalıdır. Anahtar Alan haricindeki alanlar arasında hiç bir fonksiyonel bağımlılık olmamalıdır. Yani Bir tablo için, anahtar olmayan bir alan, anahtar olmayan başka hiçbir alana bağımlı olmamalıdır.
- Domain Key Normal Form (DK/NF): Herhangi bir tablodaki herbir veri değeri o tablonun Anahtar Alanlarının ve tanımlı veri kümelerinin mantıksal sonucuna bağlı olmalıdır. Herbir tablodaki herbir Alan sadece Anahtar Alana bağlı olmalıdır. Herbir tabloda sadece tek bir veri kümesi olmalıdır.

## **Tablo-4.8: tbl\_Kitaplar\_0NF Tablosu**

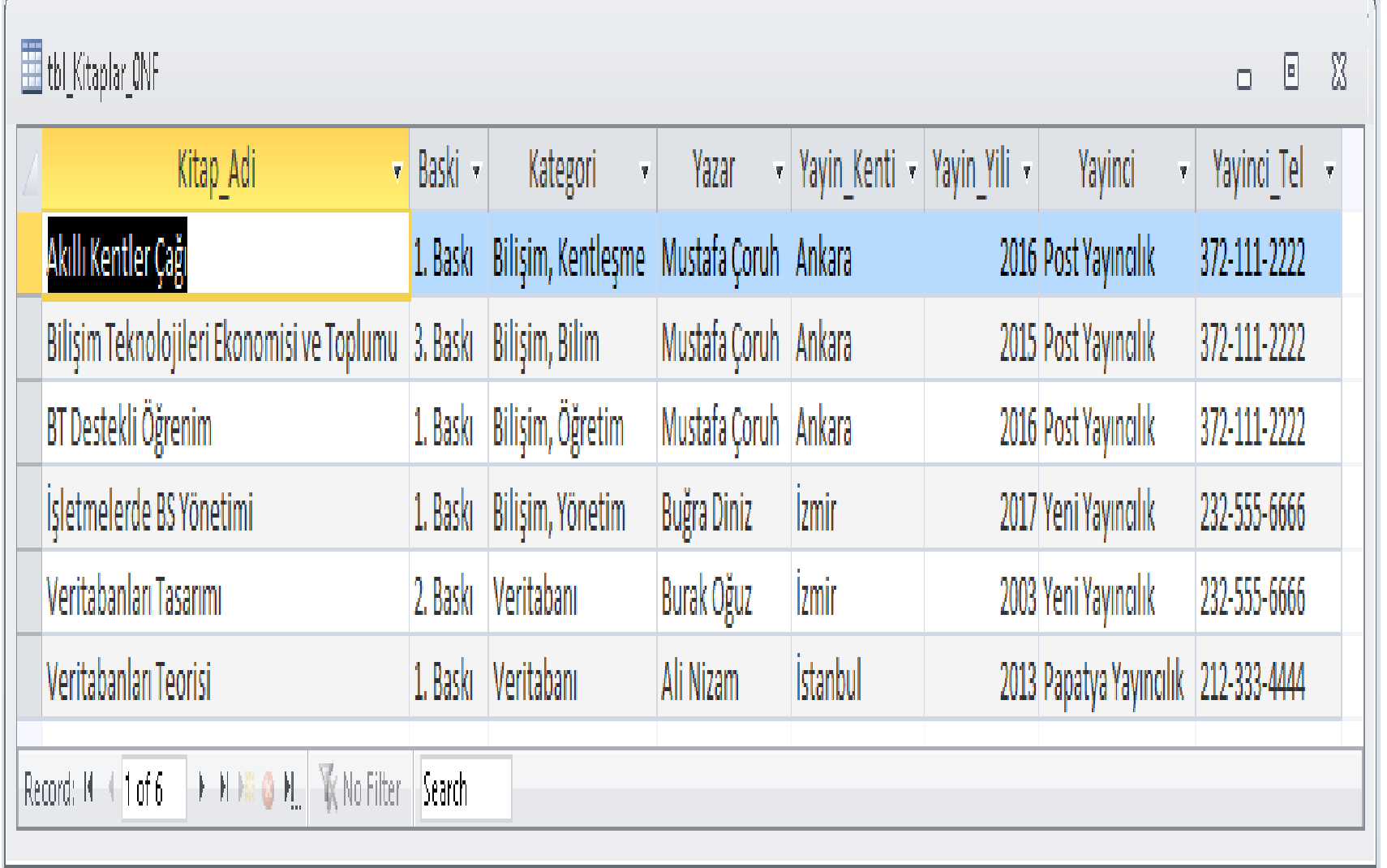

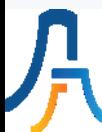

## **Tbl\_Kitaplar\_0NF Kavramsal (VİD) Modeli**

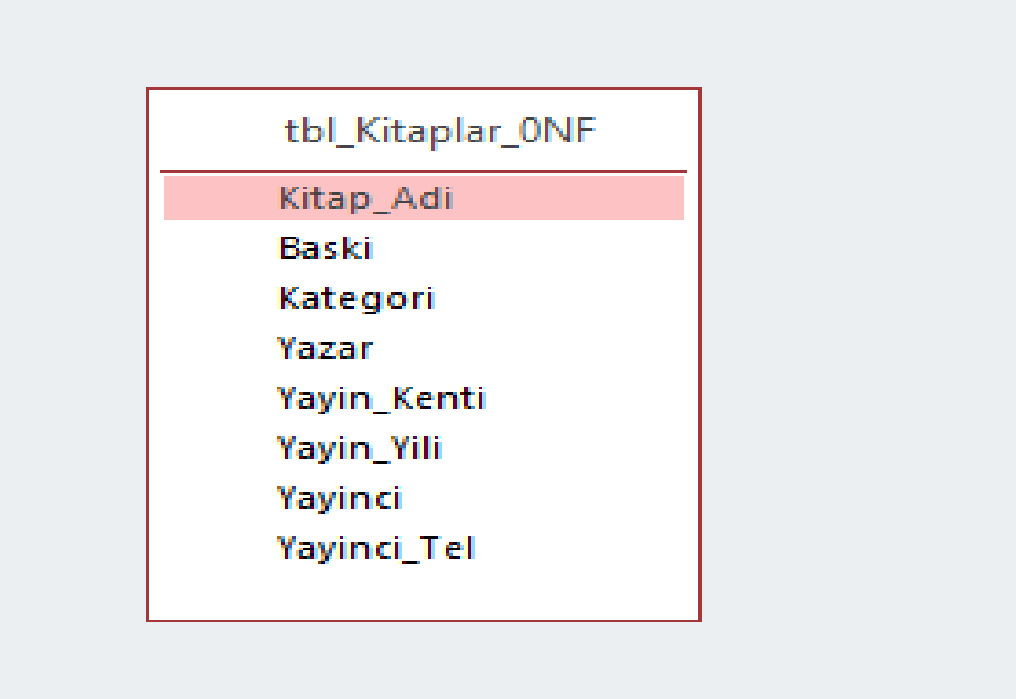

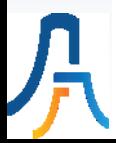

## **Tbl\_Kitaplar\_0NF Mantıksal (İVT) Modeli**

• Tbl\_Kitaplar\_0NF (Kitap\_Adi, Baski, Kategori, Yazar, Yayin\_Kenti, Yayin\_Yili, Yayinci, Yayin\_Tel)

#### **Tbl\_Kitaplar\_0NF Fiziksel (SQL) Modeli**

- CREATE TABLE Tbl Kitaplar 1NF (
	- Kitap\_Adi nvarchar (50),
	- Baski nvarchar (10),
	- Kategori nvarchar (20),
	- Yazar nvarchar (50),
	- Yayin\_Kenti nvarchar (20),
	- Yayin\_Yili int,

)

- Yayinci nvarchar (50),
- Yayin Tel nvarchar (15)

#### **Tablo-4.8.1: tbl\_Kitaplar\_1NF Tablosu**

 $\boxplus$  tbl\_Kitaplar\_1NF

 $\Box$  $\boxtimes$  $\Box$ 

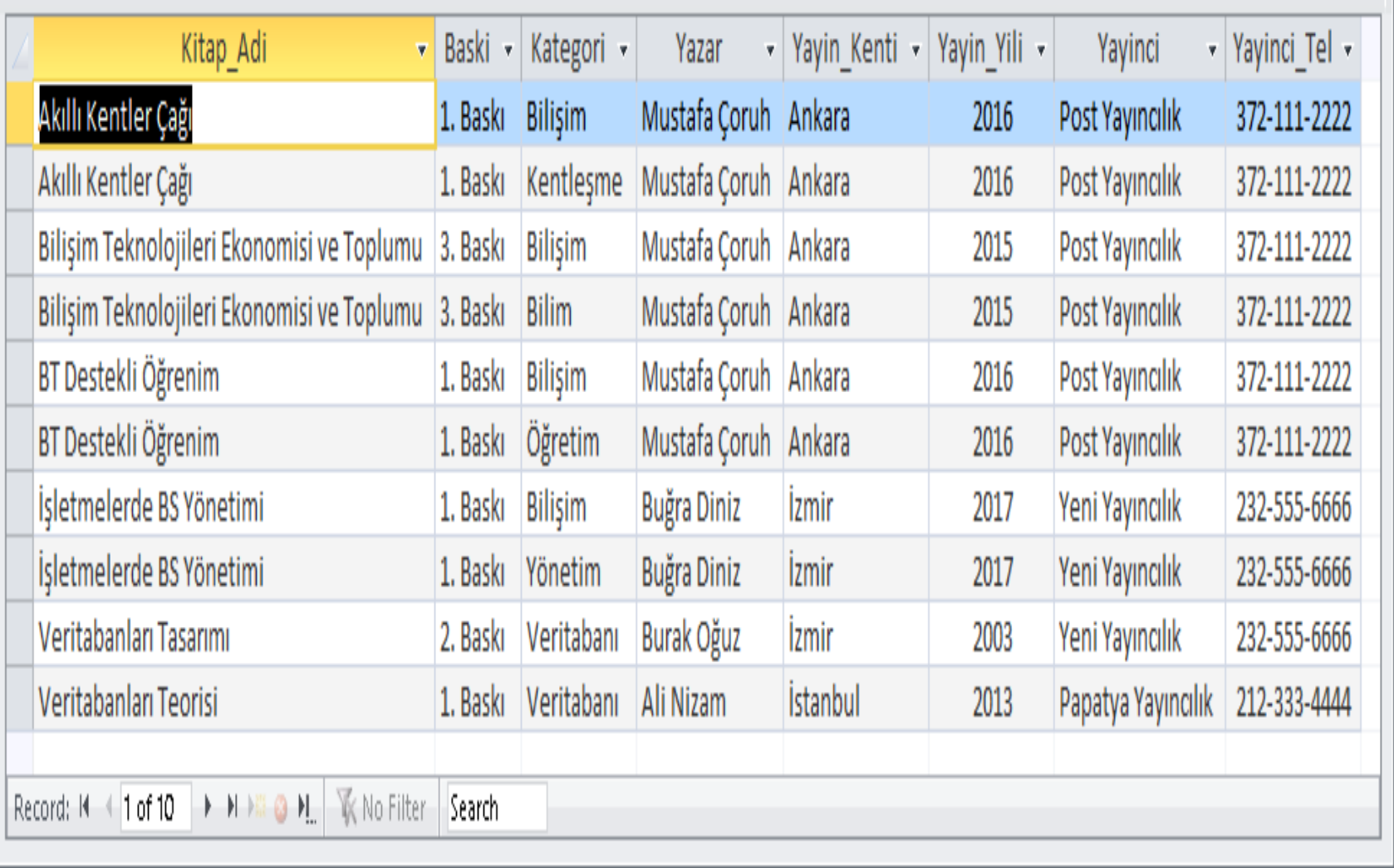

## **Tbl\_Kitaplar\_2NF VİD Modeli**

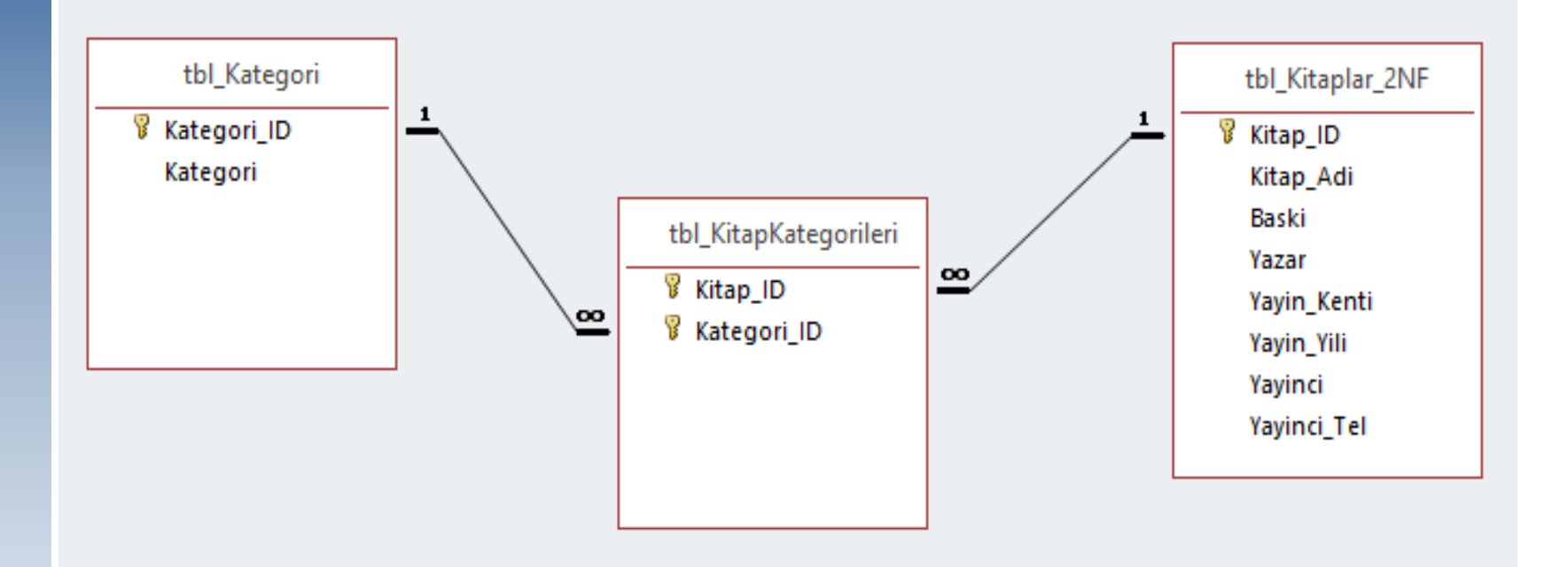

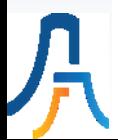

# **Tablo-4.9: Kitaplar 2NF Tablolarının Mantıksal (İVT) Modeli**

tbl\_Kitaplar\_2NF (**Kitap\_ID**, Kitap\_Adi, Baski, Yazar, Yayin\_Kenti, Yayin\_Yili, Yayinci, Yayinci Tel) tbl Kategoriler (**Kategori ID**, Kategori) tbl\_KitapKategorileri (**Kitap\_ID, Kategori\_ID**)

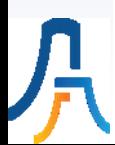

## **Tbl\_Kitaplar\_2NF Fiziksel Model**

- CREATE TABLE [dbo].[tbl Kitaplar 2NF](
	- [Kitap\_ID] [int] NOT NULL,
	- [Kitap\_Adi] [nvarchar](50) NOT NULL,
	- [Baski] [nvarchar](50) NULL,
	- [Yazar] [nvarchar](50) NULL,
	- [Yayin Kenti] [nvarchar](50) NULL,
	- [Yayin\_Yili] [int] NULL,
	- [Yayinci] [nvarchar](50) NULL,
	- [Yayinci Tel] [nvarchar](50) NULL,
	- CONSTRAINT [PK\_tbl\_Kitaplar\_2NF] PRIMARY KEY CLUSTERED ([Kitap\_ID] ASC))
- CREATE TABLE [dbo].[tbl\_Kategoriler](
	- [Kategori ID] [int] IDENTITY(1,1) NOT NULL,
	- [Kategori] [nvarchar](50) NULL,
	- CONSTRAINT [PK\_tbl\_ Kategoriler\_ Kategori\_ID] PRIMARY KEY CLUSTERED ([Kategori\_ID] ASC))
- CREATE TABLE [dbo].[tbl\_KitapKategorileri](
	- [Kategoriler \_ID] [int] NOT NULL,
	- [Kitap\_ID] [int] NOT NULL,
	- CONSTRAINT [PK\_tbl\_KitapKategorileri\_Kitap\_ID\_Kategori\_ID] PRIMARY KEY CLUSTERED ([Kategori\_ID], [Kitap\_ID, ASC))

#### Tablo-4.8.2: Kitaplar 2NF Tabloları

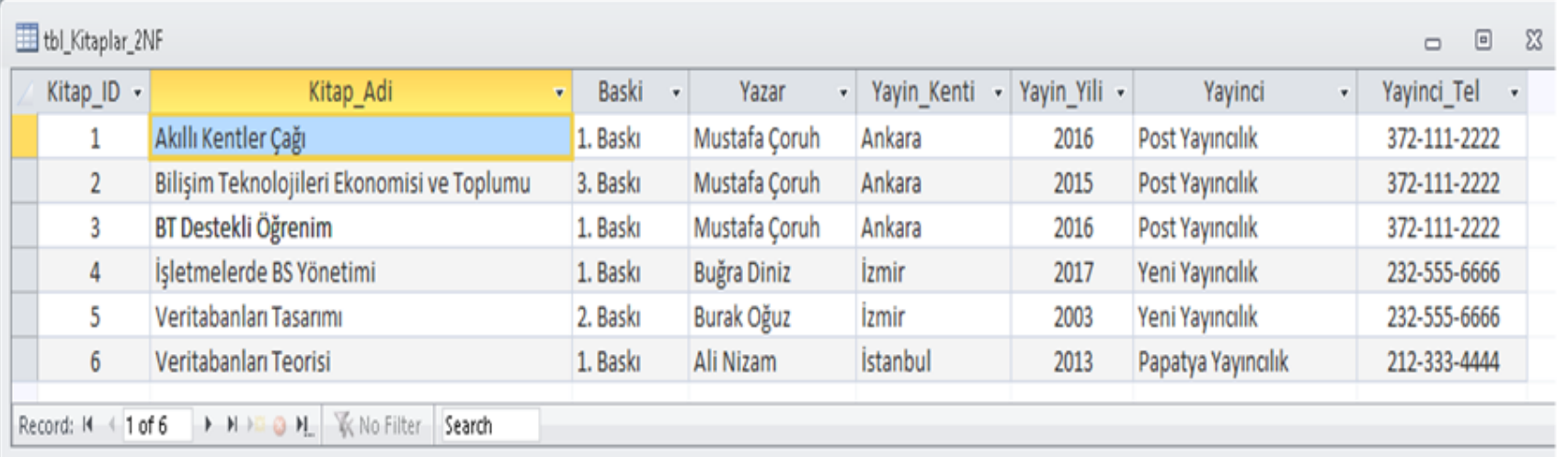

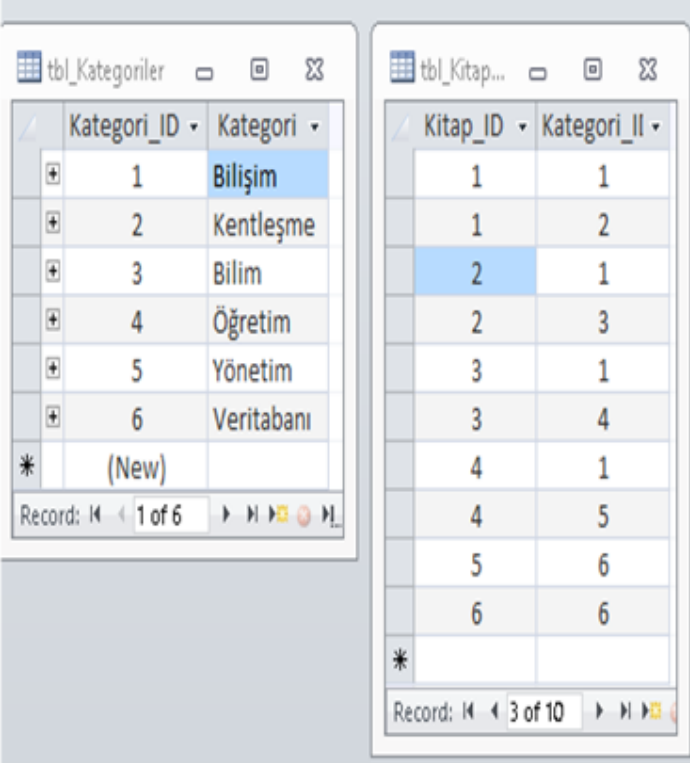

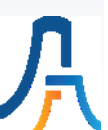

## **Tbl\_Kitaplar\_3NF VİD Modeli**

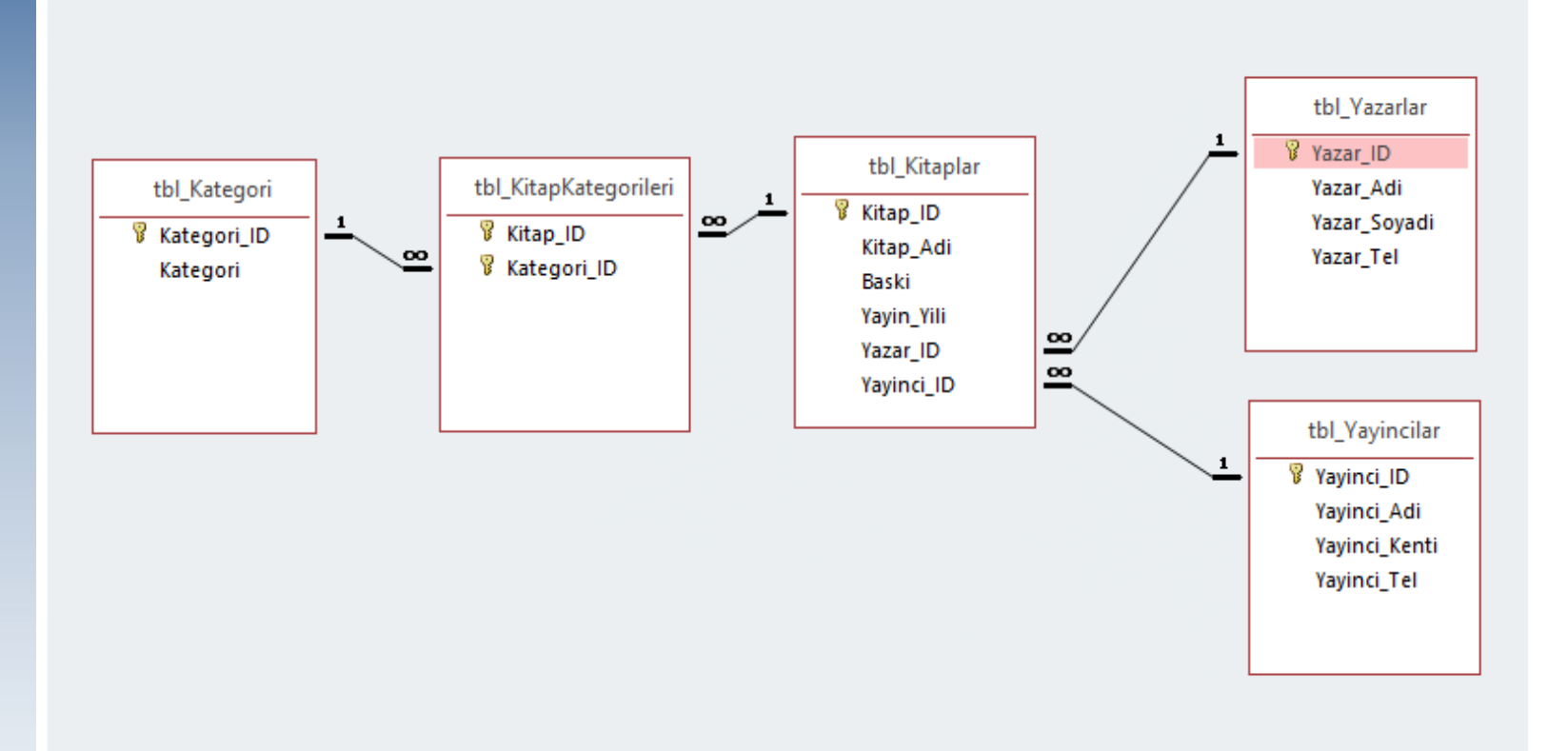

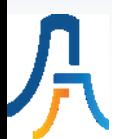

#### **Tablo-4.10: Books 3NF Tablolarının Mantıksal (İVT) Modeli**

tbl\_Kitaplar (**Kitap\_ID**, Kitap\_Adi, Baski, Yayin\_Yili, *Yazar\_ID*, *Yayinci\_ID*) tbl KitapYayincilari (Yayinci ID, Yayinci Adi, Yayinci Kenti, Yayinci Tel) tbl\_KitapYazarlari (**Yazar\_ID**, Yazar\_Adi, Yazar\_Soyadi, Yazar\_Tel) tbl Kategoriler (**Kategori ID**, Kategori) tbl\_KitapKategorileri (**Kitap\_ID, Kategori\_ID**)

#### **Açıklamalar:**

Her kitap bir yazar tarafından yazılmış ve bir yayıncı tarafından basılmıştır. Her kitap Yayinci Kentin'de yayınlanmıştır. Yazar Adi + Yazar Soyadi raporlarda birleştirilecektir. Yazar, Yayıncı ve Kategori verileri, uygulama kullanıcıları tarafından kullanılmadan önce VTY tarafından ilgili tablolara girilmelidir. Tüm ID alanları, İVTYS tarafından doldurulmuş otomatik veri giriş alanlarıdır.

## **Tbl\_Kitaplar\_3NF Fiziksel Model**

- CREATE TABLE [dbo].[tbl\_Kitaplar](
	- [Kitap\_ID] [int] NOT NULL,
	- [Kitap\_Adi] [nvarchar](50) NOT NULL,
	- [Baski] [nvarchar](50) NULL,
	- [Yazar\_ID] [int] NULL,
	- [Yayin\_Yili] [int] NULL,
	- [Yayinci]\_ID [int] NULL,
	- CONSTRAINT [PK\_tbl\_Kitaplar] PRIMARY KEY CLUSTERED ([Kitap\_ID] ASC))
- CREATE TABLE [dbo].[tbl\_Yazarlar](
	- [Yazar ID] [int] IDENTITY(1,1) NOT NULL,
	- [Yazar Adi] [nvarchar](50) NULL,
	- [Yazar Soyadi] [nvarchar](50) NULL,
	- [Yazar\_Tel] [nvarchar](12) NULL,
	- CONSTRAINT [PK\_tbl\_ Yazarlar\_ Yazar\_ID] PRIMARY KEY CLUSTERED ([Yazar\_ID] ASC))
- CREATE TABLE [dbo].[tbl\_Yayincilar](
	- [Yayinci ID] [int] IDENTITY(1,1) NOT NULL,
	- [Yayinci Adi] [nvarchar](50) NULL,
	- [Yayinci Tel] [nvarchar](50) NULL,
	- [Yayinci\_Kenti] [nvarchar](50) NULL,
	- CONSTRAINT [PK\_tbl\_Yayincilar\_Yayinci\_ID] PRIMARY KEY CLUSTERED ([Yayinci\_ID], ASC))

#### **Tablo-4.8.3: Kitaplar 3NF Tabloları**

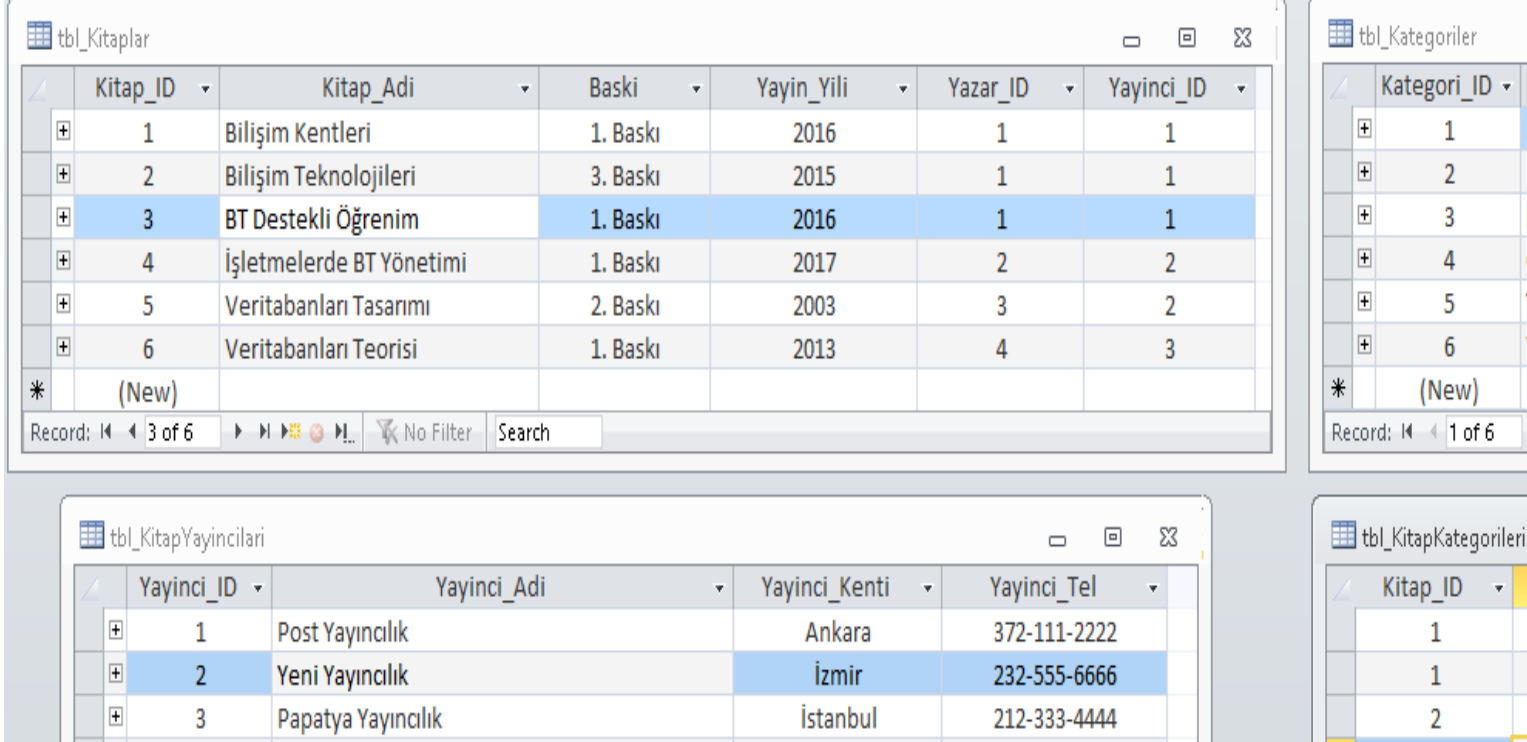

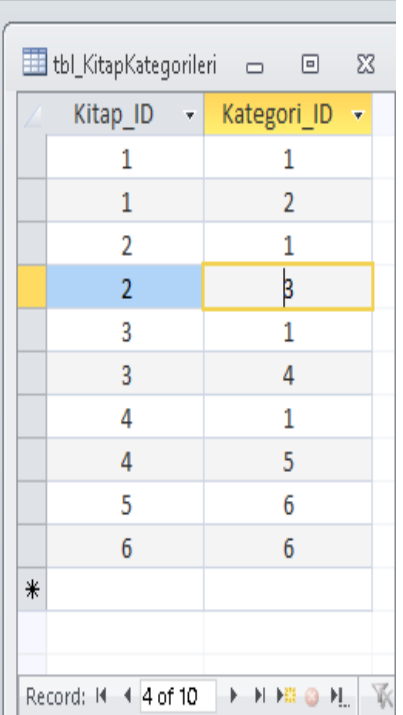

 $\Box$ 

Kategori

Kentleşme

 $\qquad \qquad \Box$ 

Bilişim

Bilim

Öğretim

Yönetim

Veritabanı

 $\rightarrow$  H H  $\odot$  H.

K

23

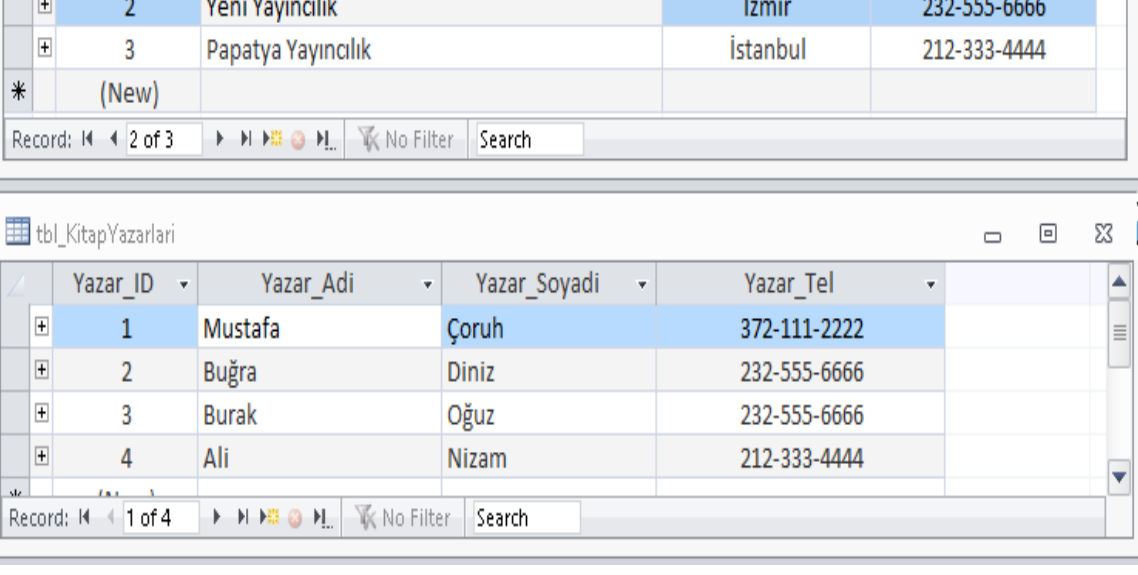

# **Uygulama**

# **MS-SQLServer veya MS-Access ile Normalizasyon Tablolarını Oluşturma**

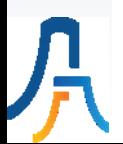

## **VIII. Hafta**

## **Vize Sınavı**

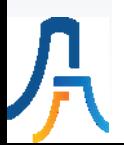

## **IX. Hafta**

# **Yapısal Sorgulama Dili - Structured Query Language (SQL)**

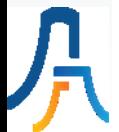

## **SQL Özellikleri**

- SQL insanların İlişkisel VT sistemleri ile konuşmasını sağlayan özel bir dildir.
- SQL bilgisayarda kullanılan bir dildir; ancak C++, C#, VB.NET gibi bir programlama dili değildir.
- Döngü, karar, kontrol, dallanma ve parametre tanımı gibi programlama komutları Saklı Yordamlar (Stored Procedures), Tetikleyiciler (Triggers) ve Fonksiyonlar gibi veritabanı nesneleri içinde kullanılmaktadır.
- SQL standartlarında çevrim oluşturan komutlar (LOOP vb.), kontrol ve dallanma komutları (IF, ELSE, CASE, GOTO vb.) yoktur.
- İVT'de verinin işlenmesi, sorgulanması, yönetimi, veri yapısının oluşturulması, güvenlik tanımları ve hareket yönetimi SQL komutlarıyla gerçekleştirilir.
- SQL veri üzerindeki işlemlerin fiziksel saklama yapısından bağımsız olarak yürütülmesini sağlar.
- SQL Nesne, XML, NoSQL gibi yapıların eklenmesiyle gelişimine melez bir dil olarak devam etmektedir.

#### **SQL Çalıştırma Kuralları (Alp-Özdemir-Kilitçi, 2011:50 & Çağıltay-Tokdemir, 2010:242 &Coruh, 2000)**

- SQL deyimleri büyük küçük harf ayırımından etkilenmez. Bunun anlamı SQL deyiminin bir kısmı büyük, diğer bir kısmı küçük harflerle yazılabilir.
- Bir SQL deyimi bir ya da daha fazla satırda yer alabilir.
- SQL anahtar kelimeleri kısaltılamaz ya da yarıda kesilerek ayrı ayrı satırlara bölünemez.
- Deyimin bittiği yeri belirlemek için en sonuna(;) işareti konulmalıdır.
- Anahtar kelimeler genellikle ayrı satırlara kaydedilerek daha okunaklı bir görünüm elde edilebilir.
- Bazı kayıtlarda eksik sütun-dikeç bilgileri olabilir veya SQL komutları boş sonuç verebilir. Bu değerlere NULL değerler adı verilir. NULL anahtar kelimesi SQL komutlarında kullanılabilir. NULL belirsiz, boş, bilinmeyen anlamına gelir.

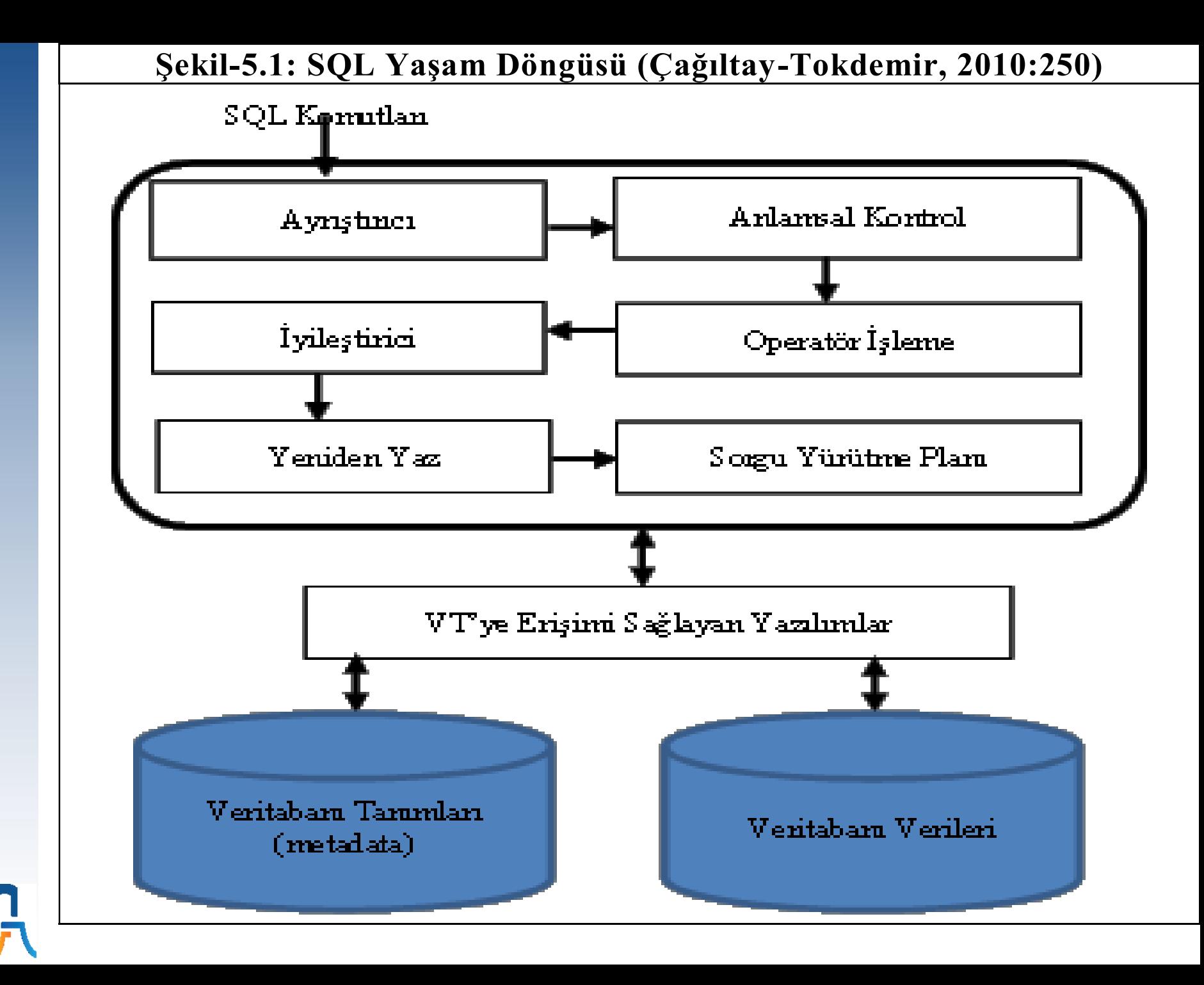
#### **Personel Maaş Takip Programı (PMTP) Tabloları**

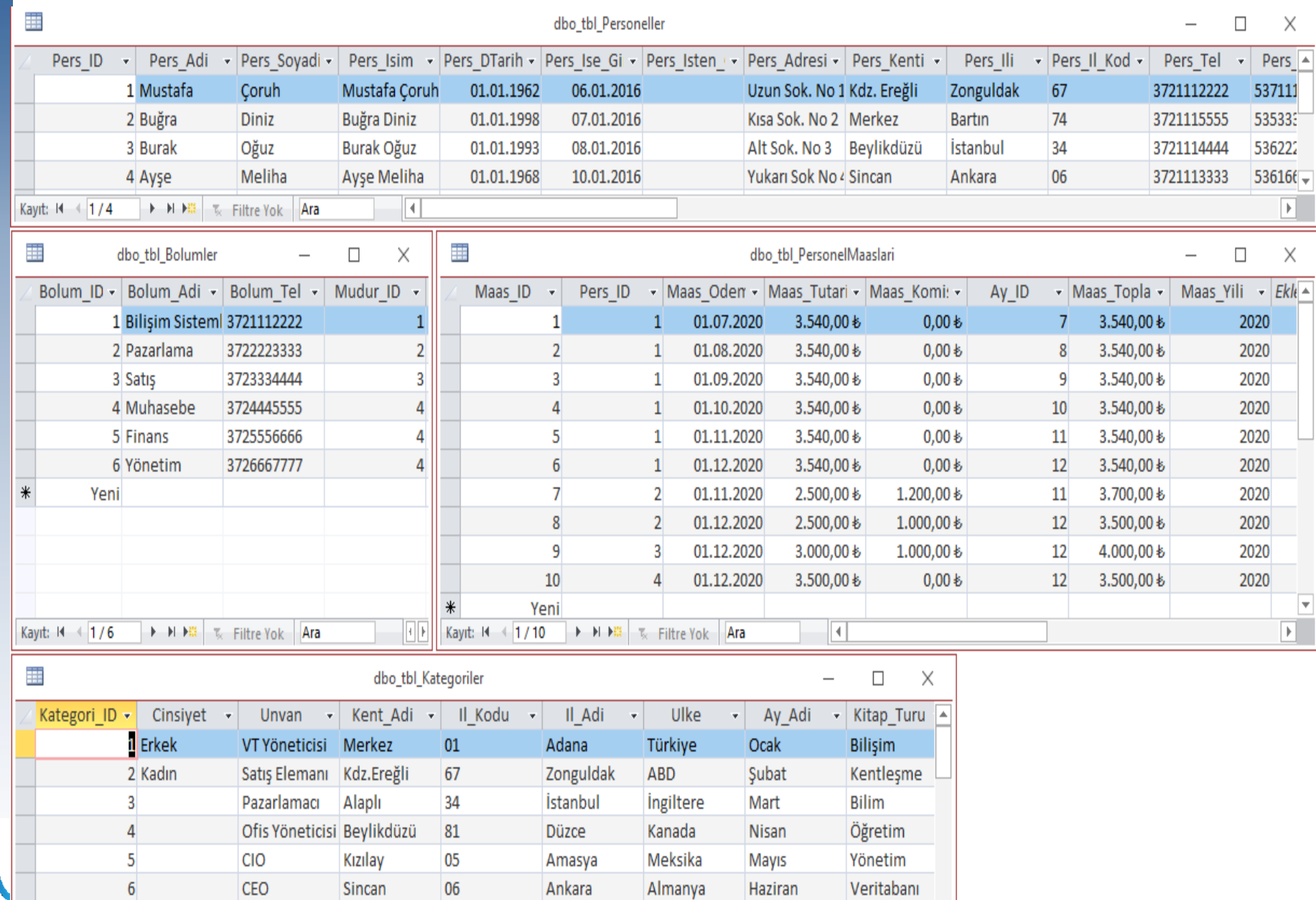

#### **Tablo-5.1: SQL Alt Dilleri ve Komutları**

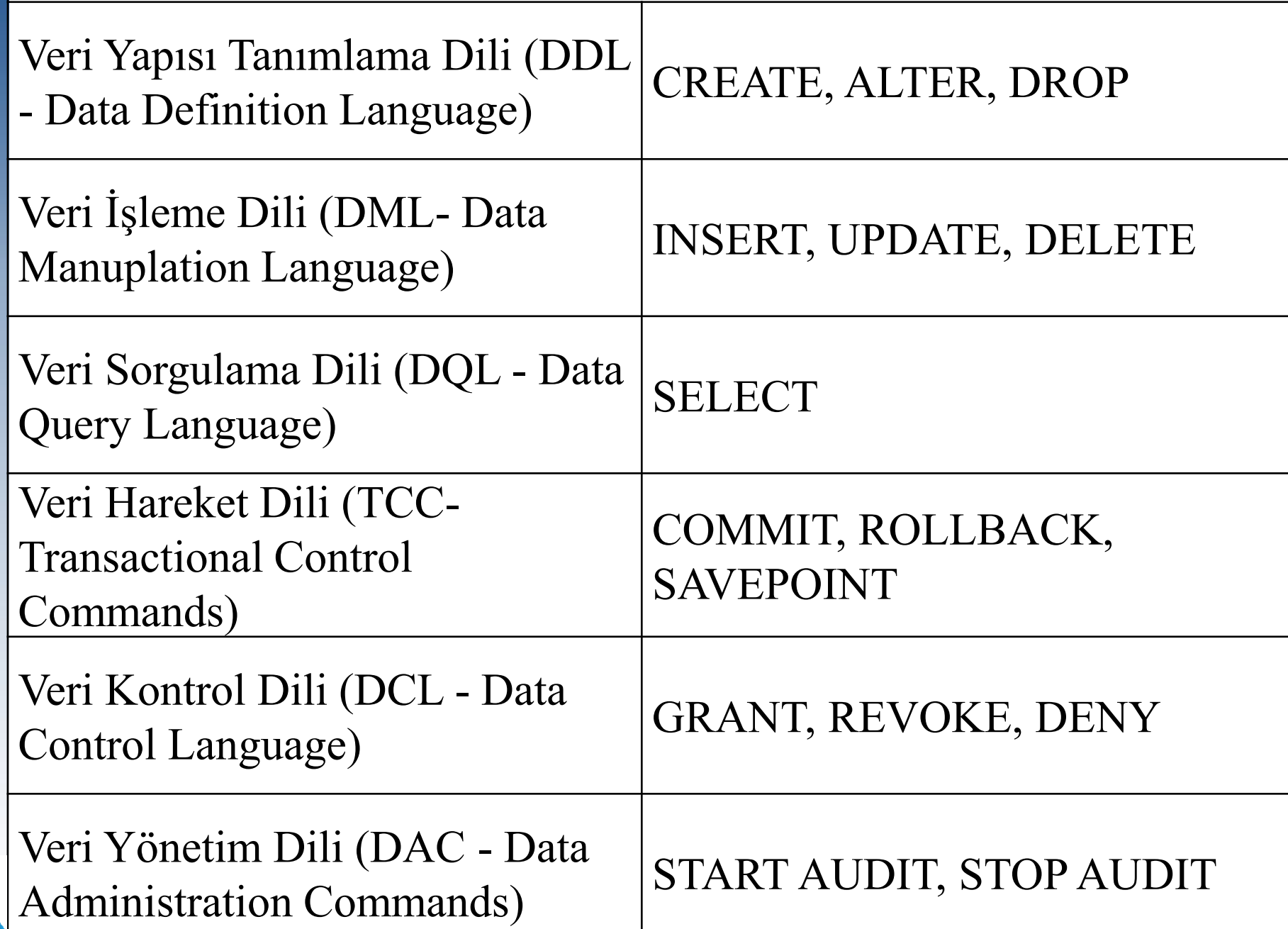

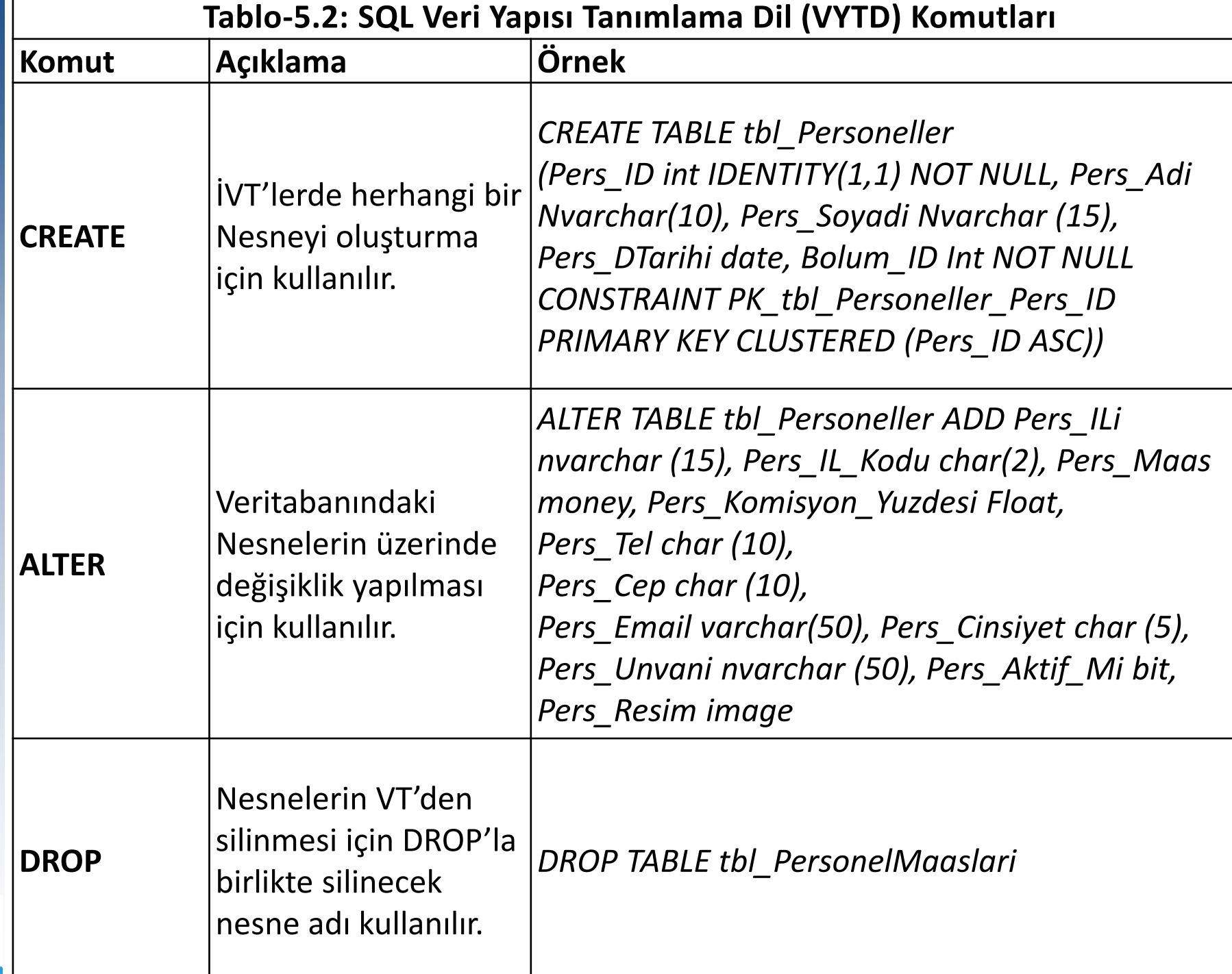

八

### **Veri İşleme Komutları**

- Sorgulama: SELECT
- Ekleme: INSERT
- Silme: DELETE
- Değiştirme: UPDATE

### **db\_PMTP Veritabanında VYTD Kullanımı.**

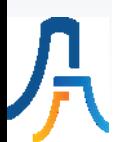

### **X. Hafta**

### **SQL İlişkisel Cebir Fonksiyonları,** SQL Veri Sorgulama Dili (VSD) ve JOIN (Birleştirme) Komutları

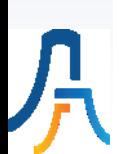

### **İlişkisel Cebir Fonksiyonları**

- UNION (Birleşim): UNION komutu, iki SELECT sorgusunun sonucunu veya iki tabloyu tek bir sonuç halinde alabilmek için kullanılır.
- EXCEPT (Fark): Küme farkı işlemi yapar
- INTERSECT (Kesişim): küme kesişimi işlemi yapar.
- Kartezyen Çarpım (Product): İki tablonun Kartezyen çarpımını verir (NxM).
- Sütun Seçimi (Projection): Tablodan belirli sütunların seçilmesini sağlar.
- Veri Seçimi (Selection): Tablodan satırların seçilmesini sağlar.
- JOIN (Birleştirme): Tabloların aynı değerleri içeren alanları kullanılarak yapılır.
- PIVOT TABLE: Bir tablonun bir sütunundaki değerler sütun haline getirilerek diğer bir sütunun COUNT, SUM (toplam) alınabilir.

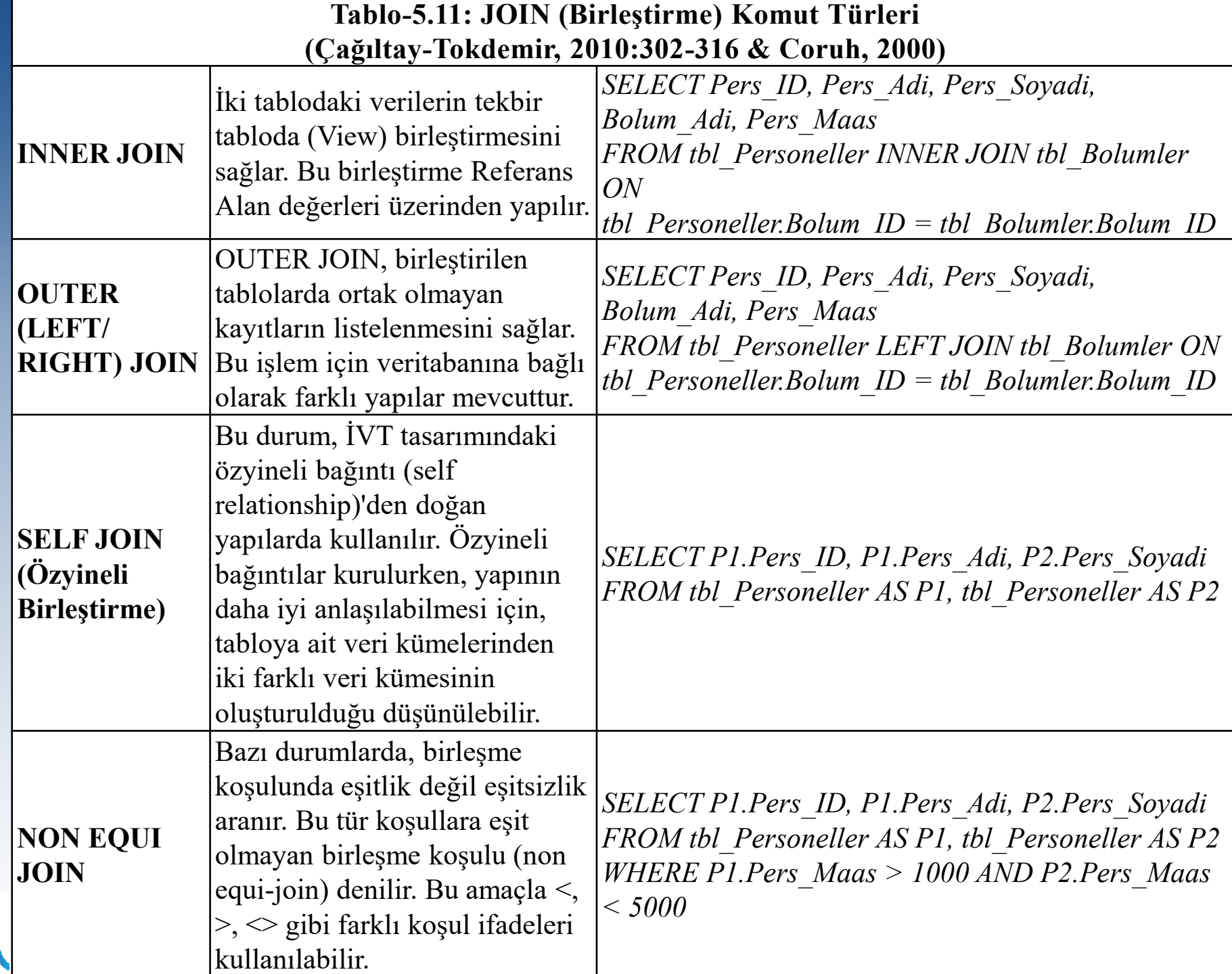

ノ

### **db\_PMTP Veritabanından İlişkisel Cebir Fonksiyonlarını Kullanma.**

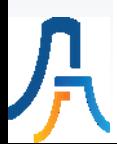

### SQL Veri Sorgulama Dili (VSD)

- SELECT [DISTINCT], (\*], [ (gösterilecek sütun listesi)]
- FROM (seçim yapılacak tablo listesi, alt sorgular)
- WHERE (bileşke (join) şartları ve sorgu şartları)
- GROUP BY (gruplamada kullanılacak sütun listesi)
- HAVING (gruplar üzerinde çalışacak sorgu koşulları)
- ORDER BY (sıralamada kullanılacak sütunlar, ifadeler)

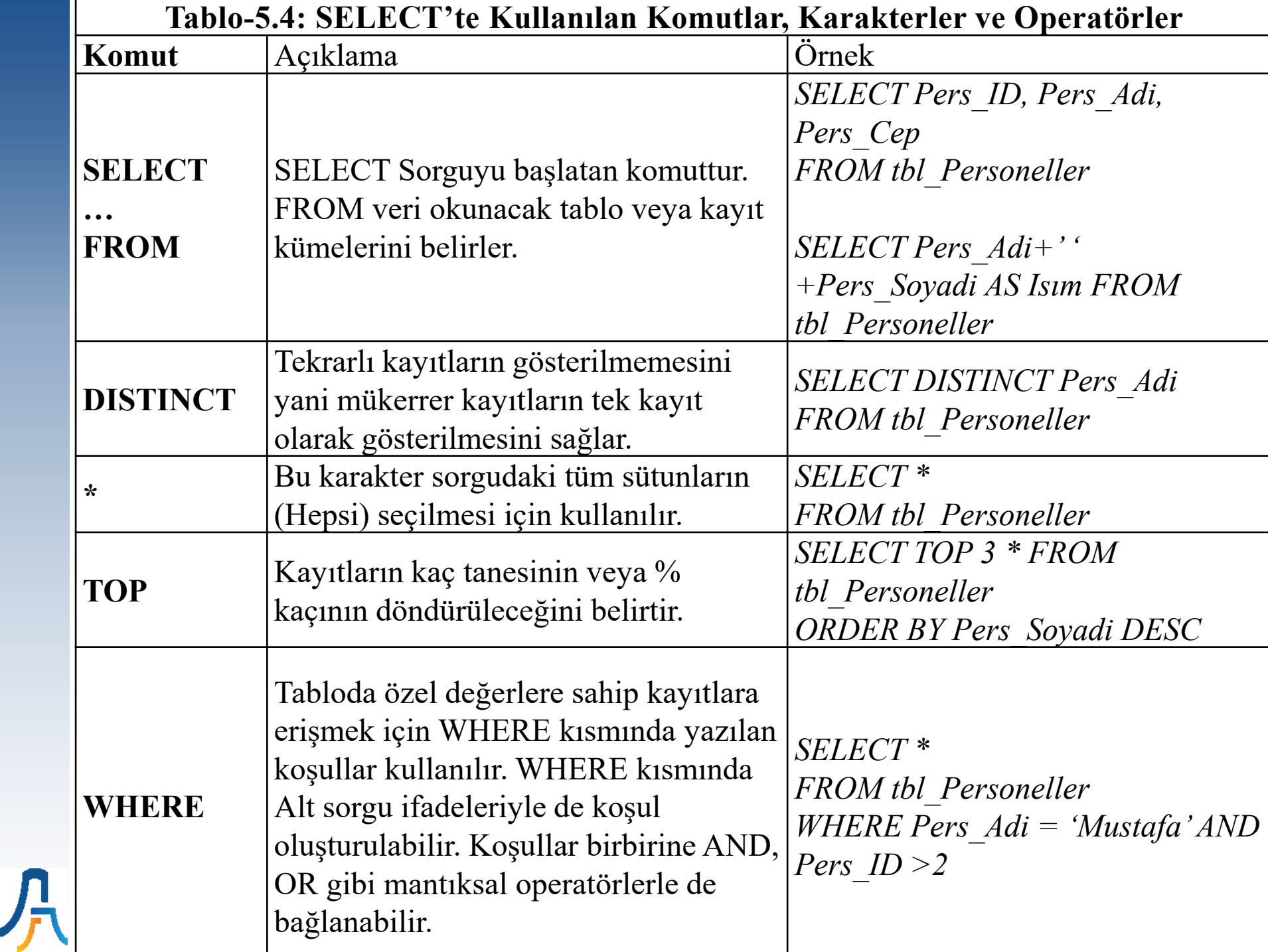

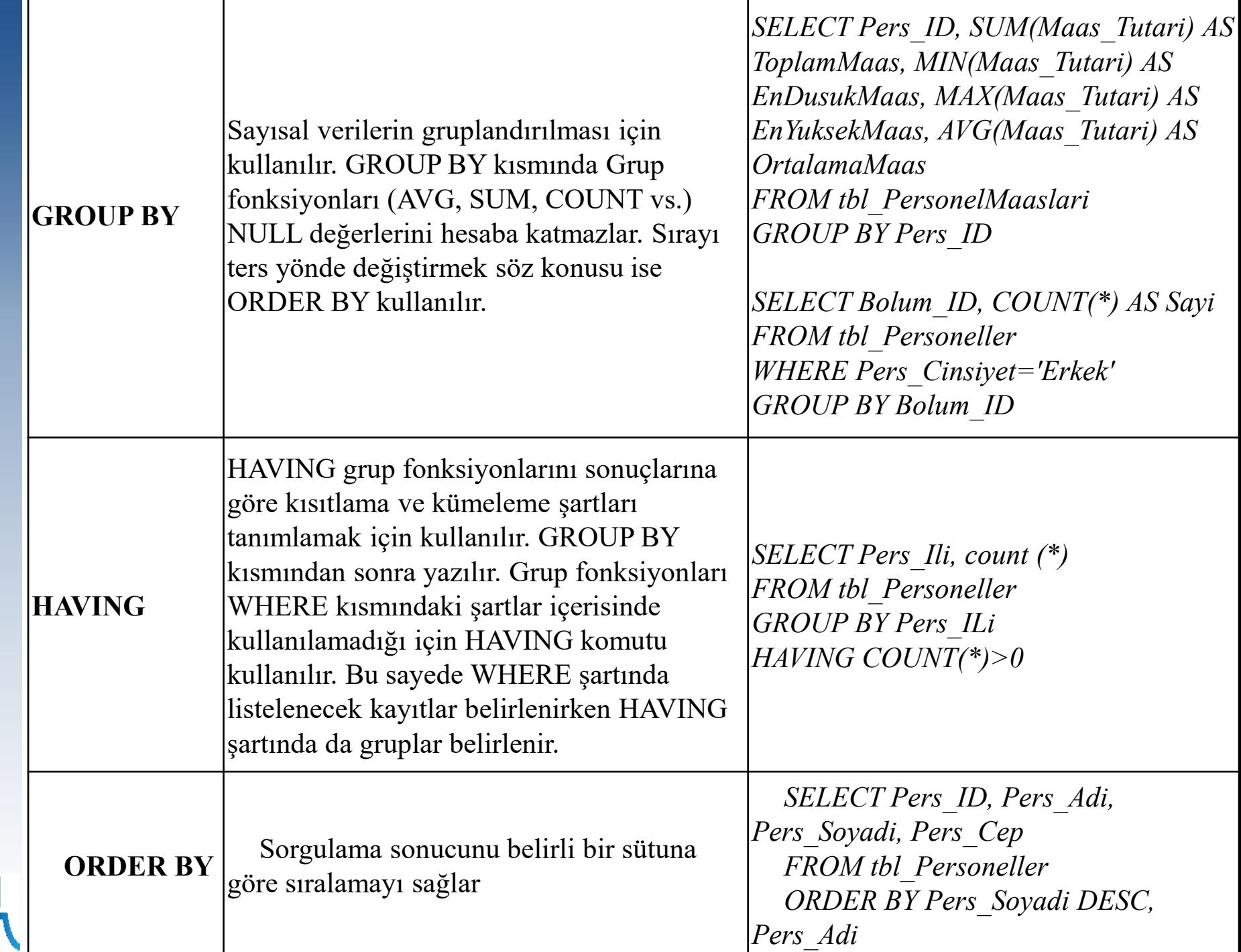

丿

### **db\_PMTP Veritabanından SELECT komutunu kullanarak verilerin çağrılması.**

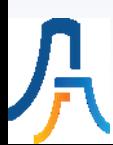

#### **XI. Hafta**

### **SQL Veri Sorgulama Dilinde (VSD) Fonksiyonlar ve Operantlar**

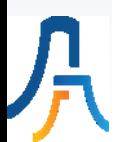

#### **T-SQL Tek Satır Fonksiyonları**

- **Karakter Fonksiyonları: Lower, Upper**
- **Matematiksel Fonksiyonlar: Power, Rand, Sin**
- **Tarih Fonksiyonları: Getdate()**
- **Dönüştürme Fonksiyonları: Convert, Cast**
- **Genel Fonksiyonlar: Isnull, Isdate, Rank**

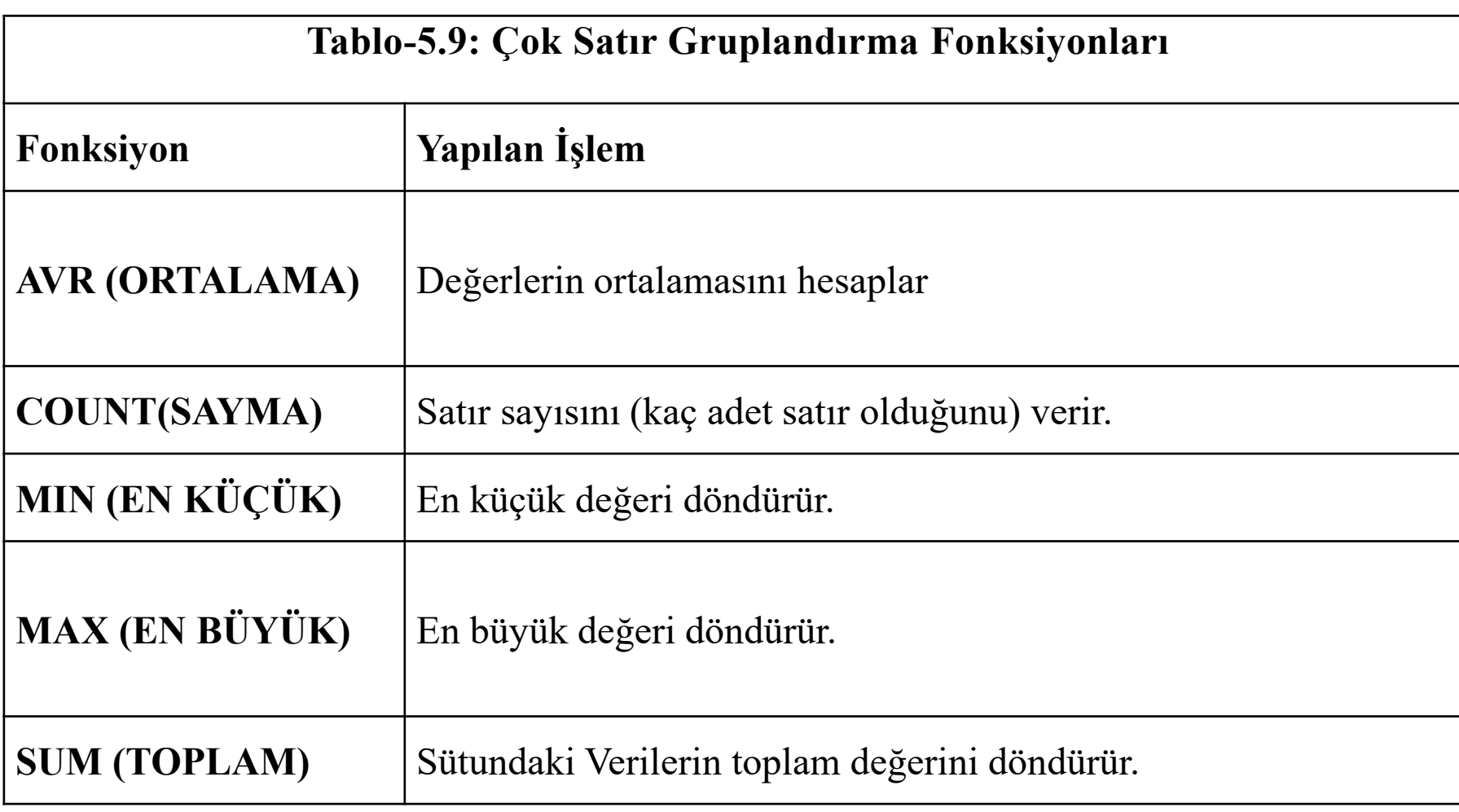

八

### **db\_PMTP Veritabanında View'larda Operant ve Fonksiyonların kullanılması.**

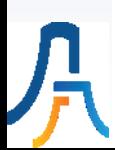

## **XII. Hafta**

# **SQL Veri İşleme Dili (VİD) Komutları**

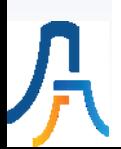

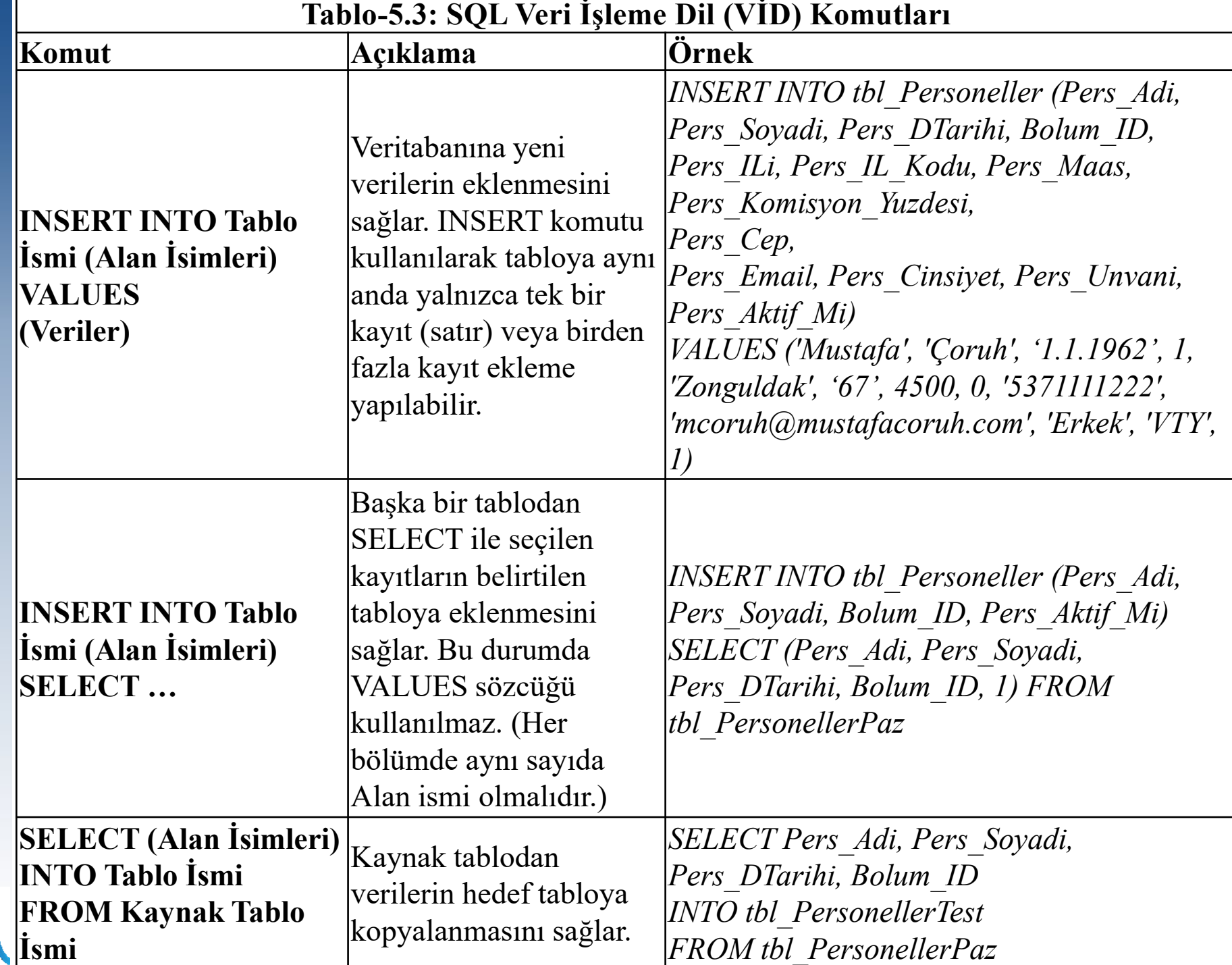

异

## **db\_PMTP Veritabanında Veri işleme Dili komutlarının kullanılması.**

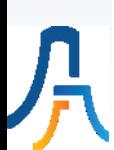

### **XIII. Hafta**

## **SQL Veri İşleme Dil (VİD) Komutları**

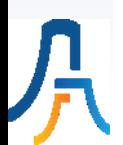

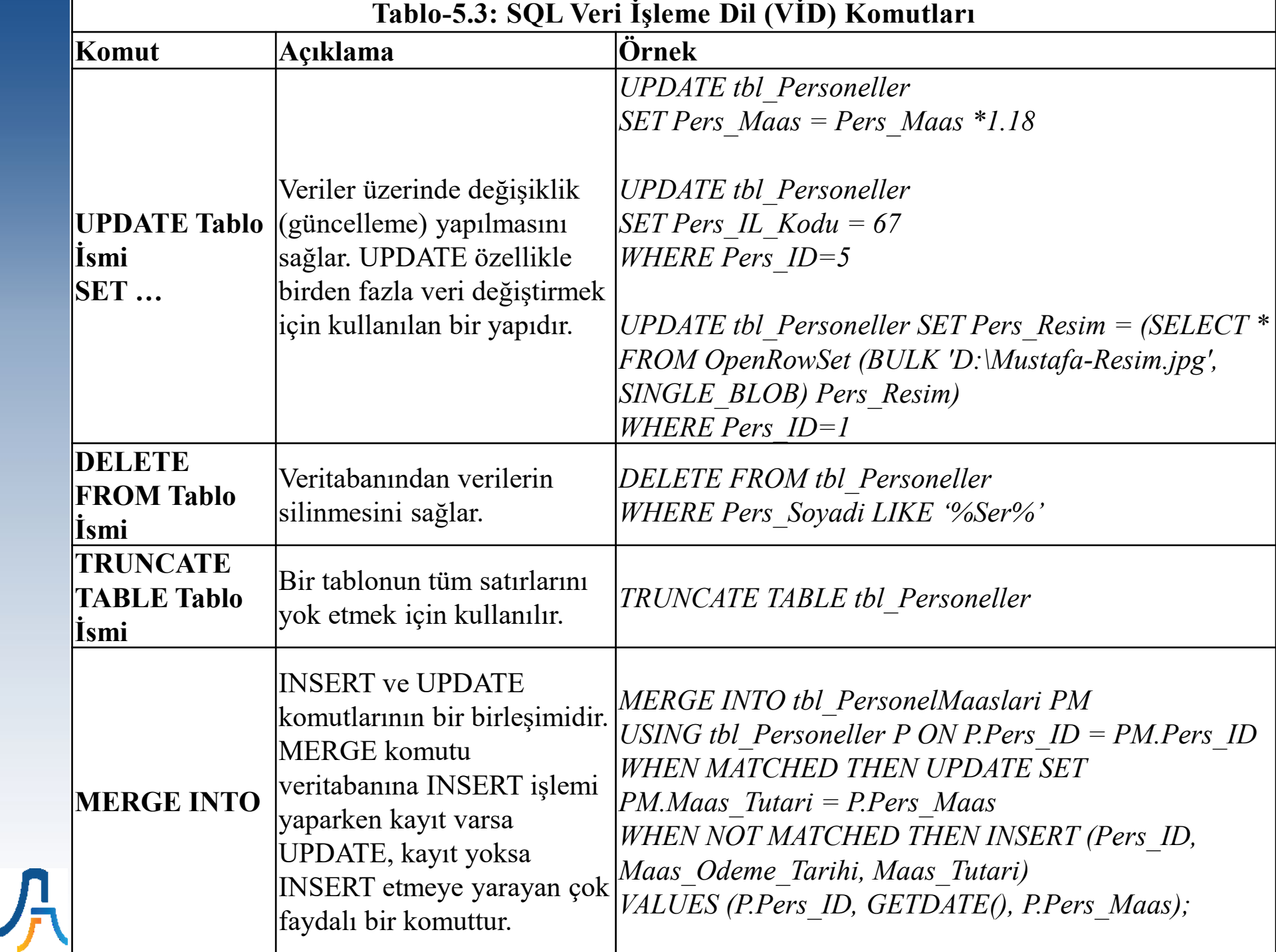

### **db\_PMTP Veritabanında Veri işleme Dili komutlarının kullanılması.**

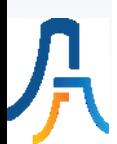

## **XIV. Hafta**

## **Sınava Hazırlık Konuların Tekrar Edilmesi**

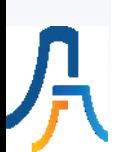